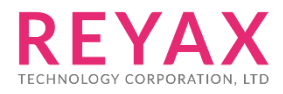

18-DEC-2023 56312E39

# **RYS352x**

**PAIR Command Guide**

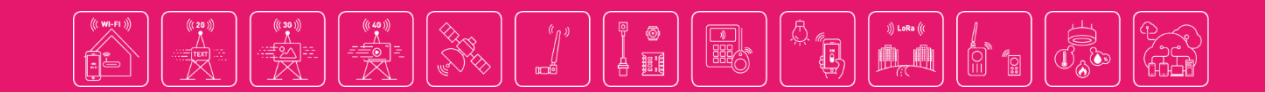

# **Contents**

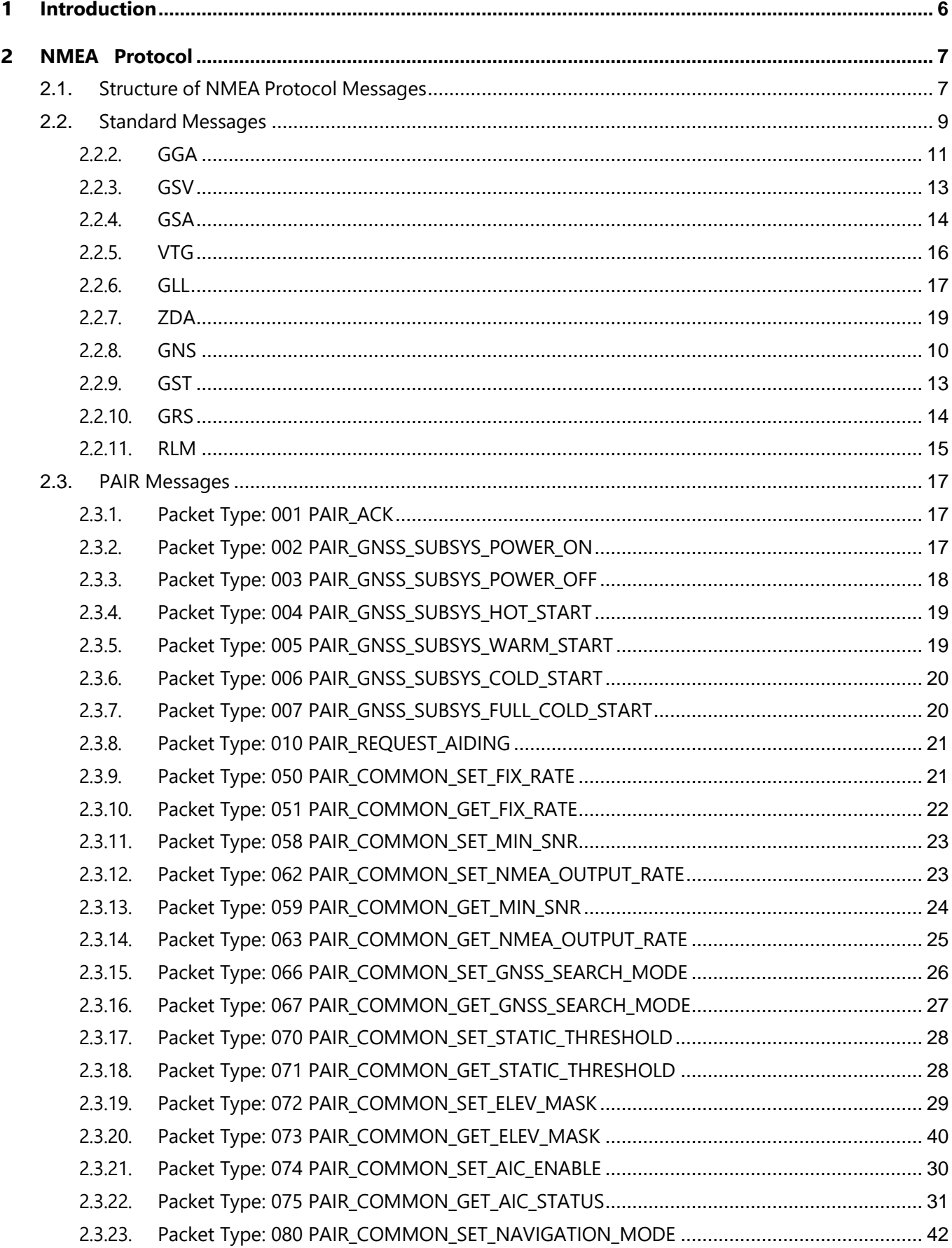

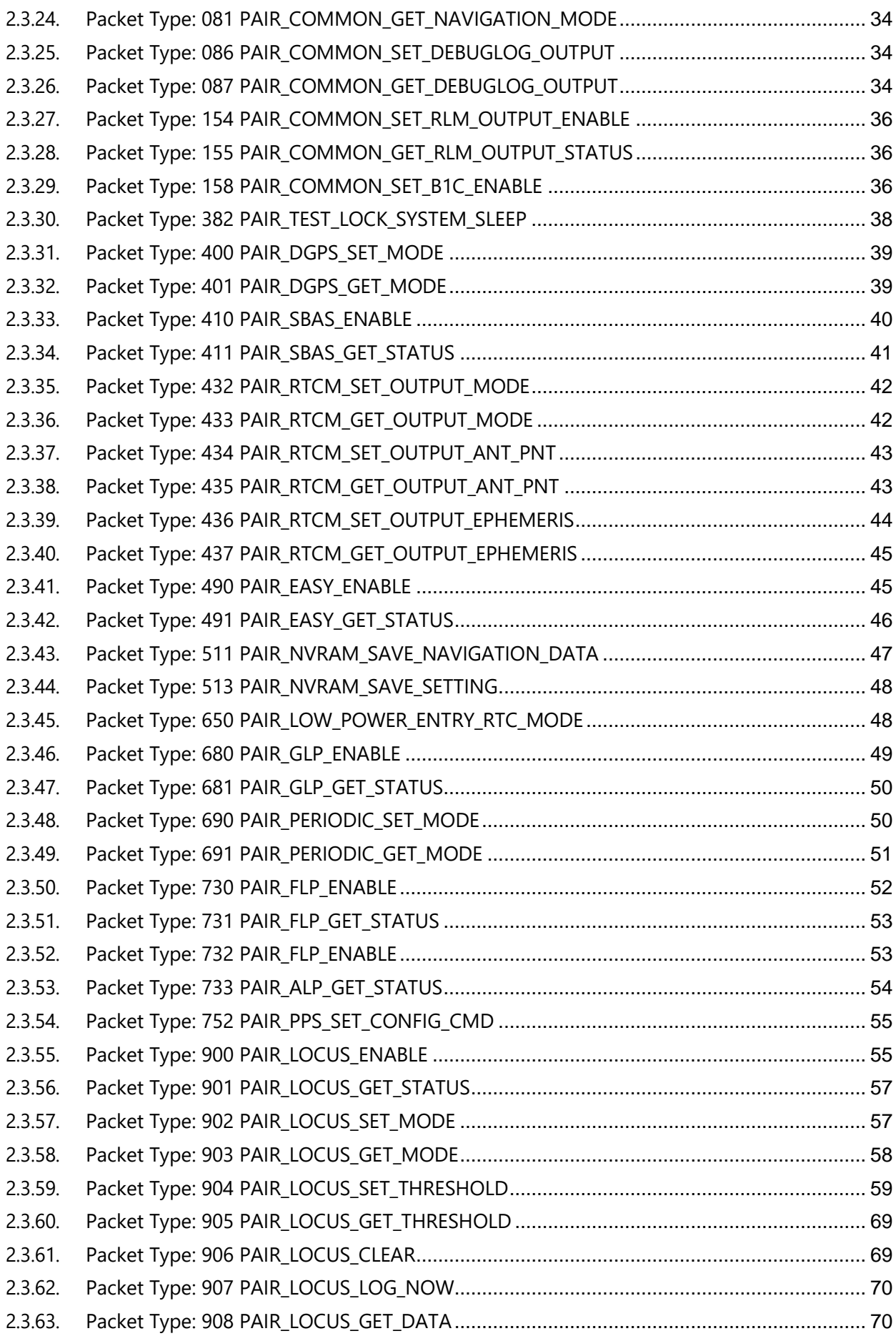

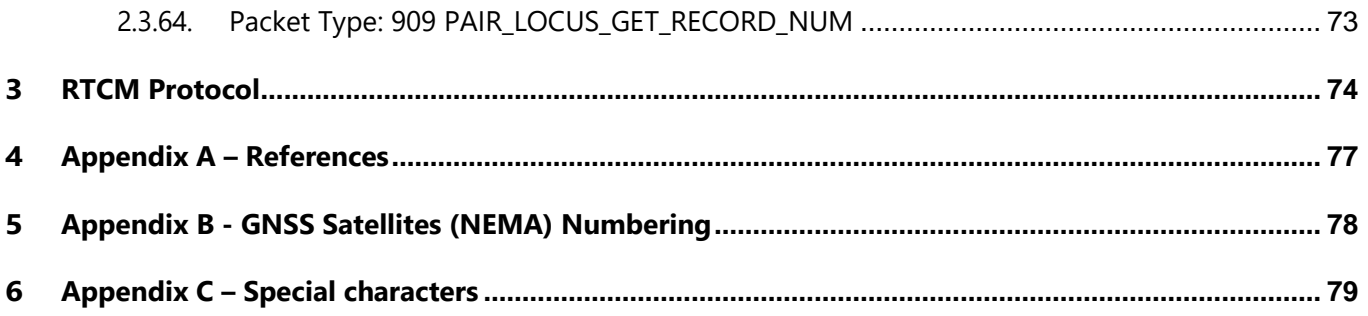

# **Table Index**

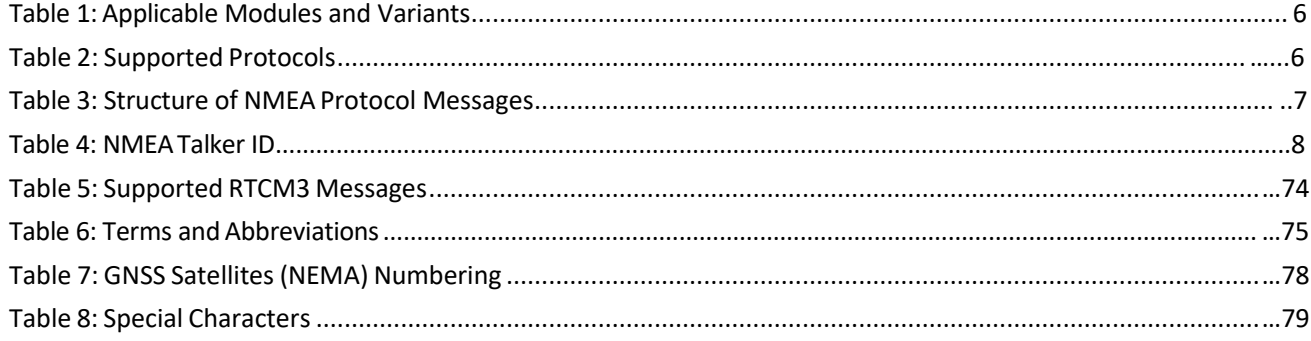

# <span id="page-5-0"></span>**1 Introduction**

RYS3520 GNSS modules support GPS, GLONASS, Galileo, BDS and QZSS constellations. Concurrent tracking of multi-frequency bands provides fast and accurate acquisition and makes these modules ideal solutions for positioning and navigation in various vertical markets.

This document describes the software commands that are used to control and modify the module configuration. The software commands are NMEA proprietary commands defined by REYAX. To report GNSS information, the modules support outputting messages in NMEA 0183 protocol format and RTCM protocol format.

### <span id="page-5-1"></span>**Table 1: Applicable Variants and Supported Frequency Bands**

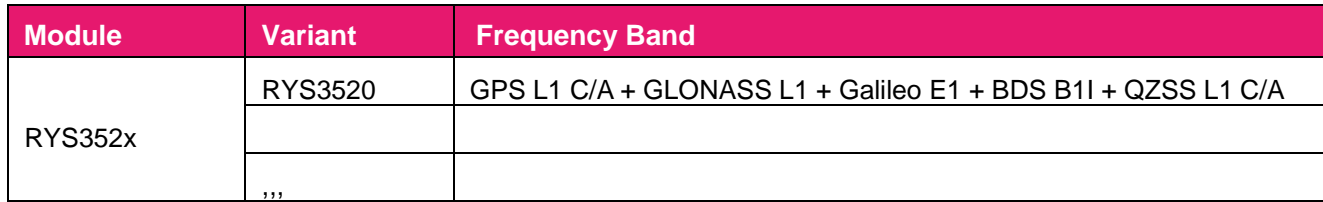

### **Table 2: Supported Protocols**

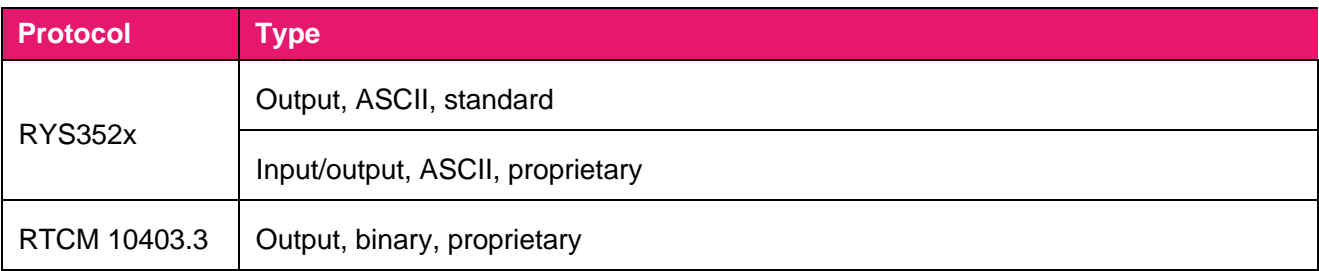

# <span id="page-6-1"></span><span id="page-6-0"></span>**2 NMEA Protocol**

# **2.1. Structure of NMEA Protocol Messages**

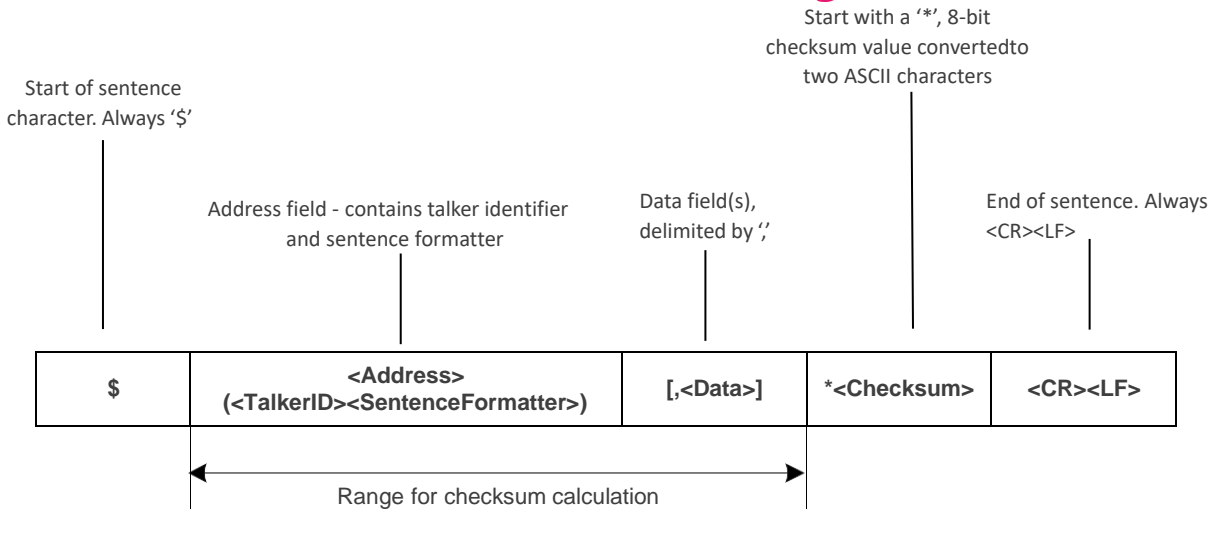

#### **Figure 1: Structure of NMEA Protocol Messages**

#### **Table 3: Structure of NMEA Protocol Messages**

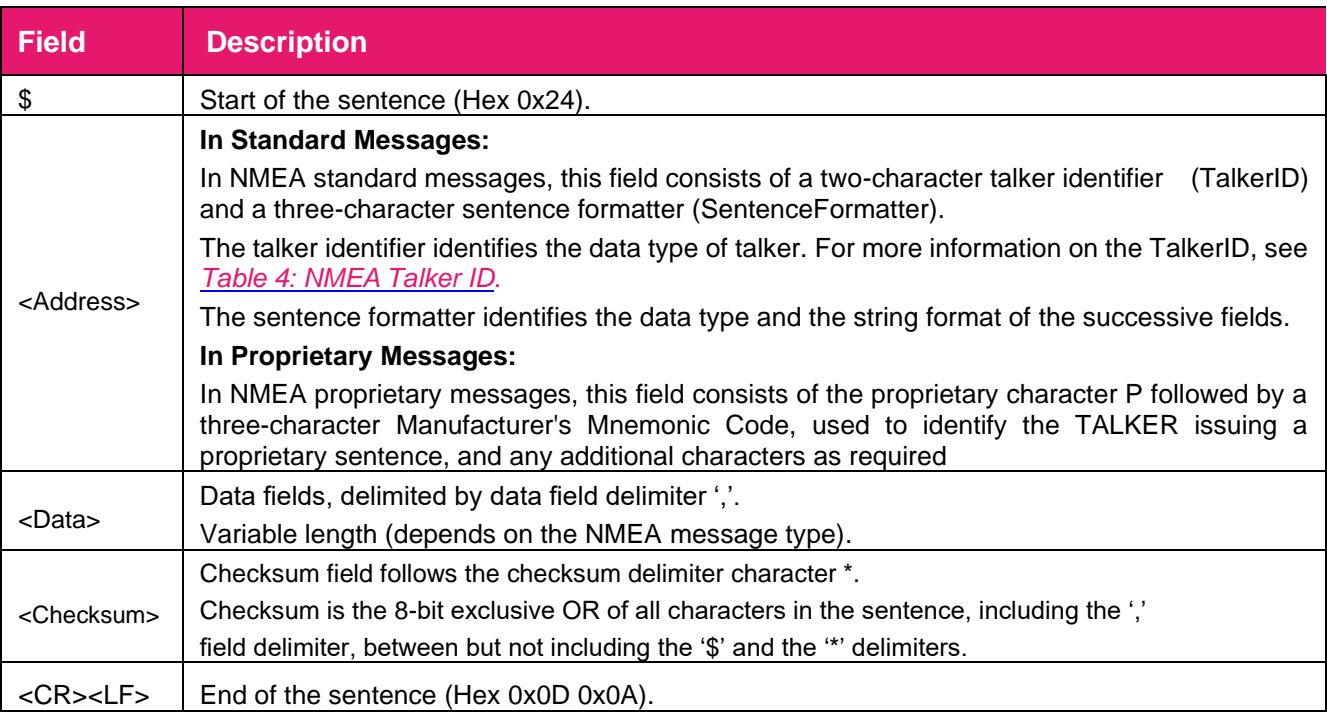

#### <span id="page-7-0"></span>**Table 4: NMEA Talker ID**

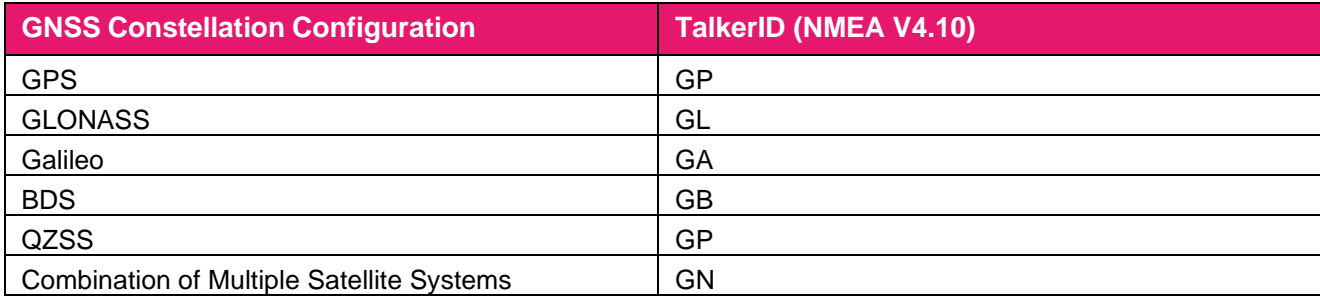

#### **Sample Code for NMEA Checksum:**

```
// pData is the data array whose checksum needs to be calculated:
unsigned char Ql_Check_XOR(const unsigned char *pData, unsigned int Length)
{
     unsigned char result = 0;
     unsigned int i = 0;
     if((NULL == pData) || (Length < 1)){
         return 0;
     }
     for(i = 0; i < Length; i++)
     {
         result \wedge = \wedge (pData + i);}
     return result;
}
```
# <span id="page-8-0"></span>**2.2. Standard Messages**

This chapter explains the NMEA 0183 V4.10 standard messages supported by the modules.

# **2.2.1. RMC**

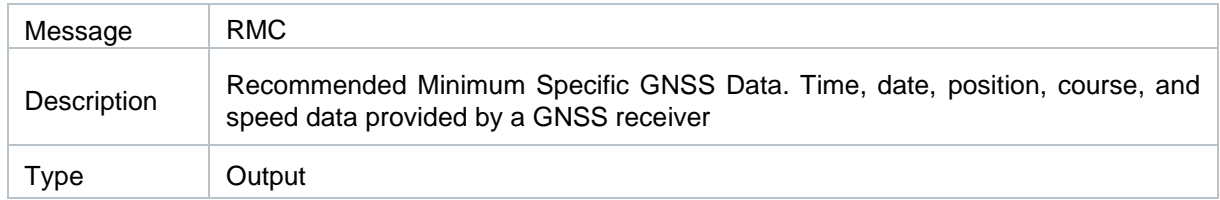

#### Message Structure:

```
$<TalkerID>RMC,<UTC>,<Status>,<Lat>,<N/S>,<Lon>,<E/W>,<SOG>,<COG>,<Date>,<MagVar>,
<MagVarDir>,<ModeInd>,<NavStatus>*<Checksum><CR><LF>
```
#### Example:

\$GNRMC,040143.000,A,3149.334166,N,11706.941670,E,0.01,0.00,010522,,,D,V\*0E

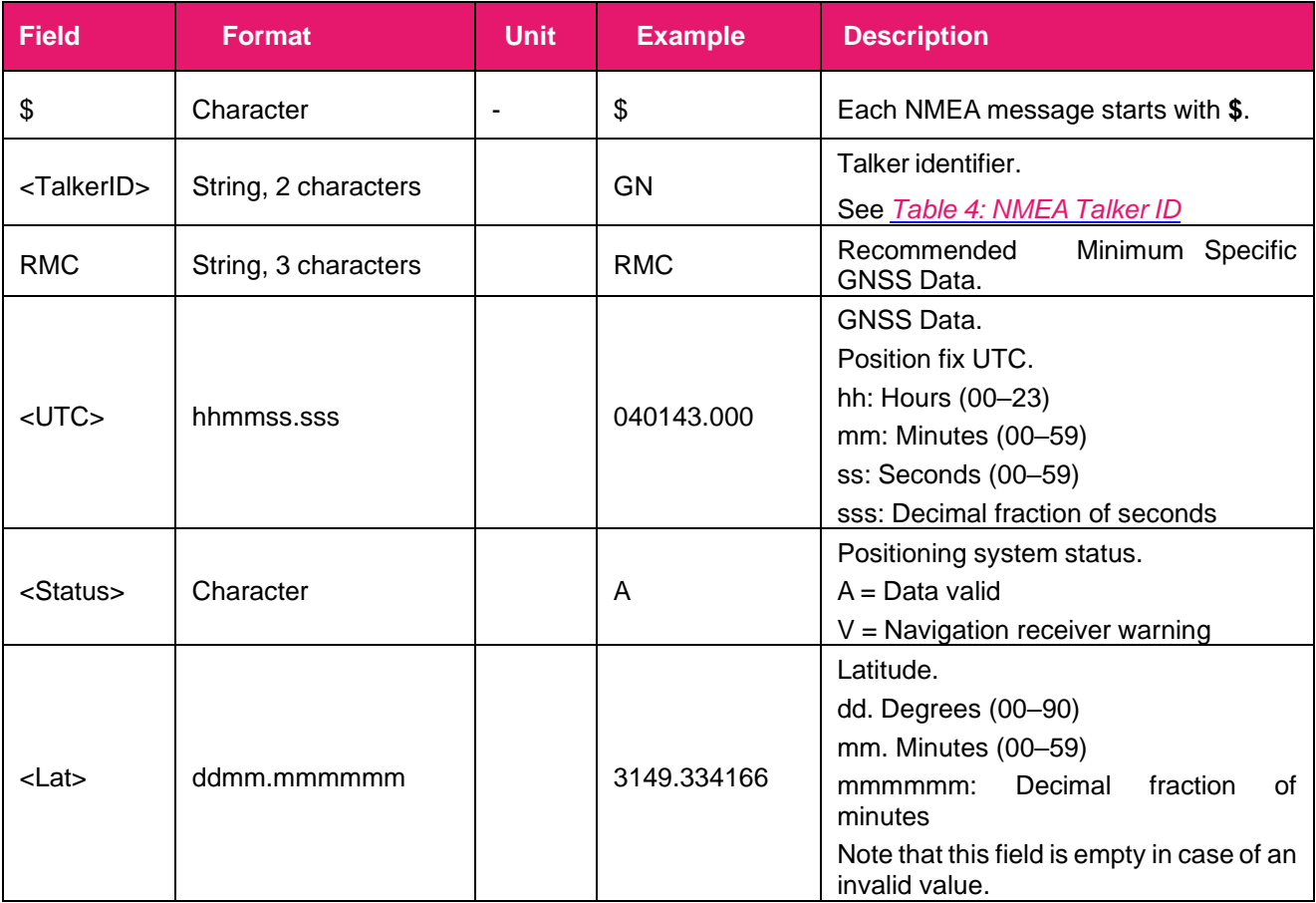

RYS352**x PAIR Command Guide**

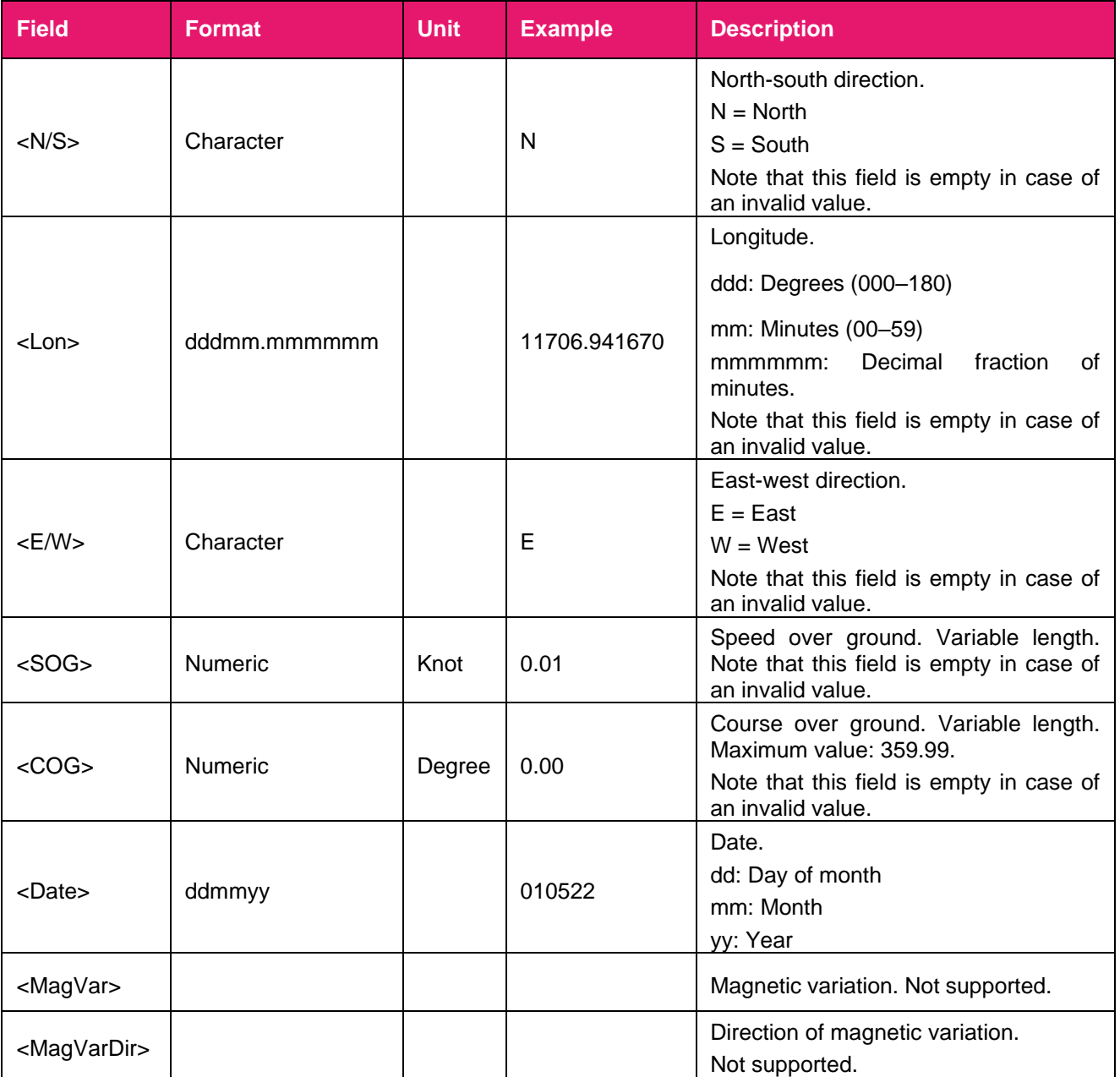

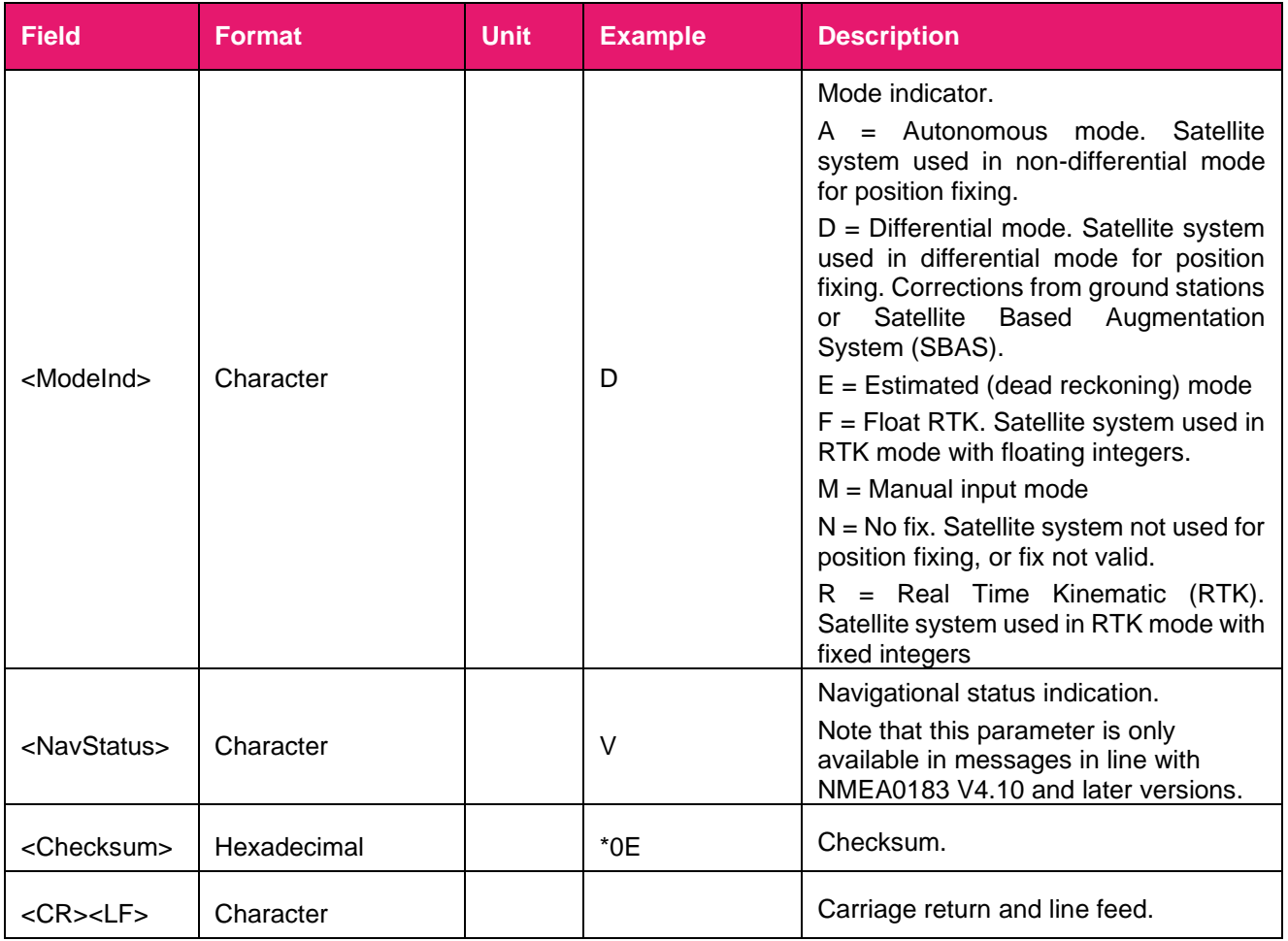

# <span id="page-10-0"></span>**2.2.2.GGA**

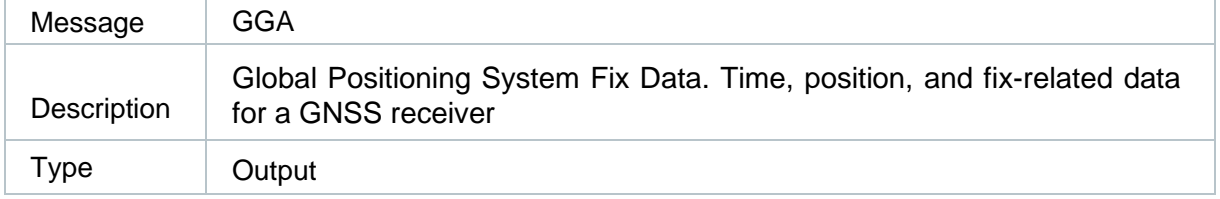

### Message Structure:

\$<TalkerID>GGA,<UTC>,<Lat>,<N/S>,<Lon>,<E/W>,<Quality>,<NumSatUsed>,<HDOP>,<Alt>,M, <Sep>,M,<DiffAge>,<DiffStation>\*<Checksum><CR><LF>

### Example:

```
$GNRMC,040143.000,A,3149.334166,N,11706.941670,E,0.01,0.00,010522,,,D,V*0E
```
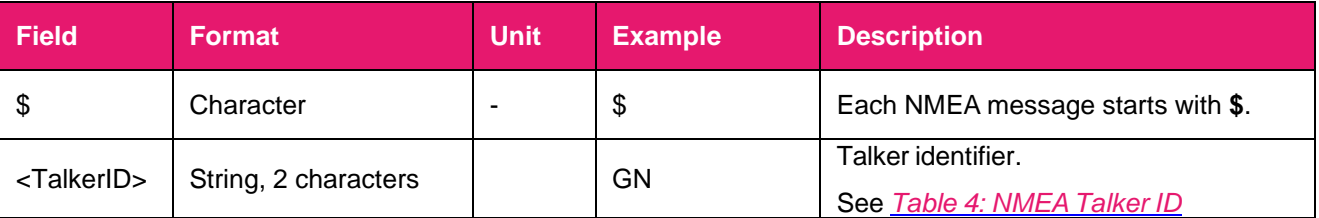

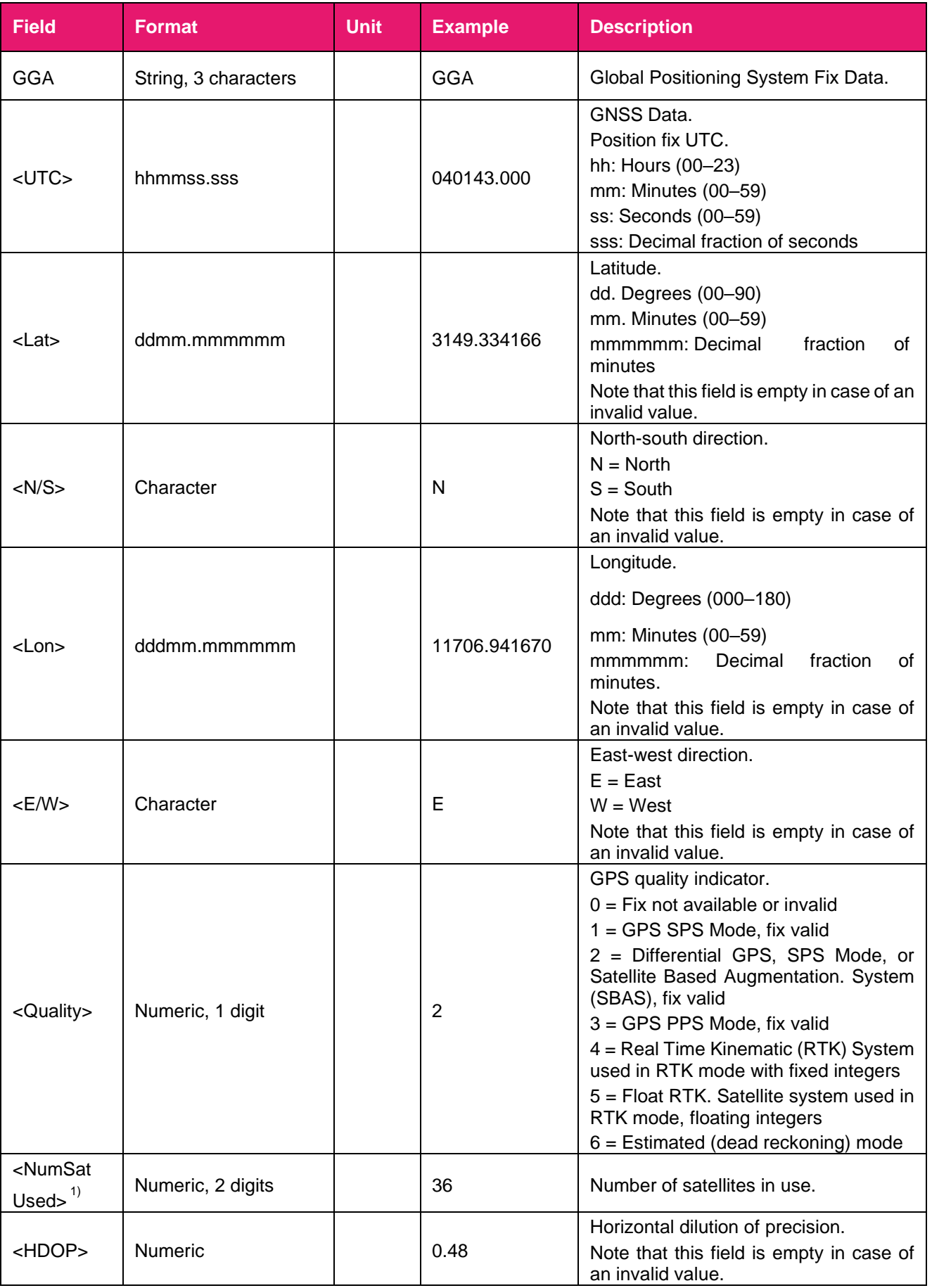

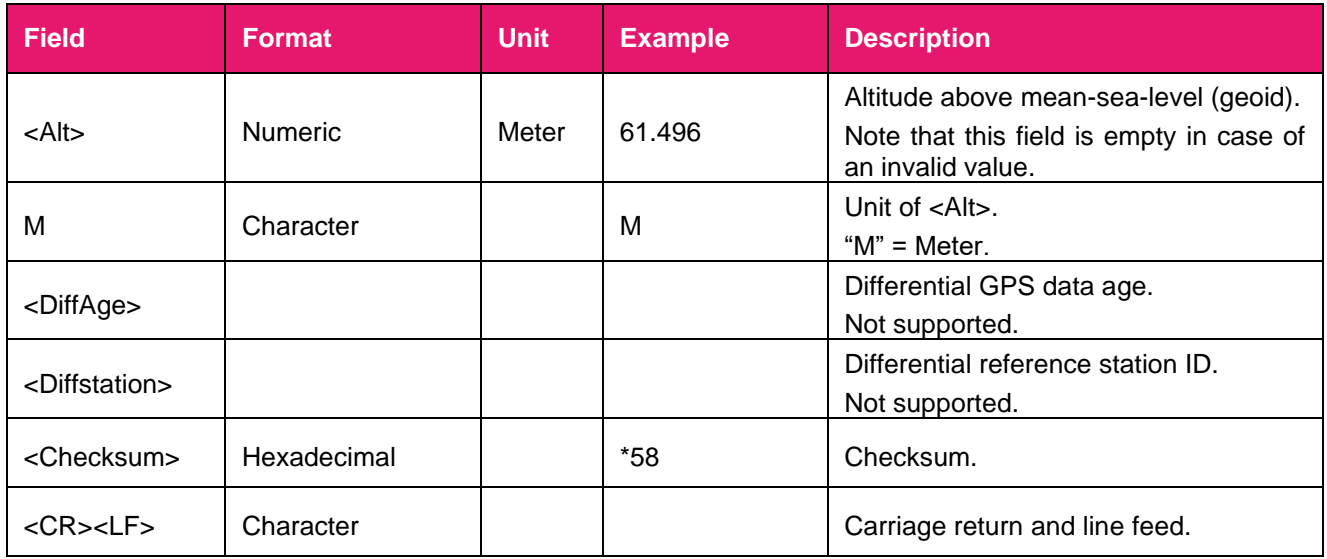

**Note:** 

**1. The NMEA 0183 specification indicates that GGA messages are GPS specific. However, when the receiver is configured for multi-constellations, the content of GGA messages will be generated from the multi-constellation solution.**

# <span id="page-12-0"></span>**2.2.3.GSV**

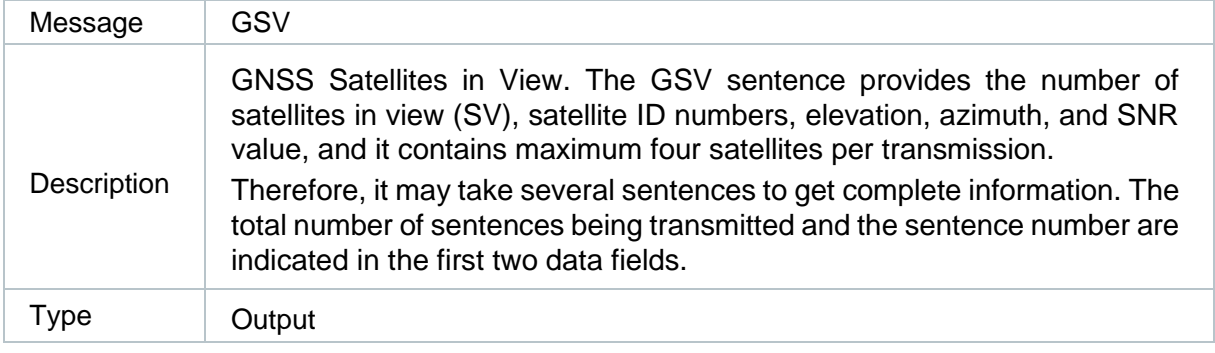

#### Message Structure:

\$<TalkerID>GSV,<TotalNumSen>,<SenNum>,<TotalNumSat>{,<SatID>,<SatElev>,<SatAz>,<SatC N0>},<SignalID>\*<Checksum><CR><LF>

#### Example:

\$GPGSV,3,1,12,195,72,076,42,01,69,158,45,194,66,111,29,21,61,060,44,1\*6D \$GPGSV,3,2,12,07,61,233,42,30,52,284,44,199,51,162,37,08,39,045,42,1\*59 \$GPGSV,3,3,12,14,29,312,29,196,20,148,36,17,18,258,36,27,07,061,36,1\*53 \$GLGSV,2,1,05,79,80,068,47,82,62,248,44,81,56,014,38,78,31,137,24,1\*7F \$GLGSV,2,2,05,88,07,034,29,1\*46 \$GAGSV,2,1,06,26,80,095,42,01,69,353,13,21,49,106,26,33,42,207,41,7\*72 \$GAGSV,2,2,06,13,28,040,34,31,19,313,34,7\*72 \$GBGSV,4,1,16,46,81,194,38,07,68,349,31,40,61,016,40,30,60,259,43,1\*71 \$GBGSV,4,2,16,10,59,321,,03,51,192,36,36,41,314,38,02,37,229,32,1\*71 \$GBGSV,4,3,16,09,31,219,26,08,27,175,31,37,25,146,29,06,23,202,29,1\*78 \$GBGSV,4,4,16,16,20,199,31,13,17,186,26,39,12,192,29,28,09,048,30,1\*7C

# **Parameter:**

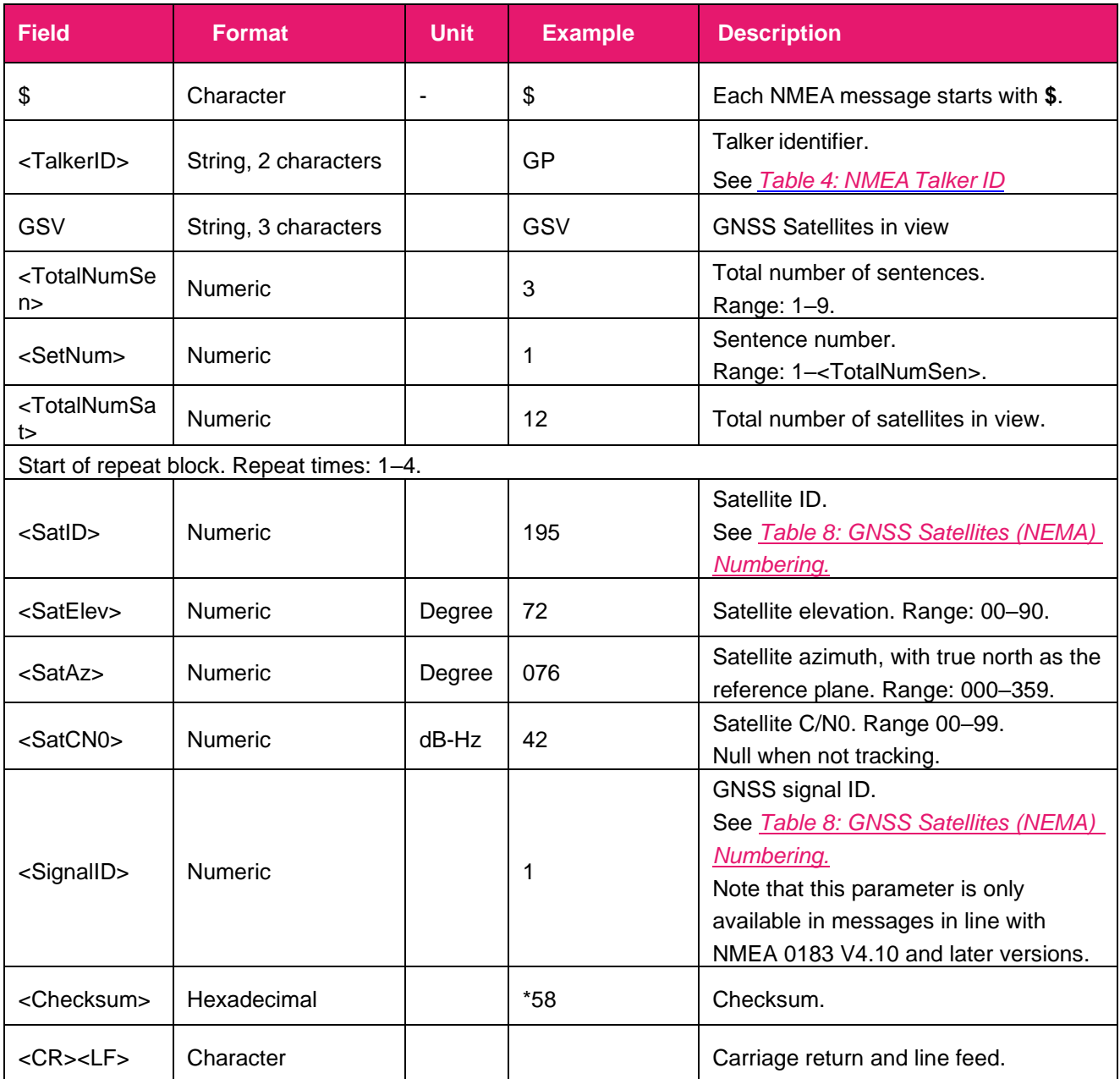

**Note:** 

**1. GN cannot be used for GSV sentences. If satellites of multiple constellations are in view, use separate GSV sentences with the corresponding talker ID for each constellation.**

# <span id="page-13-0"></span>**2.2.4.GSA**

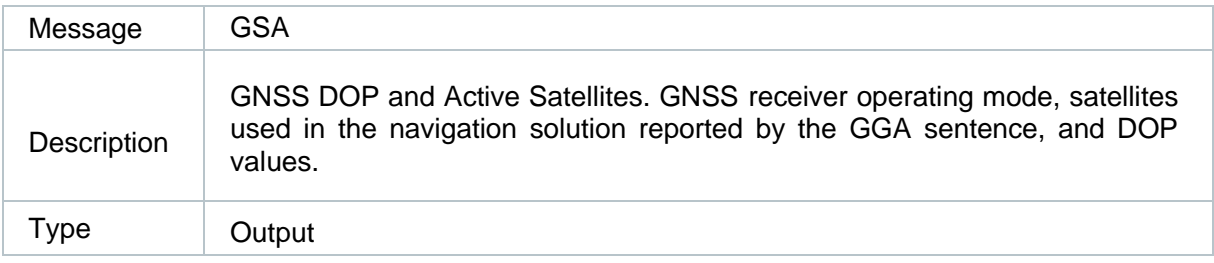

#### Message Structure:

\$<TalkerID>GSA,<Mode>,<FixMode>{,<SatID>},<PDOP>,<HDOP>,<VDOP><SystemID>\*<Checksum>

#### Example:

\$GNGSA,A,3,195,01,194,21,07,30,199,08,14,17,27,,0.71,0.48,0.52,1\*34 \$GNGSA,A,3,79,82,81,78,88,,,,,,,,0.71,0.48,0.52,2\*0D \$GNGSA,A,3,26,21,33,13,31,,,,,,,,0.71,0.48,0.52,3\*09 \$GNGSA,A,3,46,07,40,30,03,36,02,09,08,37,06,16,0.71,0.48,0.52,4\*0B \$GNGSA,A,3,13,39,28,,,,,,,,,,0.71,0.48,0.52,4\*0B

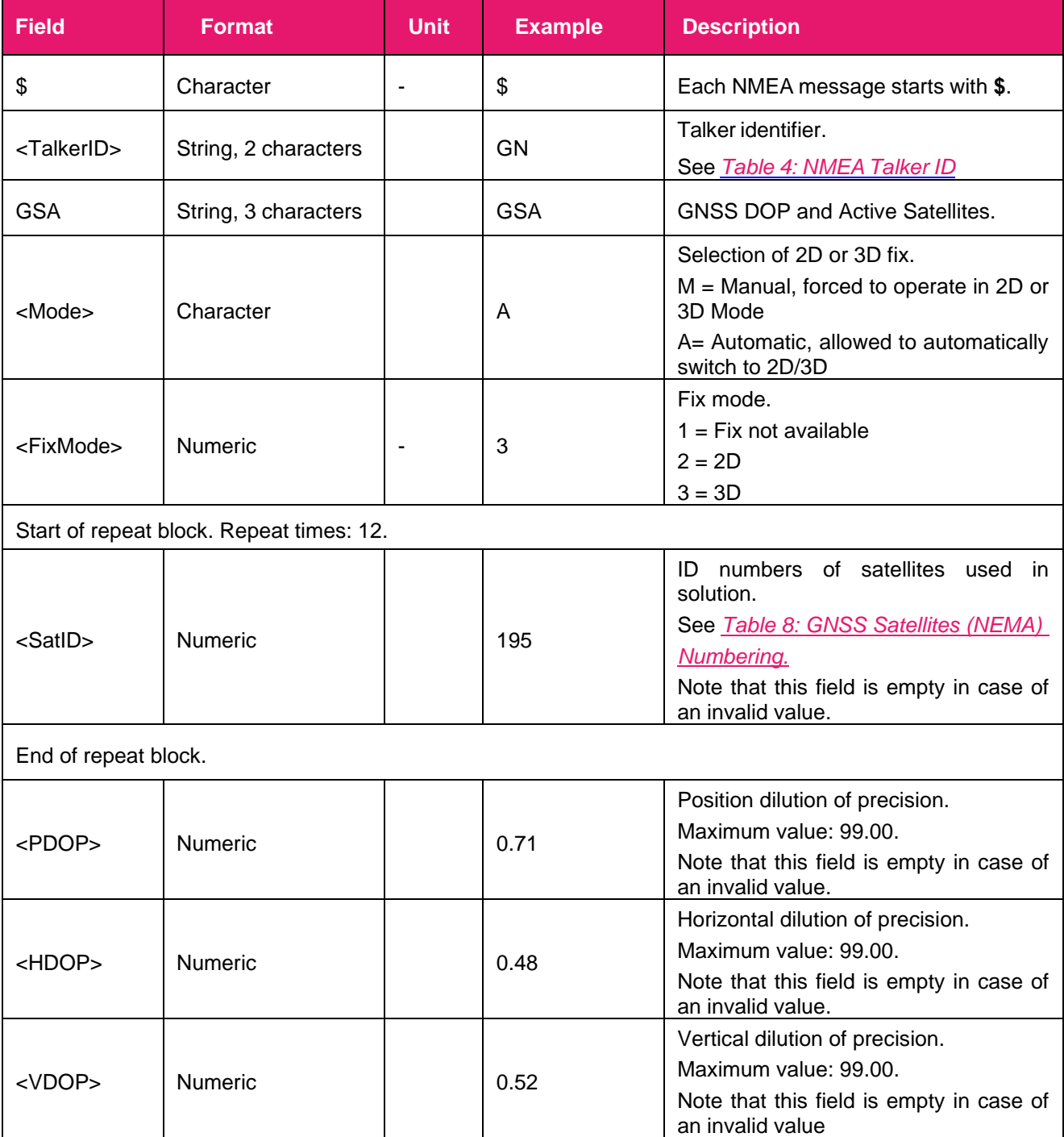

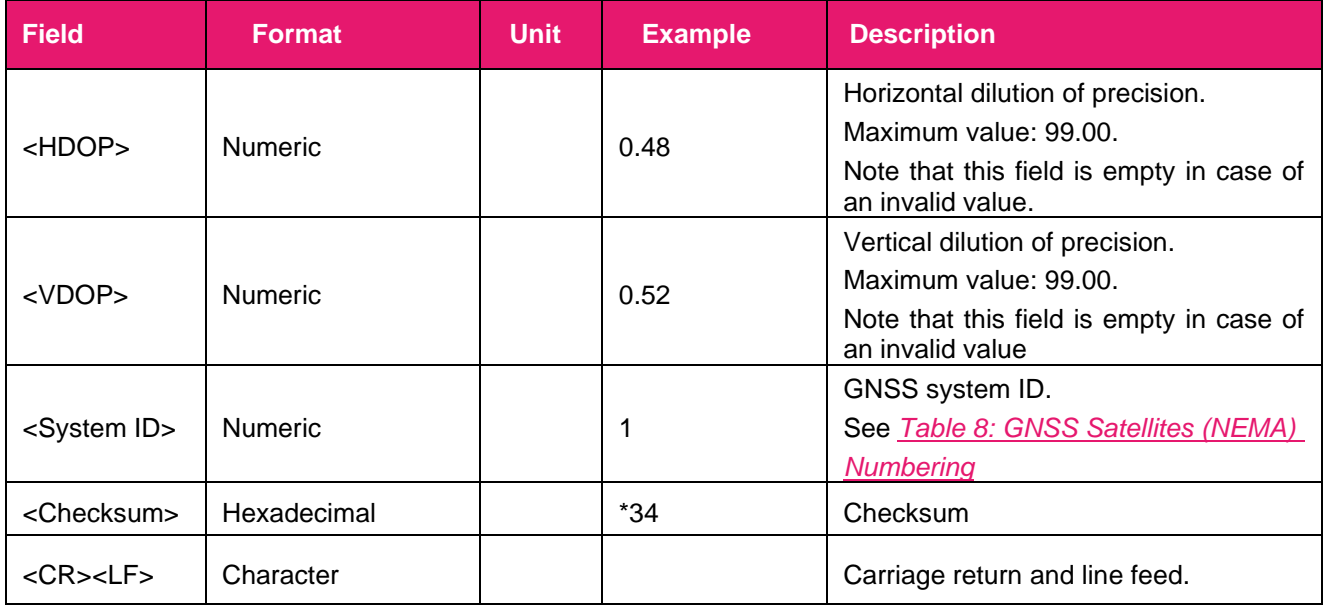

**Note:** 

**1. If less than 12 satellites are used for navigation, the remaining <SatID> fields are left empty. If more than 12 satellites are used for navigation, only the IDs of the first 12 are output**

# <span id="page-15-0"></span>**2.2.5.VTG**

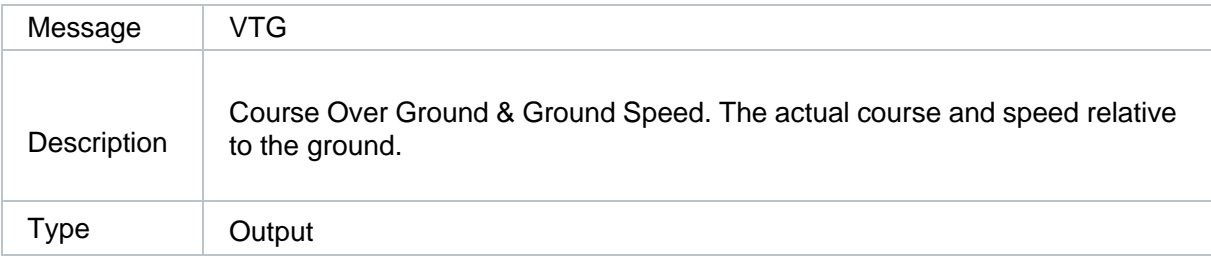

#### Message Structure:

```
$<TalkerID>VTG,<COGT>,T,<COGM>,M,<SOGN>,N,<SOGK>,K,<ModeInd>*<Checksum><CR><LF>
```
### Example:

```
$GNVTG,0.00,T,,M,0.01,N,0.02,K,D*25
```
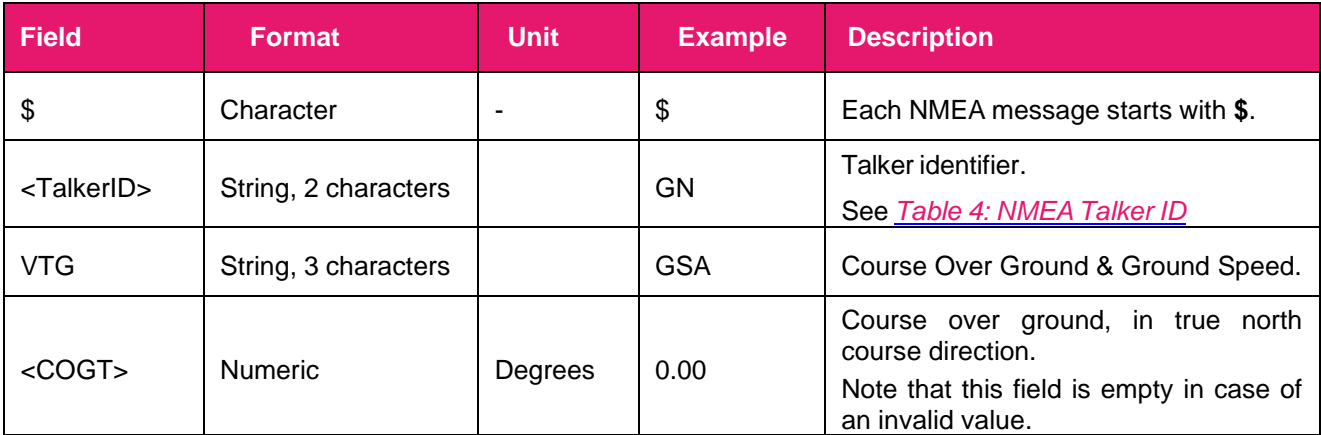

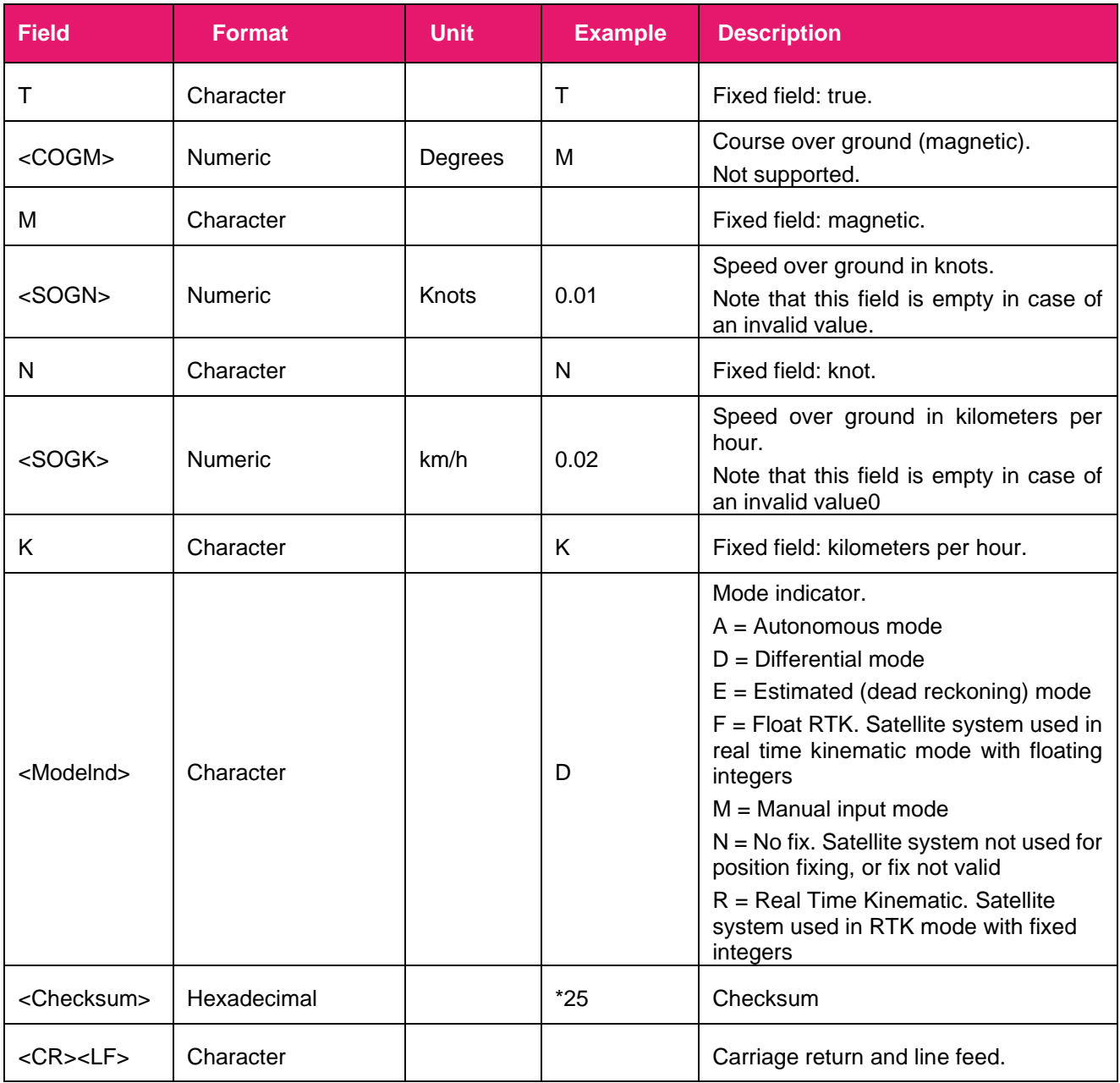

# <span id="page-16-0"></span>**2.2.6.GLL**

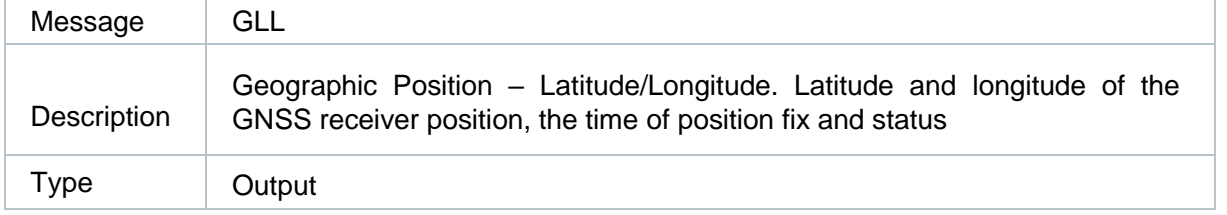

### Message Structure:

\$<TalkerID>GLL,<Lat>,<N/S>,<Lon>,<E/W>,<UTC>,<Status>,<ModeInd>\*<Checksum><CR><LF>

### Example:

\$GNGLL,3149.334166,N,11706.941670,E,040143.000,A,D\*46

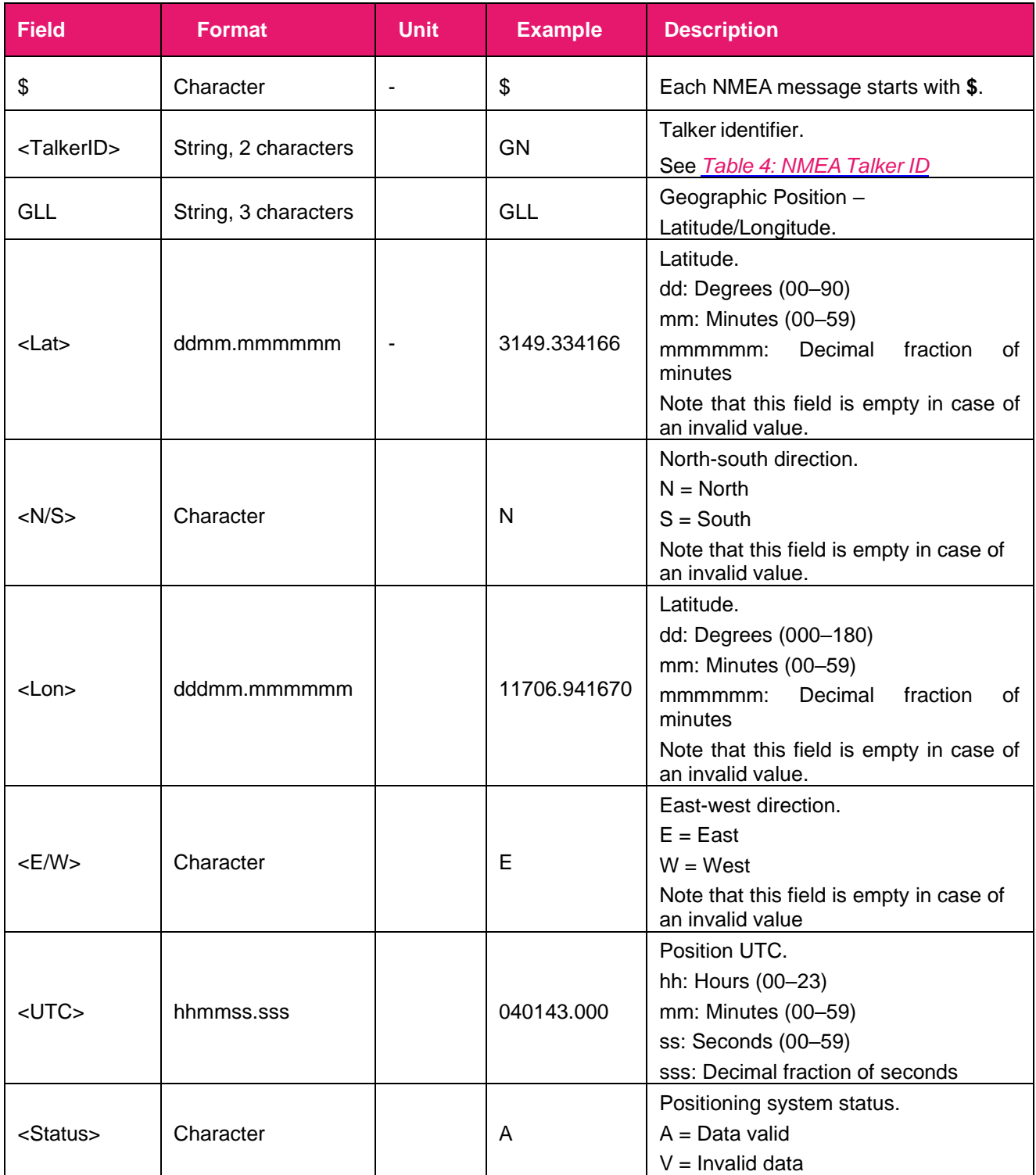

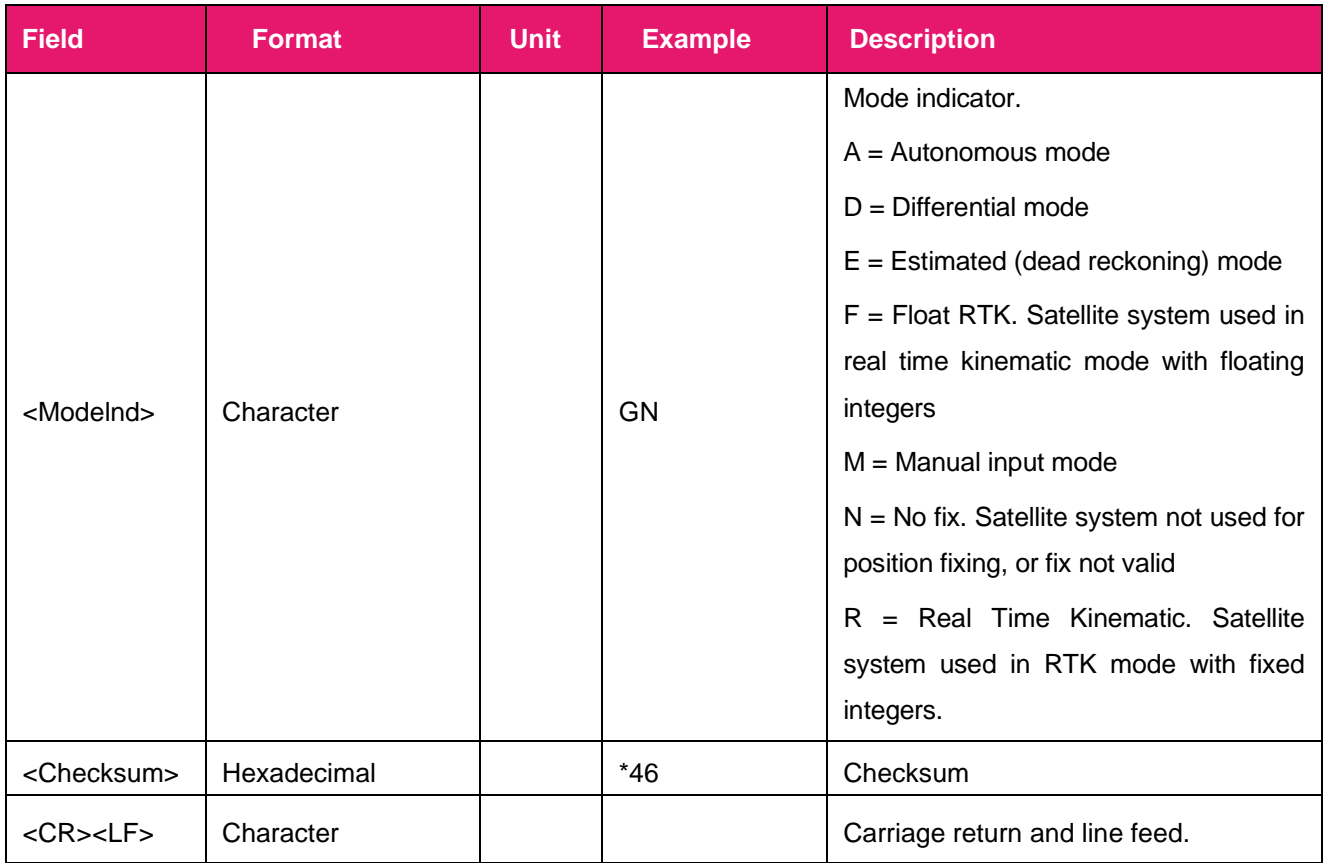

# <span id="page-18-0"></span>**2.2.7.ZDA**

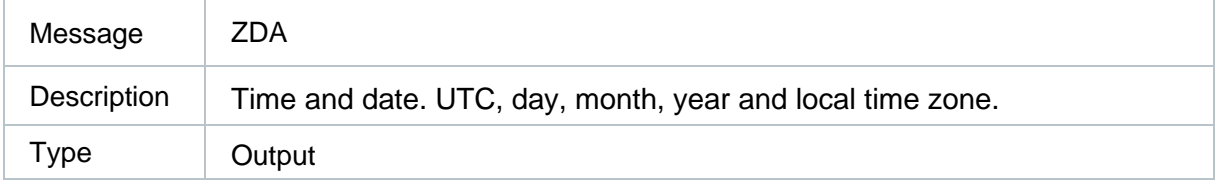

#### Message Structure:

```
$<TalkerID>ZDA,<UTC>,<Day>,<Month>,<Year>,<LocalHour>,<LocalMin>*<Checksum><CR><LF>
```
#### Example:

\$GNZDA,055054.000,19,09,2022,,\*4A

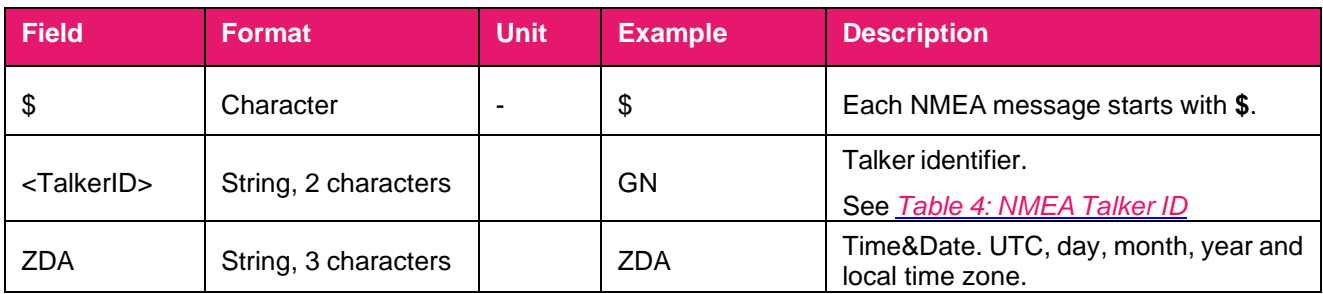

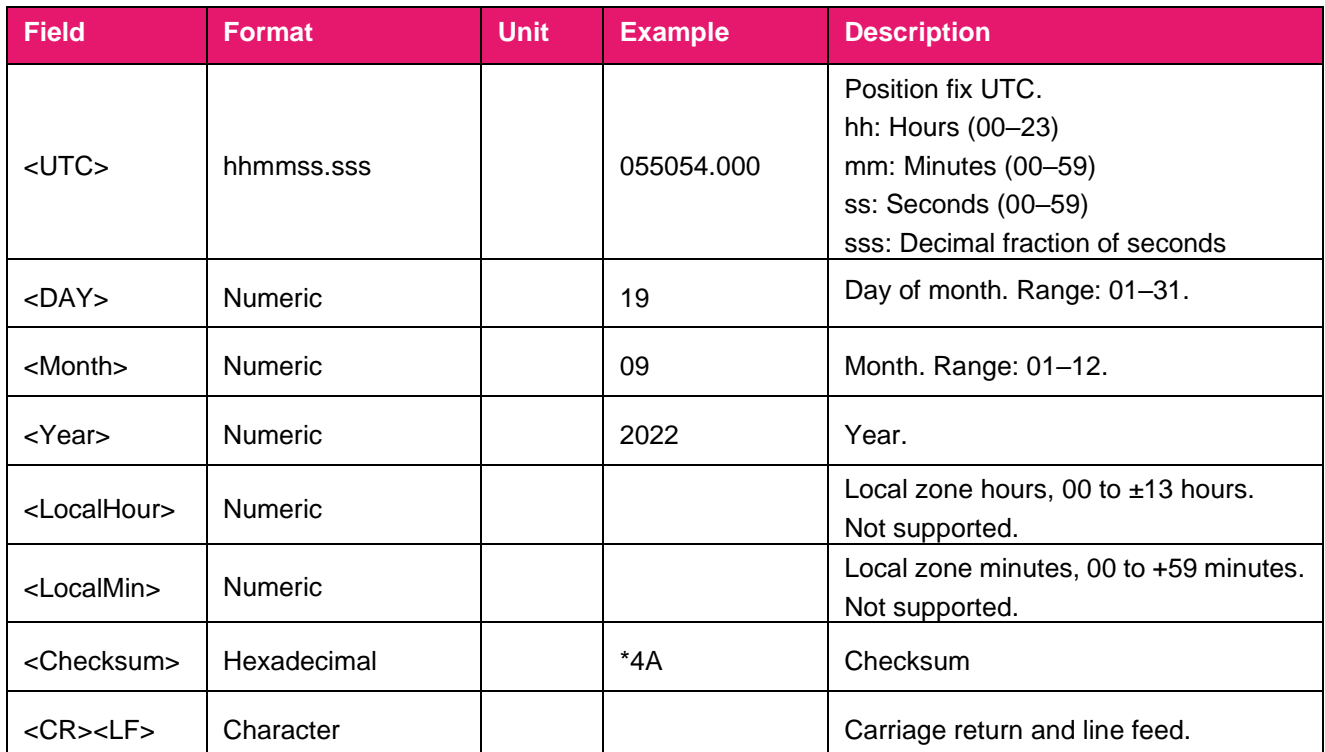

# <span id="page-19-0"></span>**2.2.8.GNS**

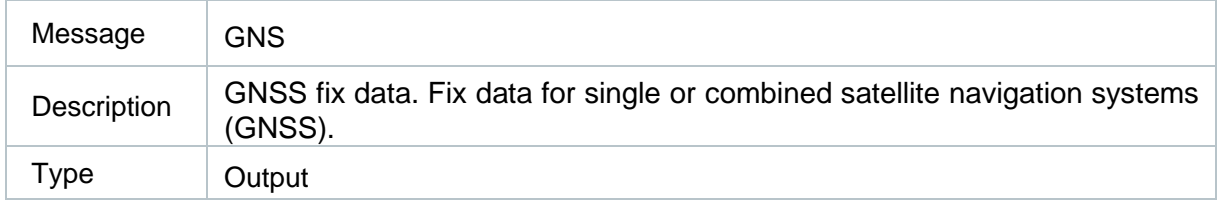

### Message Structure:

```
$<TalkerID>GNS,<UTC>,<Lat>,<N/S>,<Lon>,<E/W>,<ModeInd>,<NumSatUsed>,<HDOP>,<Alt>,
M,<Sep>,M,<DiffAge>,<DiffStation>,<NavStatus>*<Checksum><CR><LF>
```
### Example:

```
$GNGNS,053106.000,3149.334190,N,11706.948654,E,DANN,16,0.63,51.287,M,-0.335,M,,,V*05
```
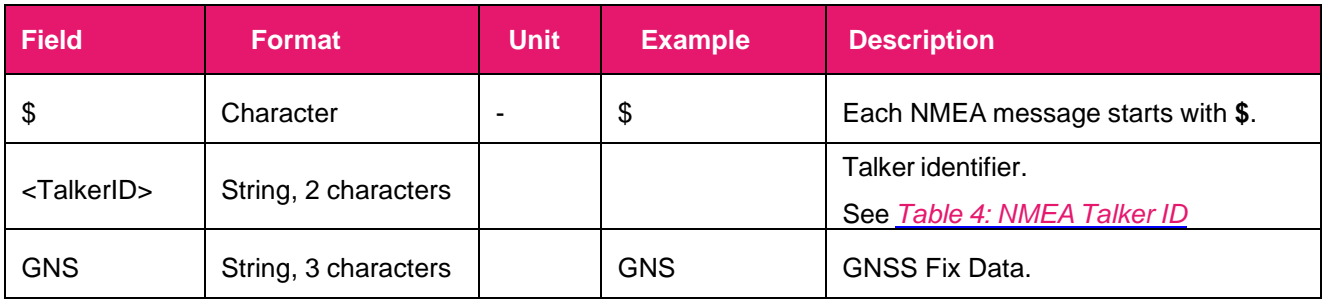

RYS352**x PAIR Command Guide**

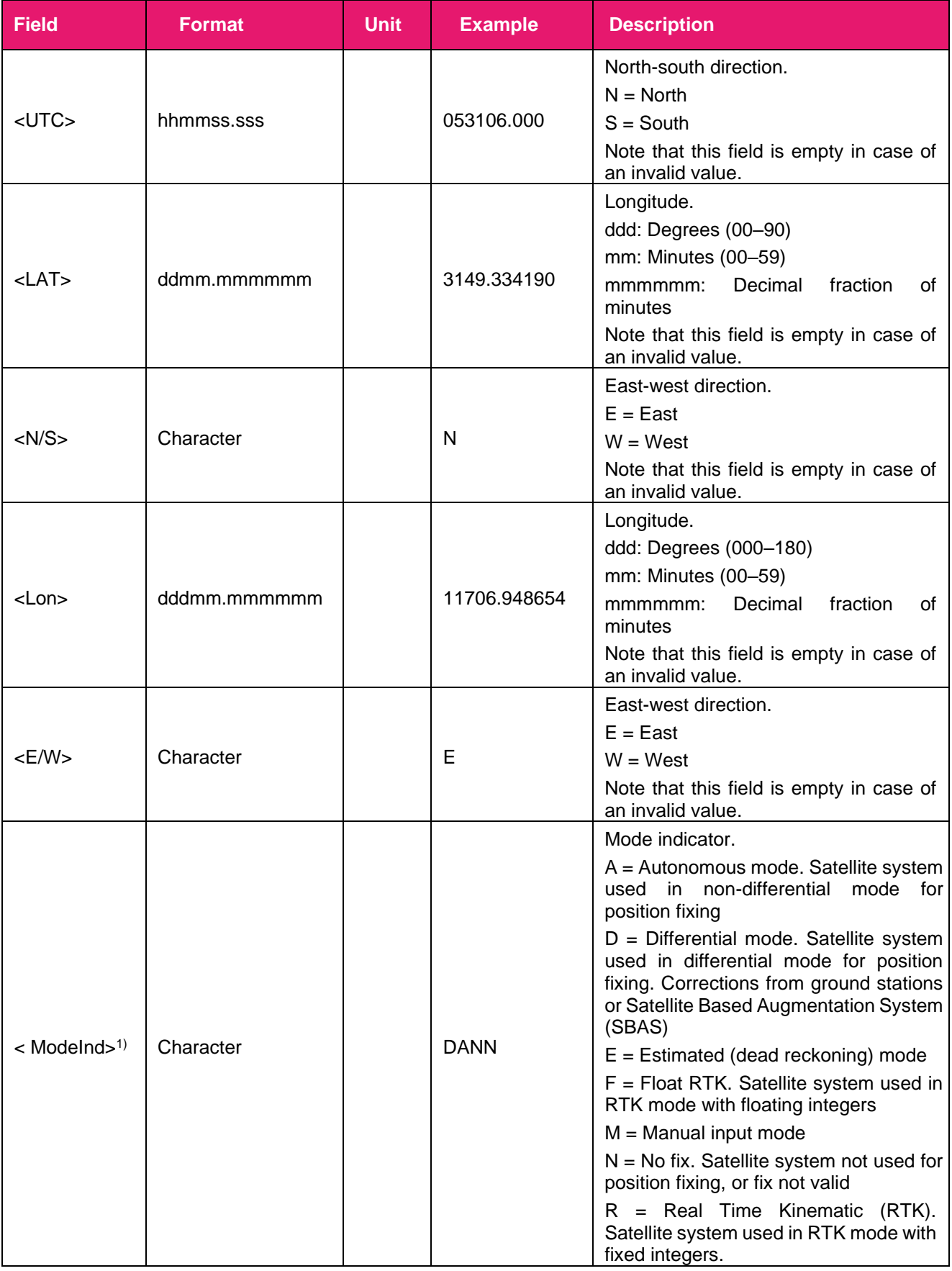

RYS352**x PAIR Command Guide**

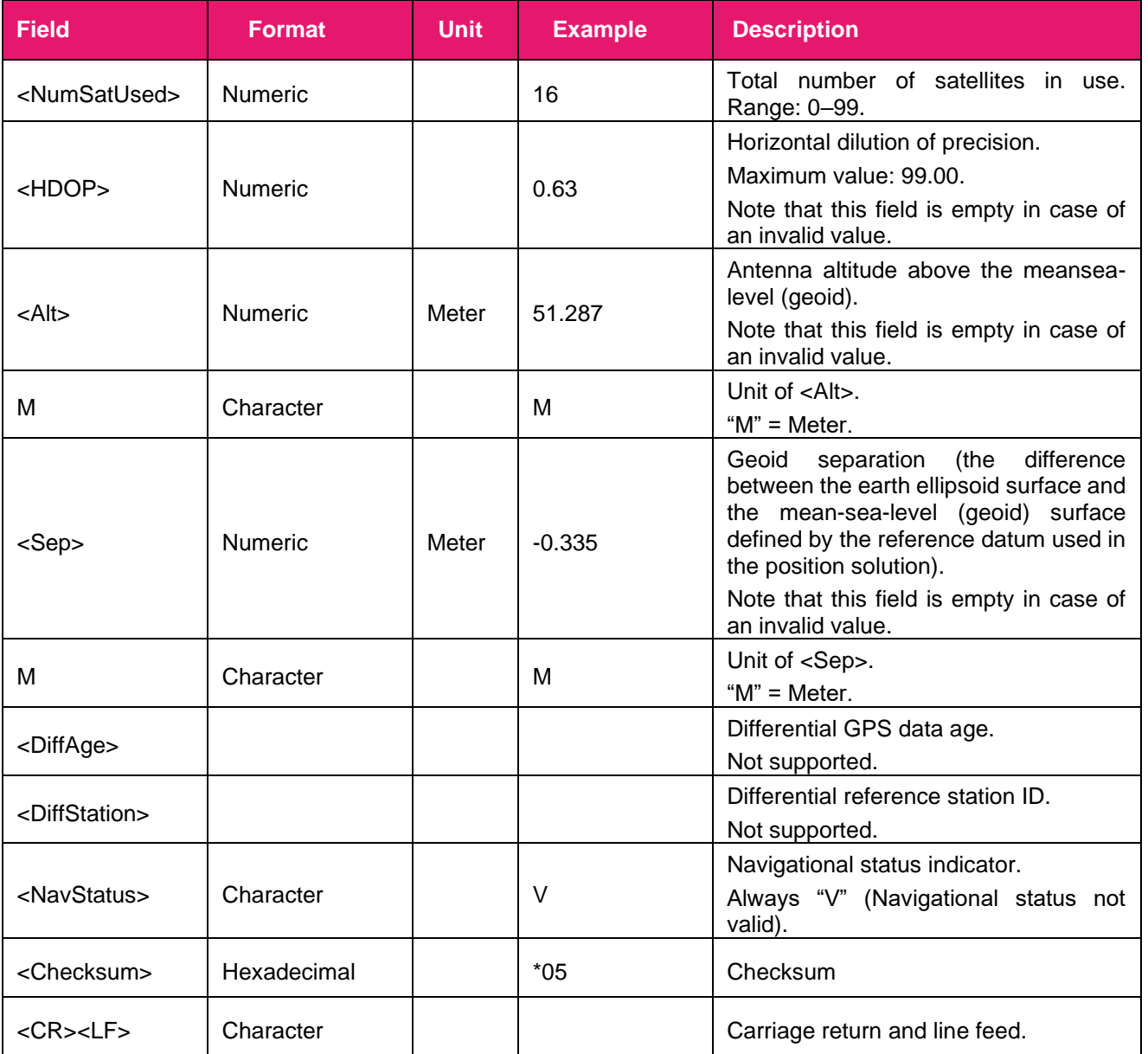

**Note:** 

**.**

**1. 1) <ModeInd> is a variable length field. The first character indicates the use of GPS satellites, the second character indicates the use of GLONASS satellites, and the third character indicates the use of Galileo satellites. The fourth character indicates the use of BDS satellites, the fifth character indicates the use of QZSS satellites, and the sixth character indicates the use of NavIC (IRNSS) satellites.**

# <span id="page-22-0"></span>**2.2.9.GST**

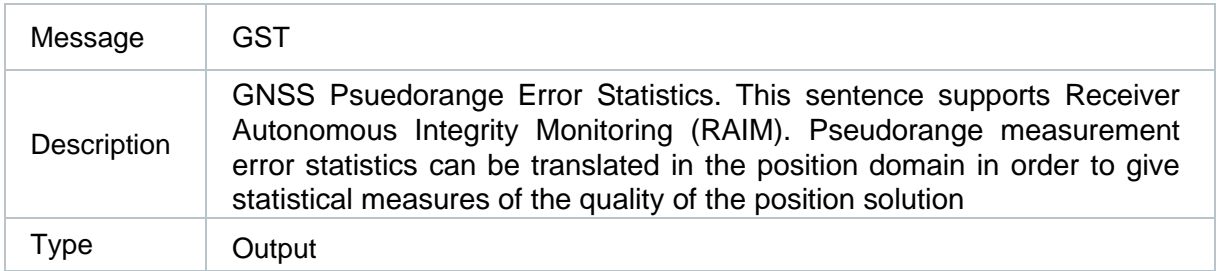

### Message Structure:

\$<TalkerID>GST,<UTC>,<RMS\_D>,<MajorD>,<MinorD>,<Orient>,<LatD>,<LonD>,<AltD>\*<Checksum> <CR><LF>

### Example:

\$GNGST,123624.000,6.3,2.5,2.4,88.4,2.4,2.5,9.2\*43

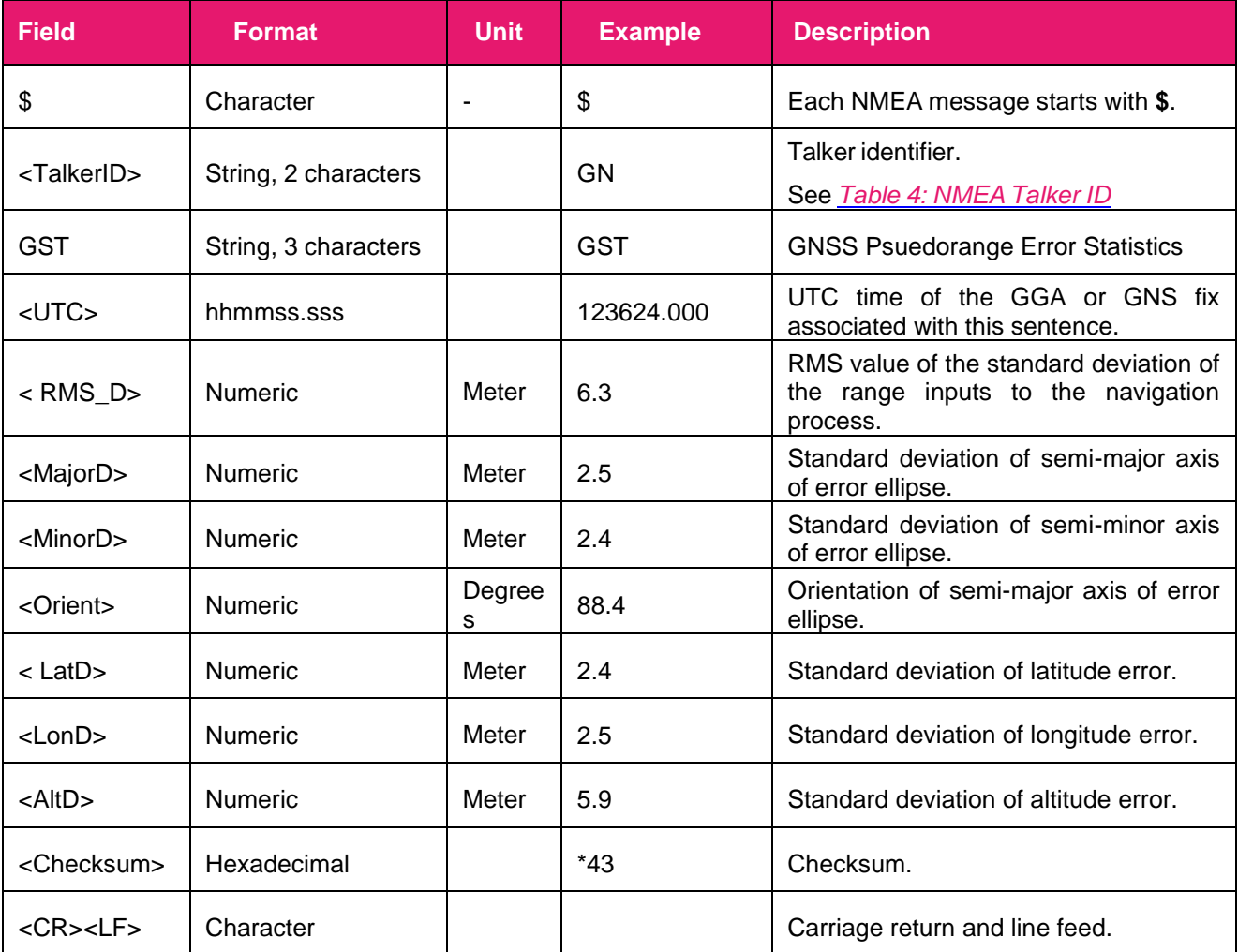

# <span id="page-23-0"></span>**2.2.10. GRS**

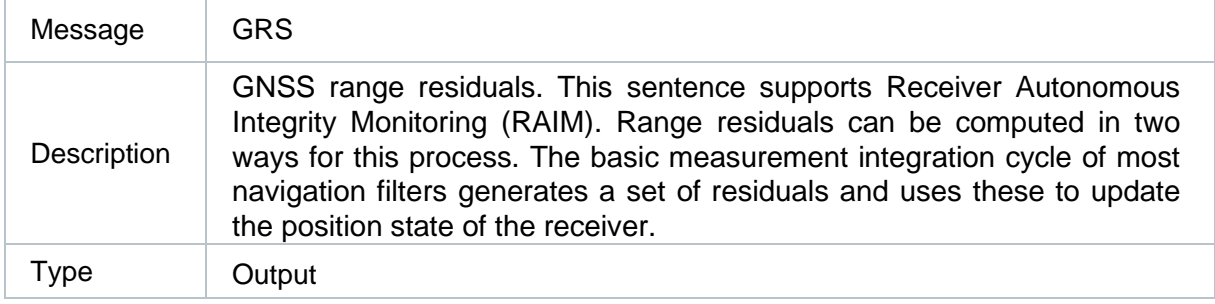

### Message Structure:

\$<TalkerID>GRS,<UTC>,<Mode>{,<Resi>},<SystemID>,<SignalID>\*<Checksum><CR><LF>

#### Example:

\$GNGRS,125524.000,1,-0.4,-0.7,0.5,-4.6,0.2,1.1,-2.2,-0.6,-1.1,9.2,-2.1,3.1,1,1\*42 \$GNGRS,125524.000,1,-11.4,,,,,,,,,,,,1,1\*52 \$GNGRS,125524.000,1,19.4,-5.0,11.4,6.3,-118,3.3,-7.5,,,,,,2,1\*79 \$GNGRS,125524.000,1,-5.6,4.6,21.1,,,,,,,,,,3,7\*51

# **Parameter:**  $\overline{G}$

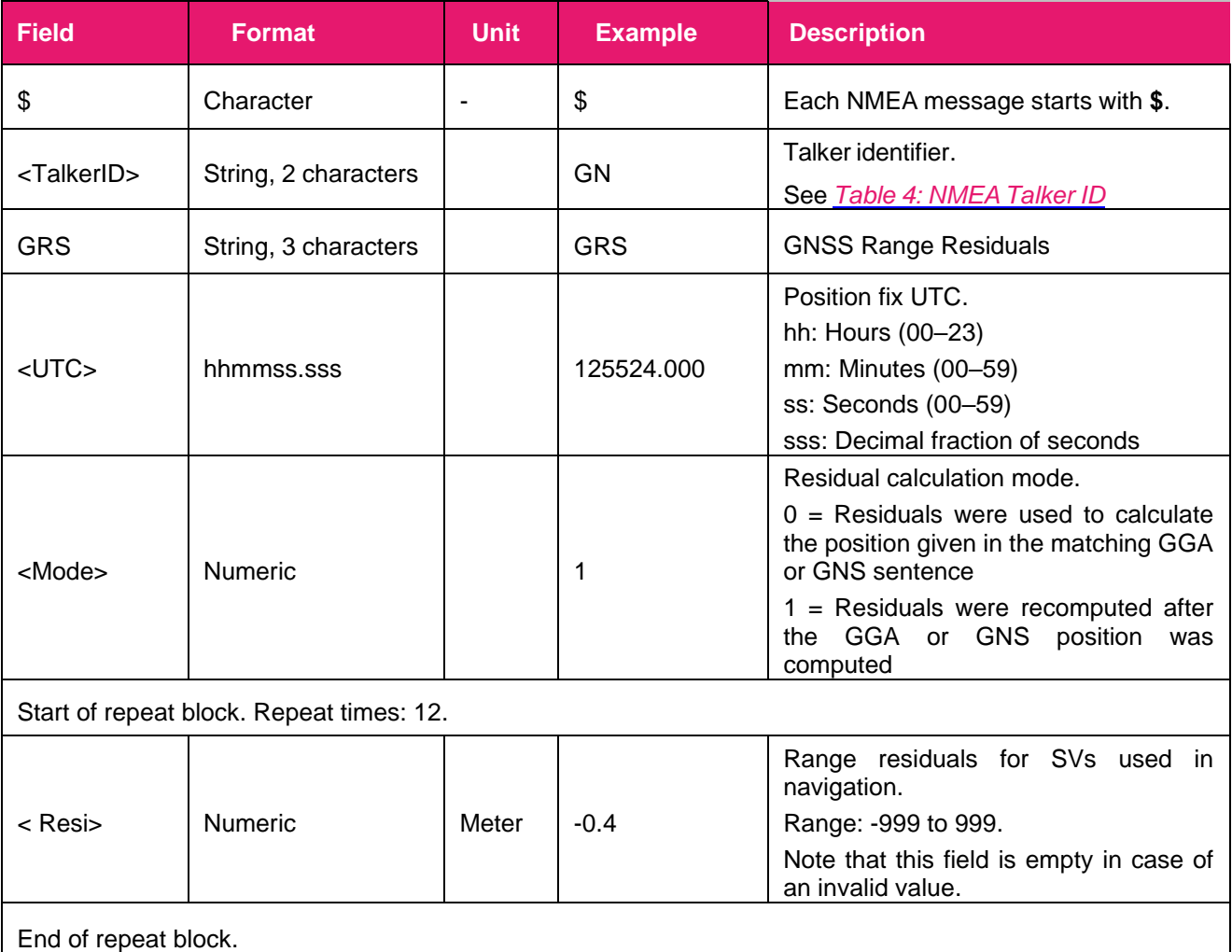

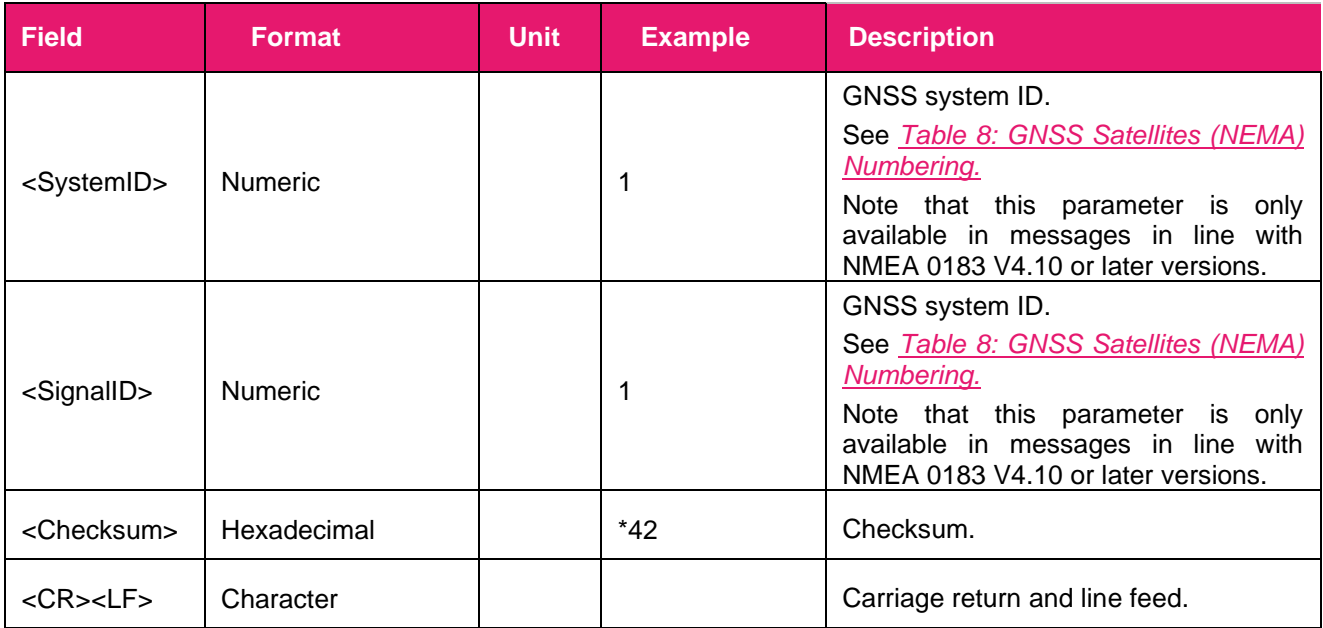

# <span id="page-24-0"></span>**2.2.11. RLM**

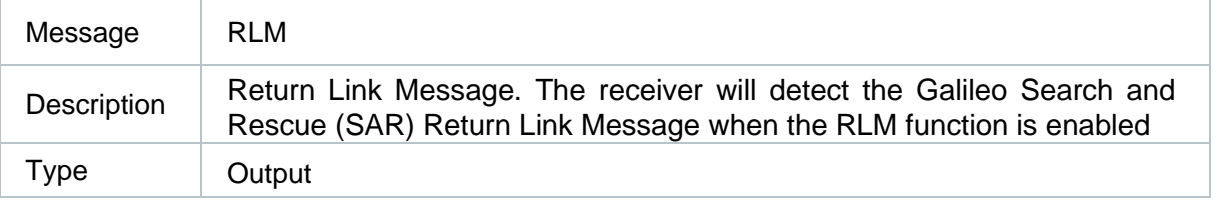

## Message Structure:

\$<TalkerID>RLM,<BeaconID>,<UTC>,<Meg\_Code>,<Para>\*<Checksum><CR><LF>

#### Example:

\$GARLM,9A22BE29630F010,125713.000,F,5402\*3B

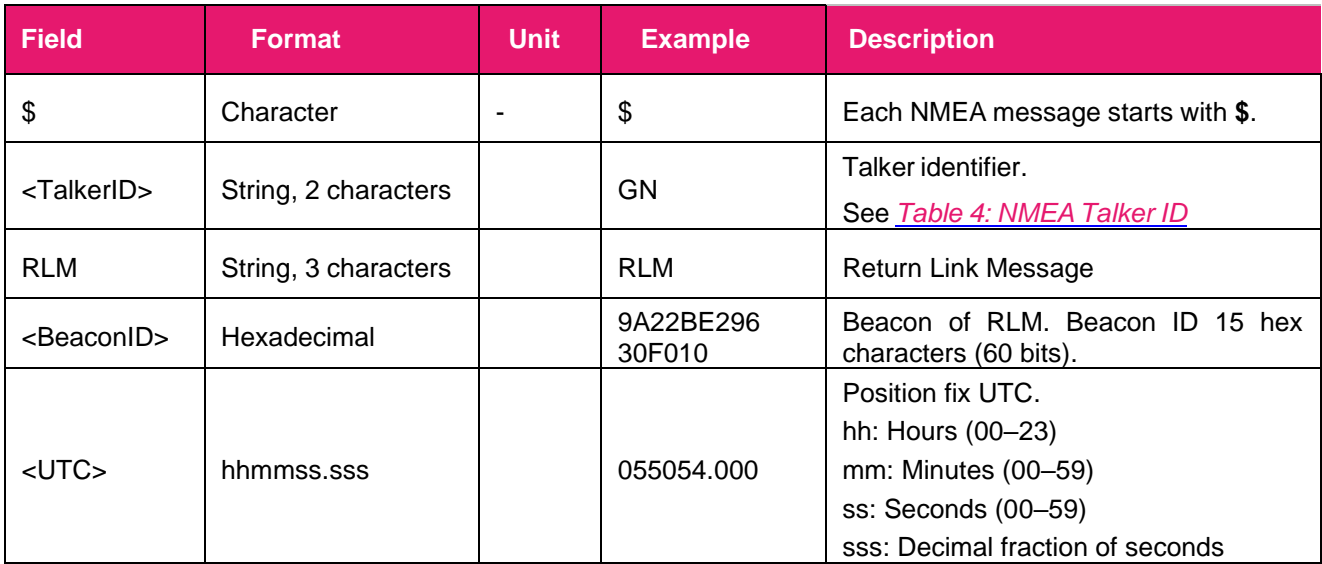

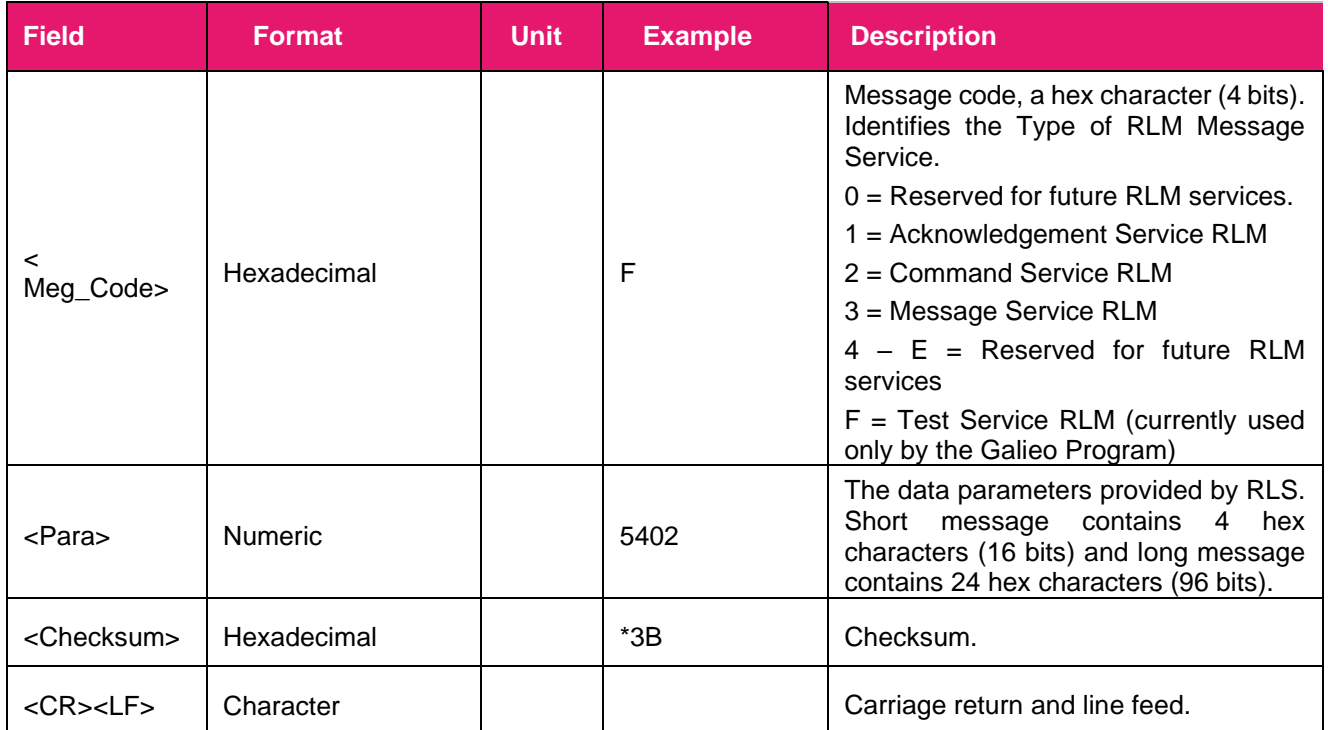

# <span id="page-26-0"></span>**2.3. PAIR Messages**

This chapter explains PAIR messages (proprietary NMEA messages defined by the chipset supplier) supported by the modules.

# <span id="page-26-1"></span>**2.3.1. Packet Type: 001 PAIR\_ACK**

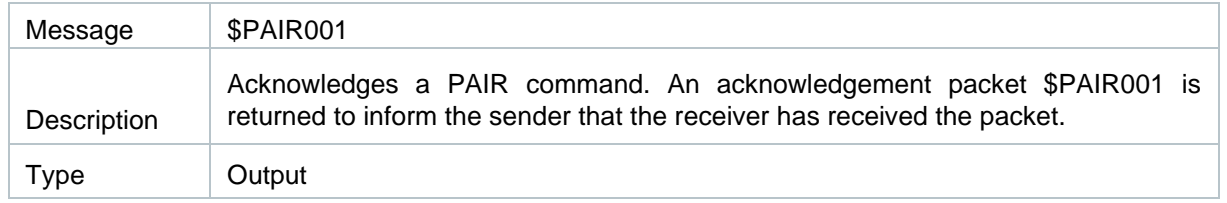

#### Message Structure:

```
$PAIR001,<CommandID>,<Result>*<Checksum><CR><LF>
```
#### Example:

\$PAIR001,004,0\*3F

### **Parameter:**

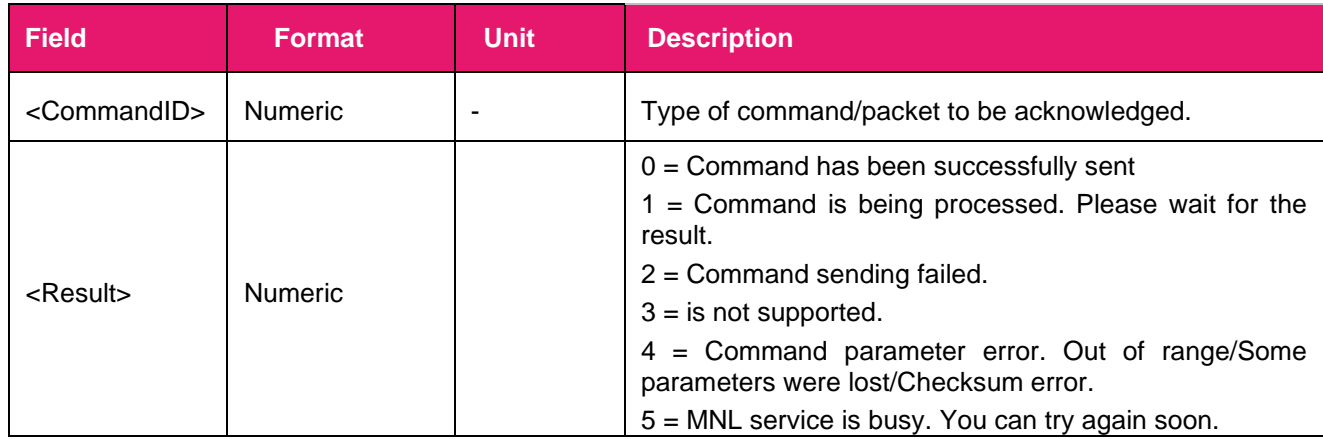

# <span id="page-26-2"></span>**2.3.2.Packet Type: 002 PAIR\_GNSS\_SUBSYS\_POWER\_ON**

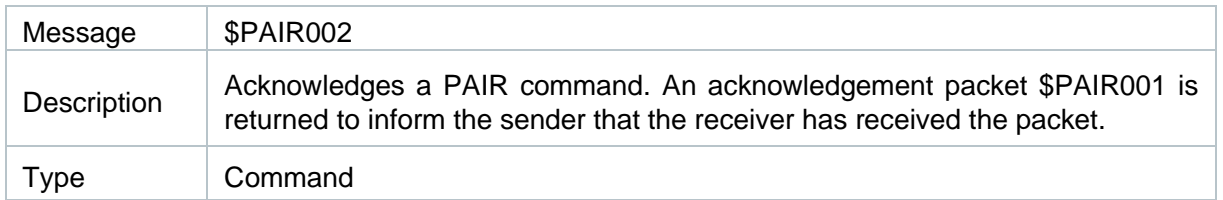

#### Message Structure:

\$PAIR002\*<Checksum><CR><LF>

#### Example:

\$PAIR002\*38 \$PAIR001,002,1\*38 \$PAIR001,002,0\*39

### **Parameter:**

None

# **Result:**

Returns **\$PAIR001** message.

# <span id="page-27-0"></span>**2.3.3.Packet Type: 003 PAIR\_GNSS\_SUBSYS\_POWER\_OFF**

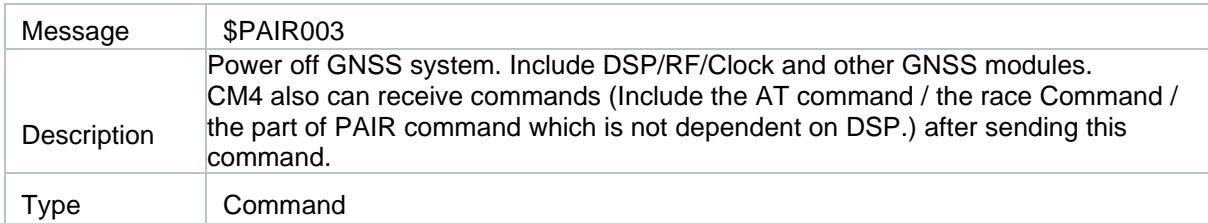

#### Message Structure:

\$PAIR003\*<Checksum><CR><LF>

#### Example:

\$PAIR003\*39 \$PAIR001,003,1\*39 \$PAIR001,003,0\*38

#### **Parameter:**

None

# **Result:**

#### Returns **\$PAIR001** message.

**Note:** 

- **1. The location service is not available after this command is executed.**
- **2. The system can still receive configuration PAIR commands. The application is running if necessary.**
- **3. CM4 will go to sleep if the application is not working at this time. The system can be awoken by the GNSS\_DATA\_IN\_EINT pin after going to sleep.**

# <span id="page-28-0"></span>**2.3.4.Packet Type: 004 PAIR\_GNSS\_SUBSYS\_HOT\_START**

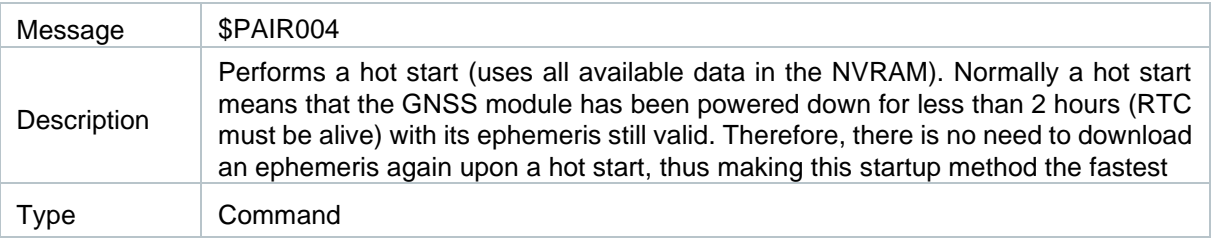

#### Message Structure:

\$PAIR004\*<Checksum><CR><LF>

#### Example:

\$PAIR004\*3E \$PAIR001,004,1\*3E \$PAIR001,004,0\*3F

#### **Parameter:**

None

#### **Result:**

Returns **\$PAIR001** message.

# <span id="page-28-1"></span>**2.3.5.Packet Type: 005 PAIR\_GNSS\_SUBSYS\_WARM\_START**

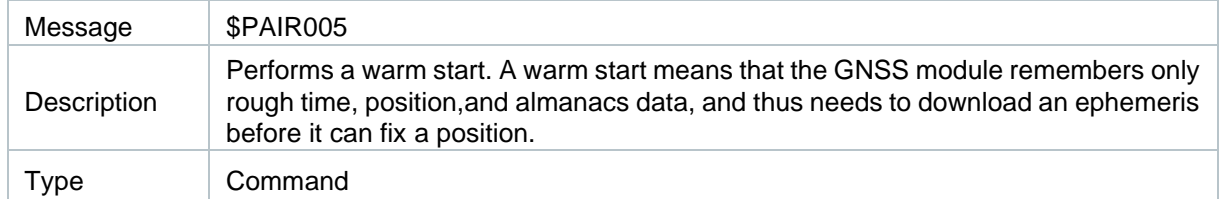

#### Message Structure:

\$PAIR005\*<Checksum><CR><LF>

#### Example:

\$PAIR005\*3F \$PAIR001,005,1\*3F \$PAIR001,005,0\*3E

#### **Parameter:**

None

**Result:**  Returns **\$PAIR001** message.

# <span id="page-29-0"></span>**2.3.6.Packet Type: 006 PAIR\_GNSS\_SUBSYS\_COLD\_START**

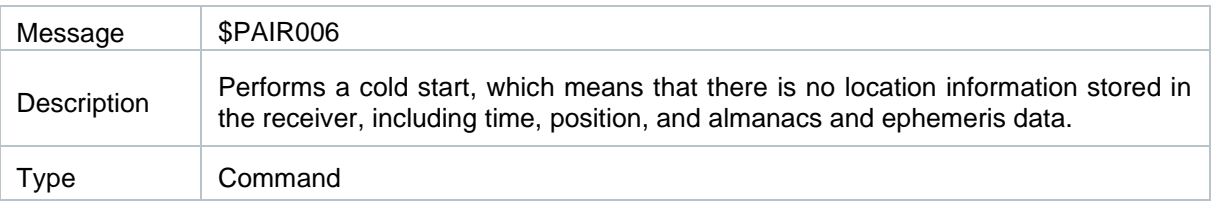

#### Message Structure:

\$PAIR006\*<Checksum><CR><LF>

#### Example:

\$PAIR006\*3C \$PAIR001,006,1\*3C \$PAIR001,006,0\*3D

#### **Parameter:**

**None** 

### **Result:**

Returns **\$PAIR001** message.

# <span id="page-29-1"></span>**2.3.7.Packet Type: 007 PAIR\_GNSS\_SUBSYS\_FULL\_COLD\_START**

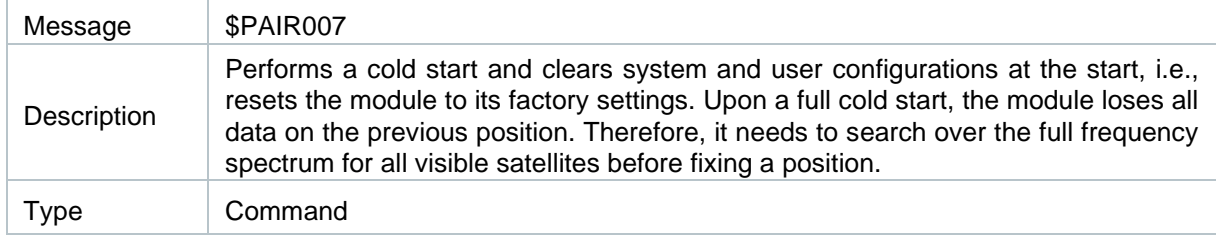

#### Message Structure:

\$PAIR007\*<Checksum><CR><LF>

#### Example:

\$PAIR007\*3D

\$PAIR001,007,1\*3D \$PAIR001,007,0\*3C

#### **Parameter:**

None

# **Result:**  Returns **\$PAIR001** message.

# <span id="page-30-0"></span>**2.3.8.Packet Type: 010 PAIR\_REQUEST\_AIDING**

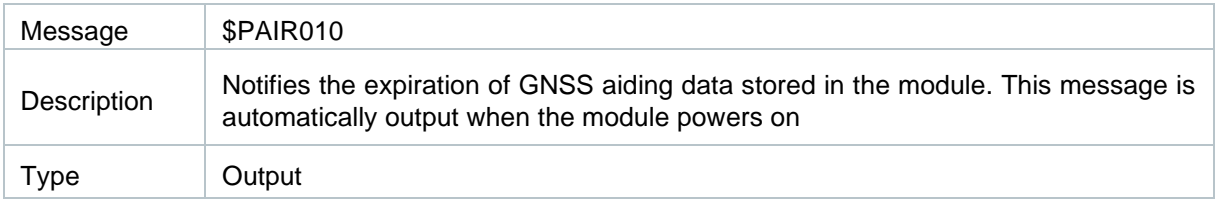

#### Message Structure:

\$PAIR010,<Type>,<GNSS\_System>,<WN>,<TOW>\*<Checksum><CR><LF>

#### Example:

\$PAIR010,0,0,2044,369413\*33

### **Parameter:**

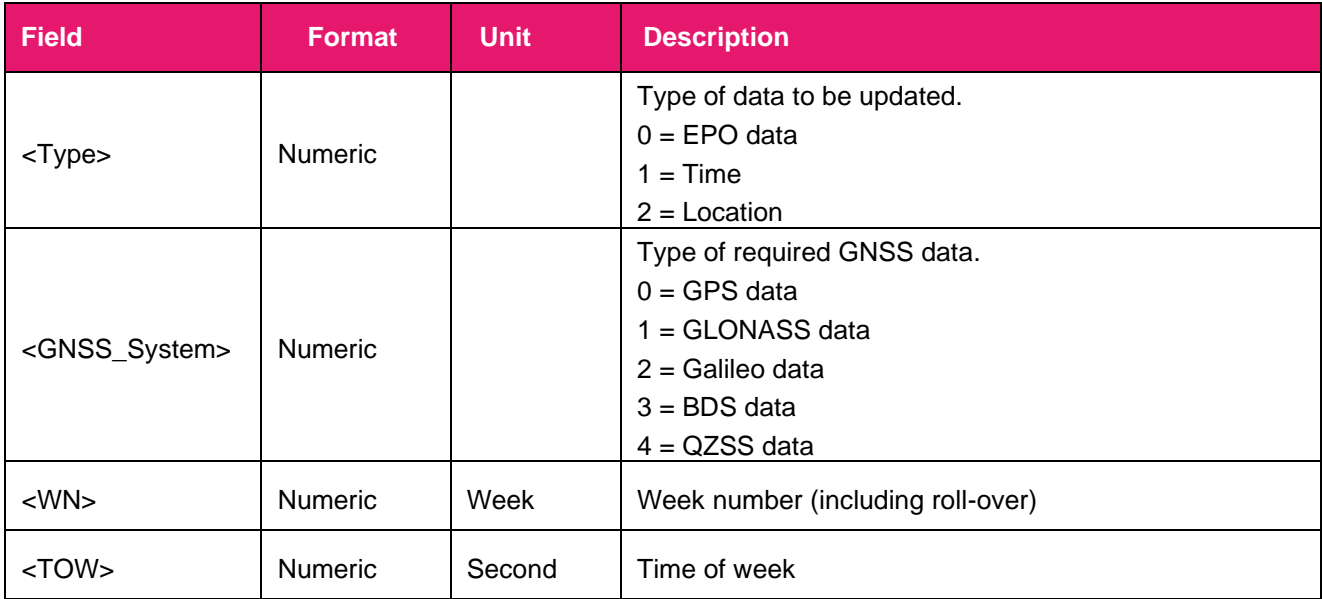

**Note:** 

**1. The GNSS system outputs this message automatically. Do not send \$PAIR010 manually.**

# <span id="page-30-1"></span>**2.3.9.Packet Type: 050 PAIR\_COMMON\_SET\_FIX\_RATE**

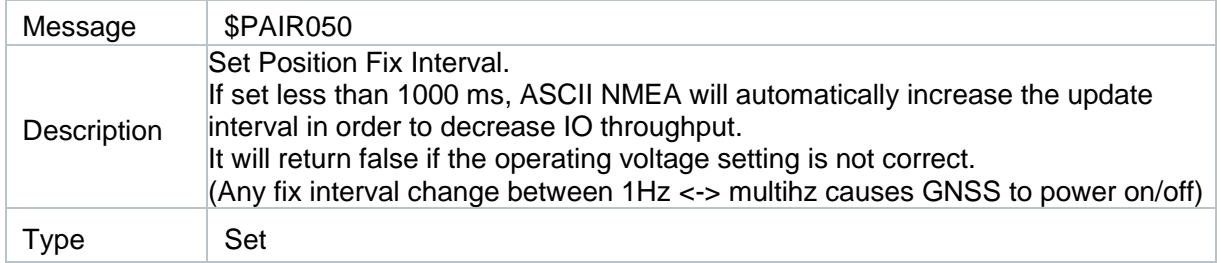

#### Message Structure:

\$PAIR050,<Time>\*<Checksum><CR><LF>

Example:

\$PAIR050,1000\*12 \$PAIR001,050,0\*3E

#### Parameter:

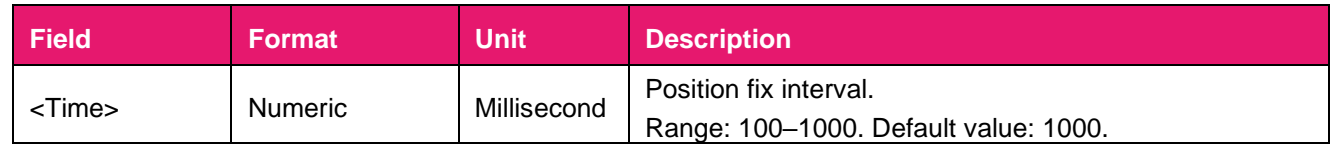

### **Result:**

Returns **\$PAIR001** message.

# <span id="page-31-0"></span>**2.3.10. Packet Type: 051 PAIR\_COMMON\_GET\_FIX\_RATE**

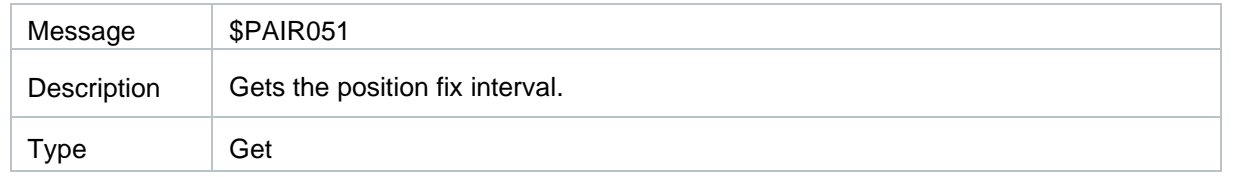

#### Message Structure:

\$PAIR051\*<Checksum><CR><LF>

#### Example:

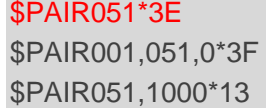

### **Parameter:**

None

#### **Result:**

Returns **\$PAIR001** message and the query result.

#### **Query result message format:**

\$PAIR051,<Time>\*<Checksum><CR><LF>

### **Parameter included in the result:**

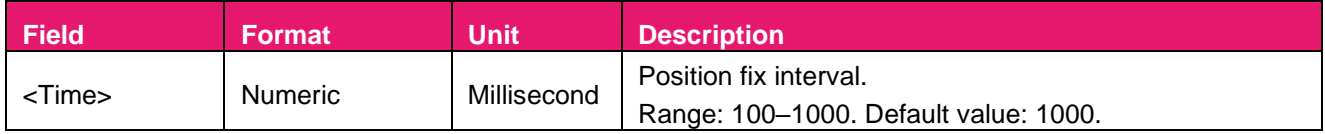

# <span id="page-32-0"></span>**2.3.11. Packet Type: 058 PAIR\_COMMON\_SET\_MIN\_SNR**

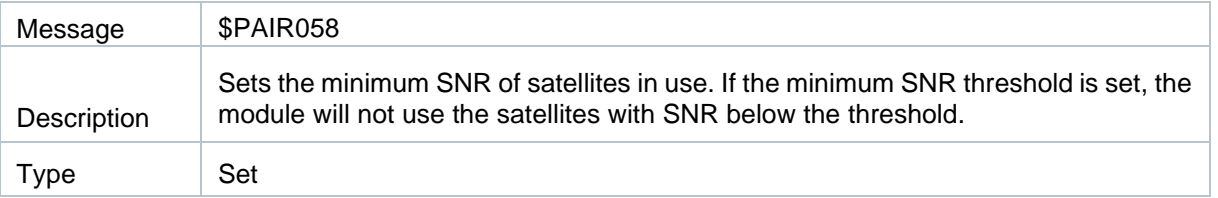

#### Message Structure:

\$PAIR058,<MIN\_SNR>\*<Checksum><CR><LF>

#### Example:

```
$PAIR058,15*1F
$PAIR001,058,0*36
```
### **Parameter:**

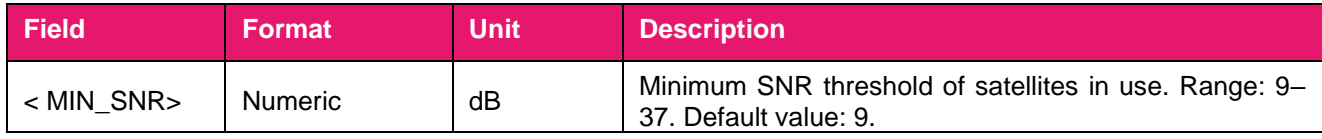

### **Result:**

Returns **\$PAIR001** message and the query result.

# <span id="page-32-1"></span>**2.3.12. Packet Type: 062 PAIR\_COMMON\_SET\_NMEA\_OUTPUT\_RATE**

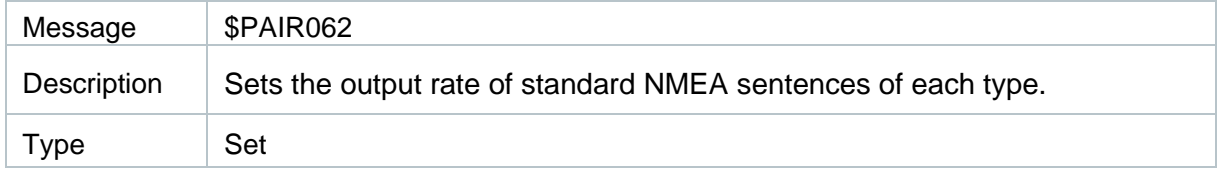

#### Message Structure:

\$PAIR062,<Type>,<OutputRate>\*<Checksum><CR><LF>

Example:

```
$PAIR062,0,3*3D
$PAIR001,062,0*3F
```
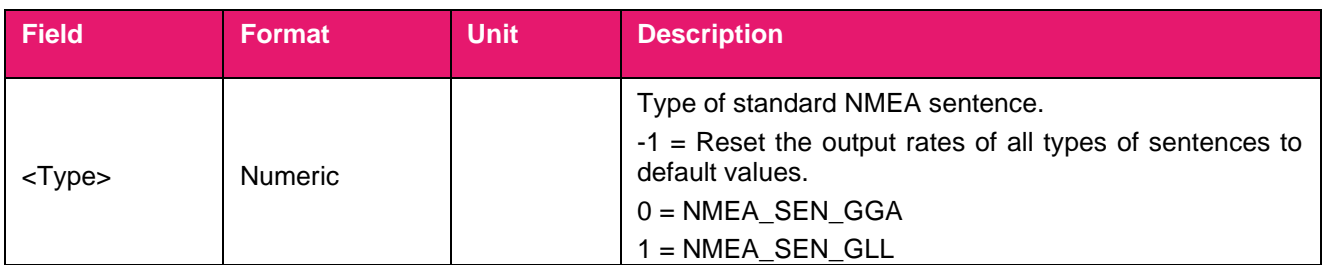

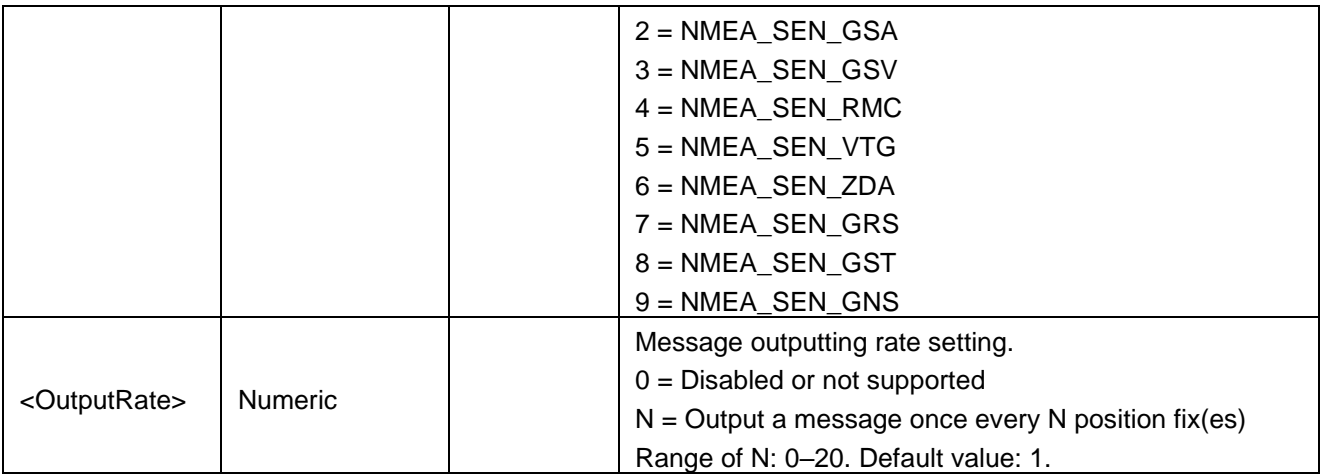

### **Result:**

Returns **\$PAIR001** message and the query result.

# <span id="page-33-0"></span>**2.3.13. Packet Type: 059 PAIR\_COMMON\_GET\_MIN\_SNR**

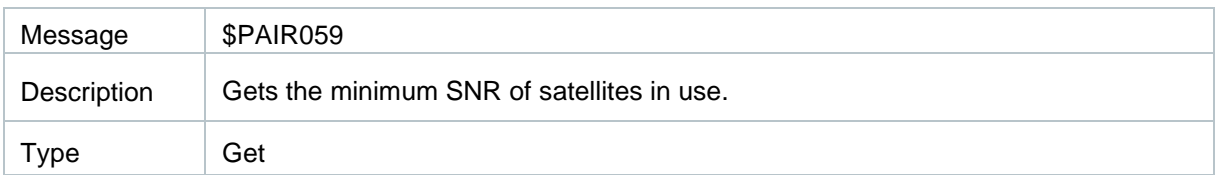

#### Message Structure:

\$PAIR059\*<Checksum><CR><LF>

#### Example:

\$PAIR059\*36 \$PAIR001,059,0\*37 \$PAIR059,9\*23

### **Parameter:**

None

#### **Result:**

Returns **\$PAIR001** message and the query result.

#### **Query result message format:**

\$PAIR059,<MIN\_SNR>\*<Checksum><CR><LF>

### **Parameter included in the result:**

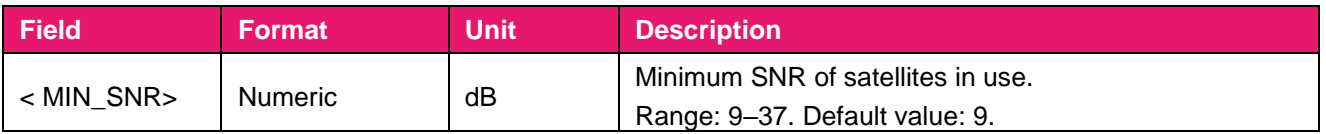

# <span id="page-34-0"></span>**2.3.14. Packet Type: 063 PAIR\_COMMON\_GET\_NMEA\_OUTPUT\_RATE**

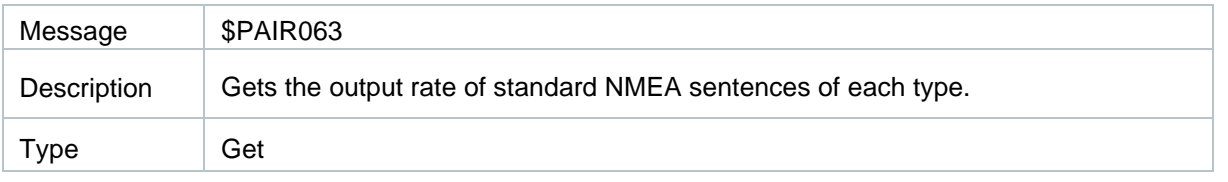

#### Message Structure:

\$PAIR063,<Type>\*<Checksum><CR><LF>

#### Example:

\$PAIR063,0\*23 \$PAIR001,063,0\*3E \$PAIR063,0,3\*3C

# **Parameter:**

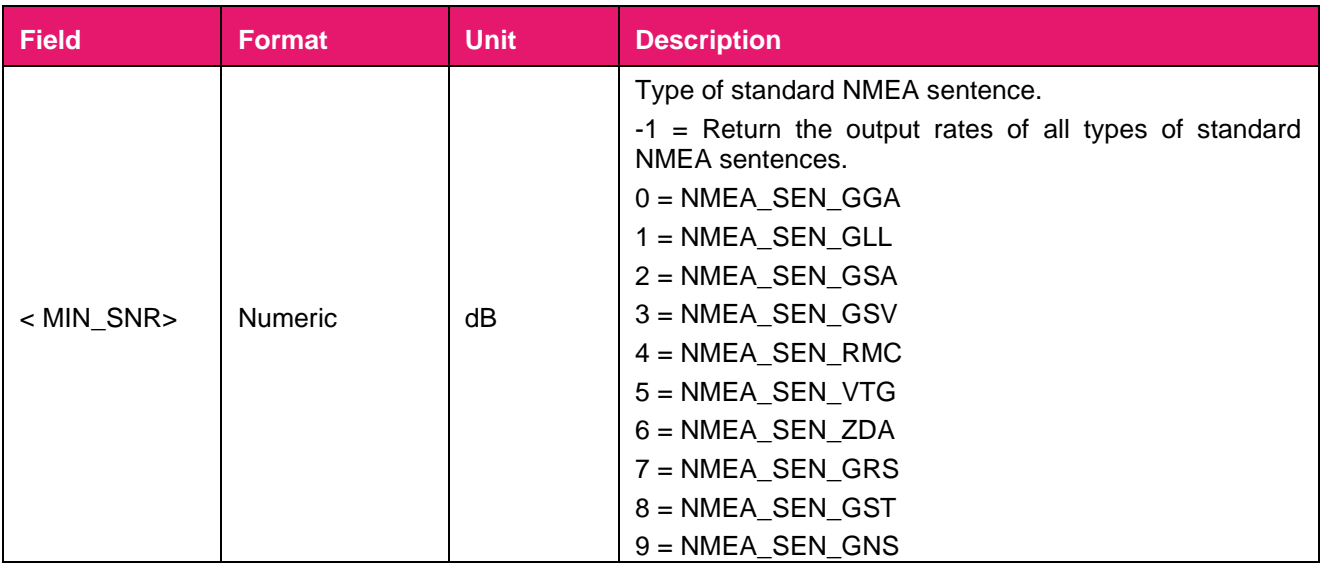

### **Result:**

Returns **\$PAIR001** message and the query result.

# **Query result message format:**

\$PAIR063,<Type>,<OutputRate>\*<Checksum><CR><LF>

### **Parameter included in the result:**

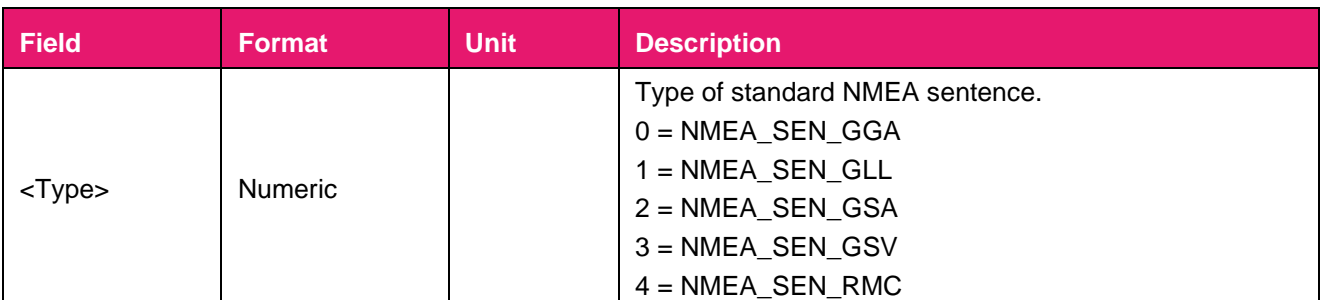

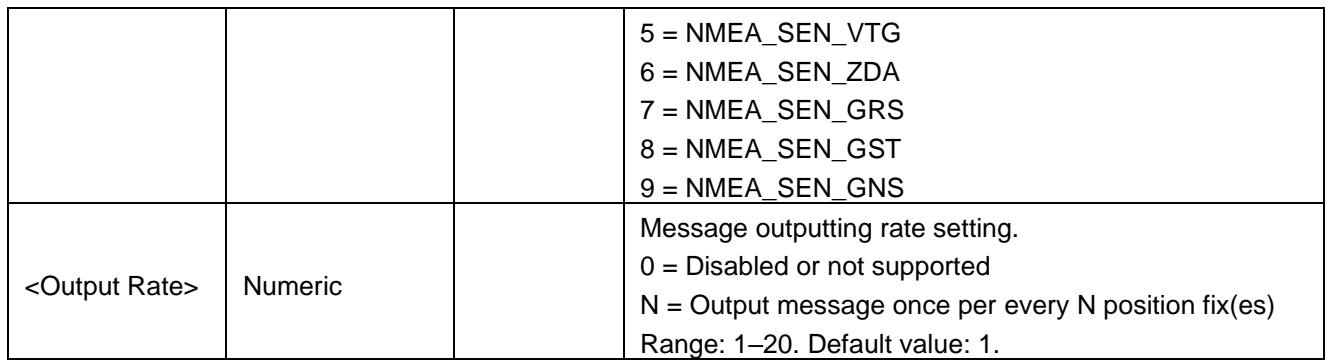

# <span id="page-35-0"></span>**2.3.15. Packet Type: 066 PAIR\_COMMON\_SET\_GNSS\_SEARCH\_MODE**

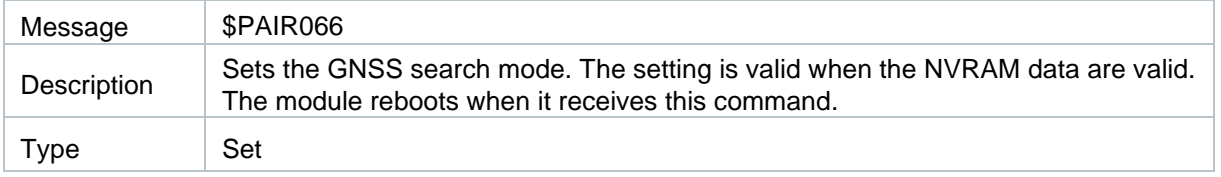

#### Message Structure:

\$PAIR066,<GPS\_Enabled>,<GLONASS\_Enabled>,<Galileo\_Enabled>,<BDS\_Enabled>,<QZSS\_Enab ed>,<Reserved>\*<Checksum><CR><LF>

#### Example:

//Search for GPS + GLONASS + Galileo + BDS satellites: \$PAIR066,1,1,1,1,0,0\*3A \$PAIR001,066,0\*3B

#### **Parameter:**

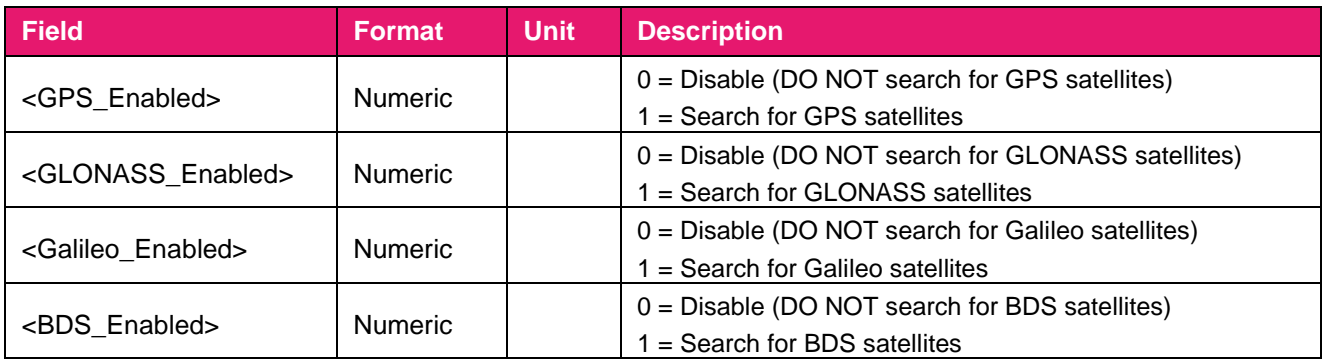

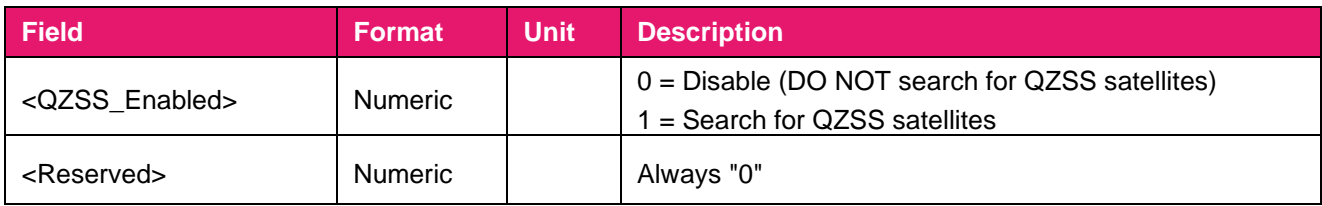

#### **Result:**

Returns **\$PAIR001** message and the query result.
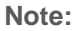

- **1. QZSS is always enabled by default.**
- **2. GNSS search modes supported by RYS3520:**
- ⚫ **GPS only**
- ⚫ **GPS + QZSS**
- ⚫ **GPS + GLONASS**
- ⚫ **GPS + GLONASS+ QZSS**
- ⚫ **GPS + Galileo**
- ⚫ **GPS + Galileo + QZSS**
- ⚫ **GPS + BDS**
- ⚫ **GPS + BDS+ QZSS**
- ⚫ **GPS + GLONASS + Galileo + BDS**
- ⚫ **GPS + GLONASS + Galileo + BDS+ QZSS**

# **2.3.16. Packet Type: 067**  PAIR COMMON GET GNSS SEARCH MODE

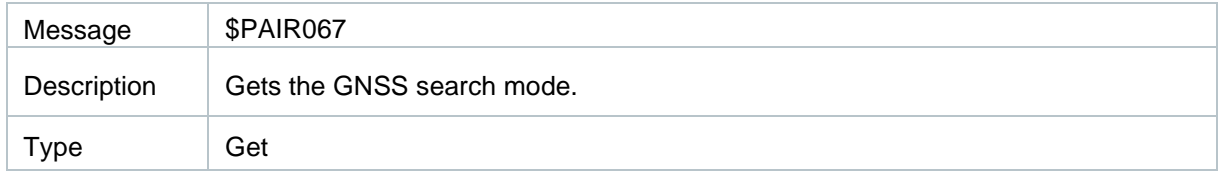

#### Message Structure:

\$PAIR067\*<Checksum><CR><LF>

#### Example:

\$PAIR067\*3B \$PAIR001,067,0\*3A \$PAIR067,1,1,1,1,1,0\*3A

#### **Parameter:**

None

## **Result:**

Returns **\$PAIR001** message and the query result.

#### **Query result message format:**

\$PAIR067<GPS\_Enabled>,<GLONASS\_Enabled>,<Galileo\_Enabled>,<BDS\_Enabled>,<QZSS\_Enable d>,<Reserved>\*,<Checksum><CR><LF>

## **Parameter included in the result:**

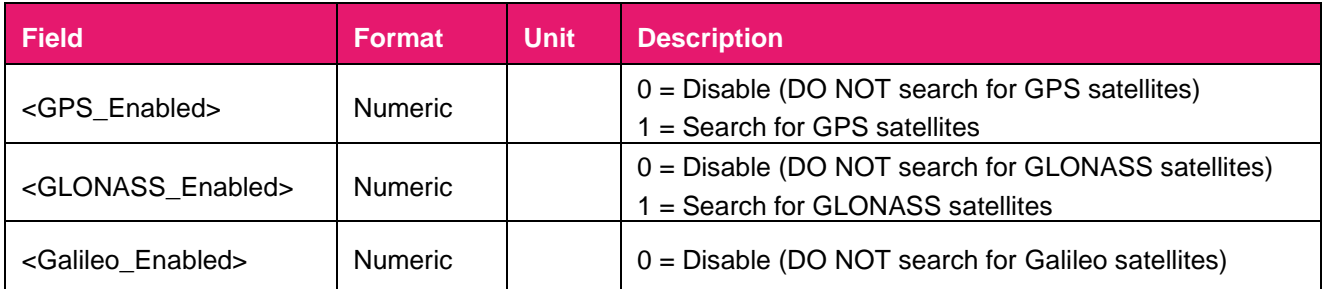

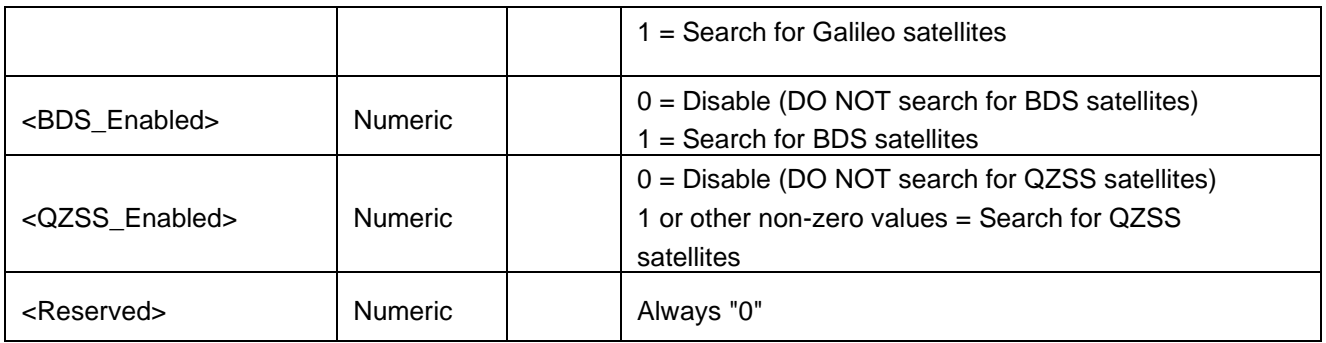

# **2.3.17. Packet Type: 070 PAIR\_COMMON\_SET\_STATIC\_THRESHOLD**

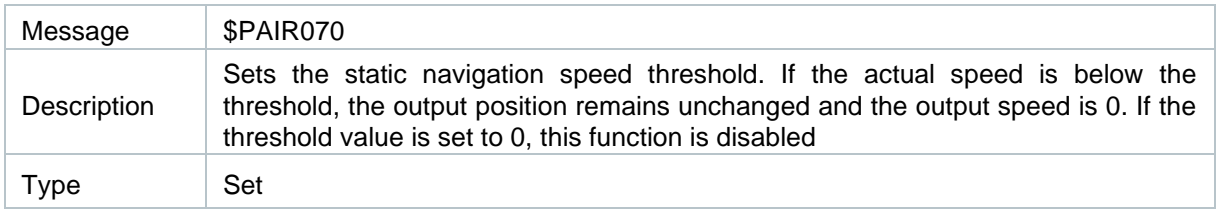

#### Message Structure:

\$PAIR070,<SpeedThreshold>\*<Checksum><CR><LF>

#### Example:

\$PAIR070,4\*25 \$PAIR001,070,0\*3C

## **Parameter:**

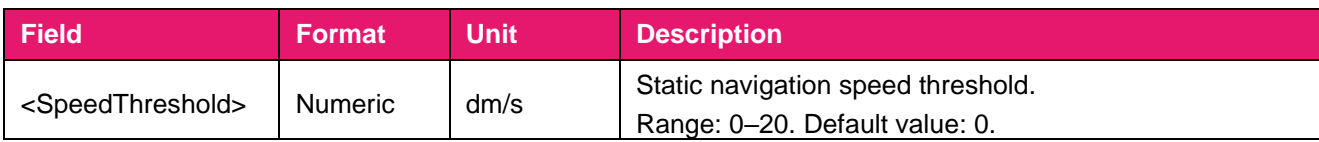

## **Result:**

Returns **\$PAIR001** message and the query result.

# **2.3.18. Packet Type: 071 PAIR\_COMMON\_GET\_STATIC\_THRESHOLD**

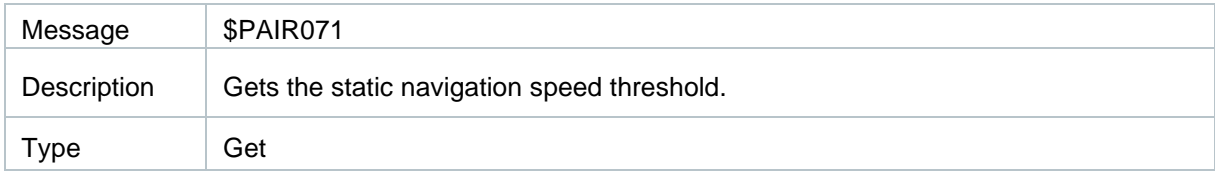

#### Message Structure:

\$PAIR071\*<Checksum><CR><LF>

## Example:

\$PAIR071\*3C \$PAIR001,071,0\*3D \$PAIR071,0.4\*3A

## **Parameter:**

None

## **Result:**

Returns **\$PAIR001** message and the query result.

## **Query result message format:**

\$PAIR071,<SpeedThreshold>\*<Checksum><CR><LF>

## **Parameter included in the result:**

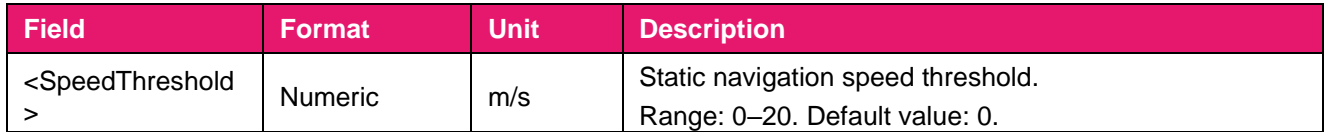

## **2.3.19. Packet Type: 072 PAIR\_COMMON\_SET\_ELEV\_MASK**

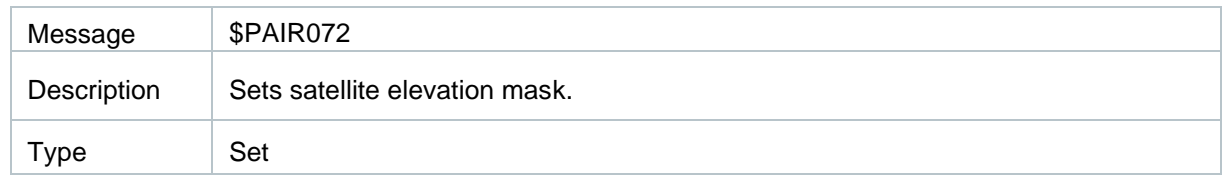

#### Message Structure:

\$PAIR072,<Degree>\*<Checksum><CR><LF>

#### Example:

\$PAIR072,5\*26 \$PAIR001,072,0\*3E

## **Parameter:**

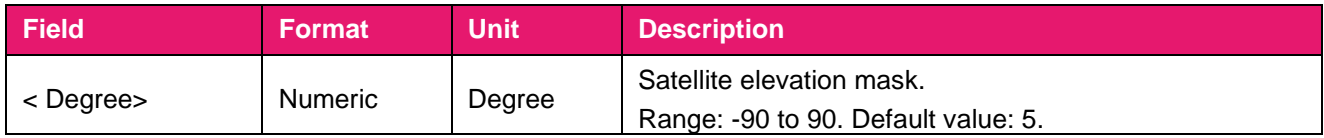

## **Result:**

Returns **\$PAIR001** message and the query result.

**Note:** 

**1. Satellites below the elevation mask cannot be used** 

**for positioning.**

## **2.3.20. Packet Type: 073 PAIR\_COMMON\_GET\_ELEV\_MASK**

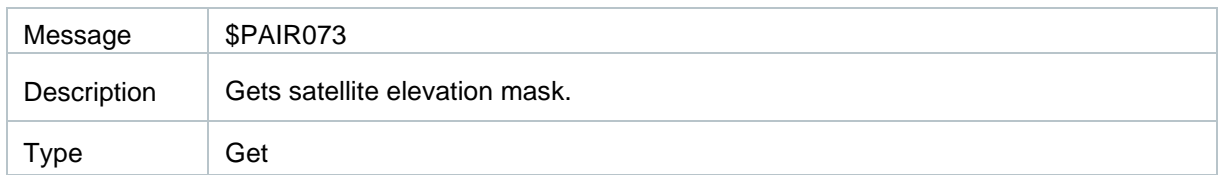

## Message Structure:

\$PAIR073\*<Checksum><CR><LF>

#### Example:

\$PAIR073\*3E \$PAIR001,073,0\*3F \$PAIR073,5\*27

## **Parameter:**

None

## **Result:**

Returns **\$PAIR001** message and the query result.

#### **Query result message format:**

\$PAIR073,<Degree>\*<Checksum><CR><LF>

## **Parameter included in the result:**

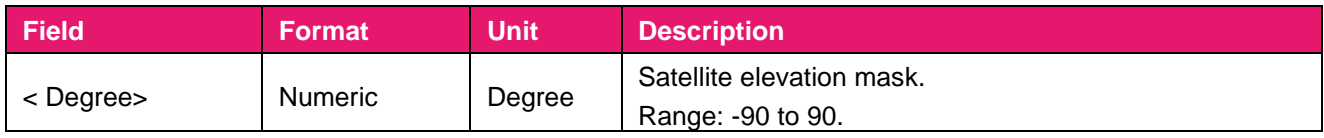

## **2.3.21. Packet Type: 074 PAIR\_COMMON\_SET\_AIC\_ENABLE**

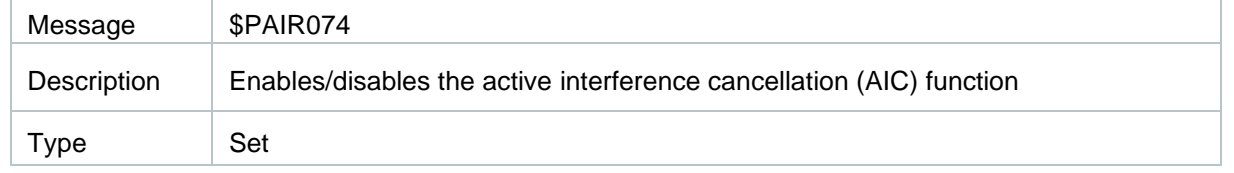

#### Message Structure:

\$PAIR074,<Enabled>\*<Checksum><CR><LF>

Example:

\$PAIR074,1\*24 \$PAIR001,074,0\*38

## **Parameter:**

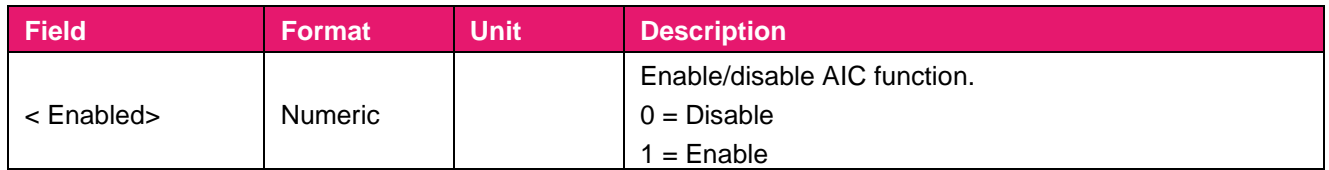

## **Result:**

Returns **\$PAIR001** message and the query result.

# **2.3.22. Packet Type: 075 PAIR\_COMMON\_GET\_AIC\_STATUS**

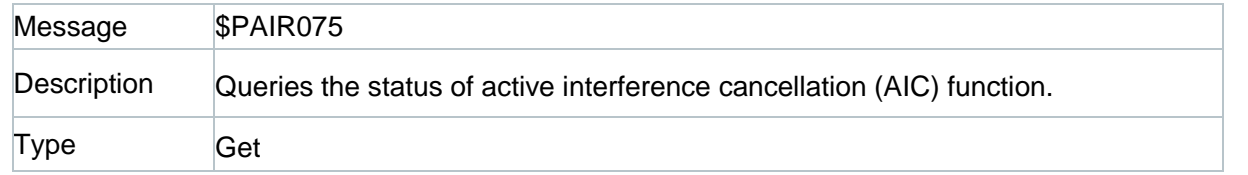

## Message Structure:

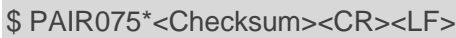

## Example:

\$PAIR075\*38 \$PAIR001,075,0\*39 \$PAIR075,1\*25

## **Parameter:**

None

## **Result:**

Returns **\$PAIR001** message and the query result.

## **Query result message format:**

\$PAIR075,<Status>\*<Checksum><CR><LF>

## **Parameter included in the result:**

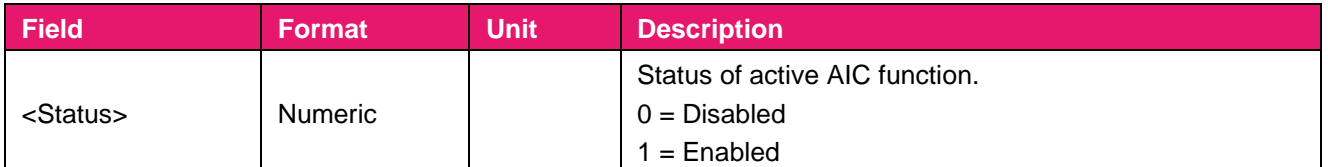

40

# **2.3.23. Packet Type: 080 PAIR\_COMMON\_SET\_NAVIGATION\_MODE**

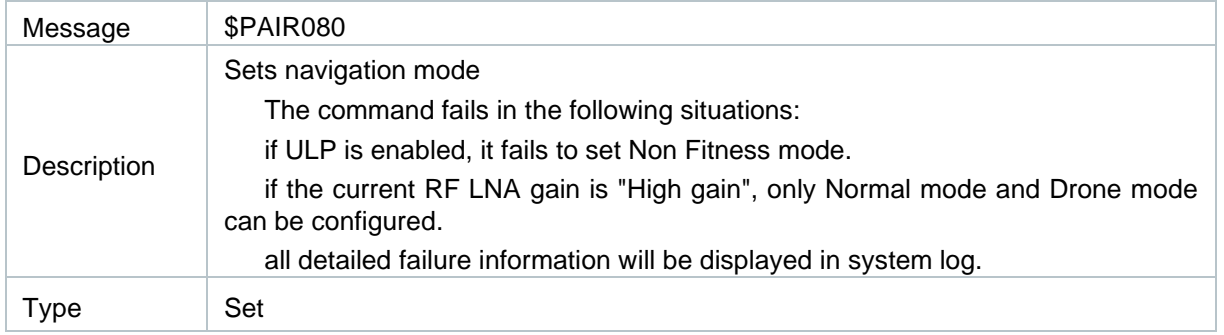

## Message Structure:

\$PAIR080,<NavMode>\*<Checksum><CR><LF>

## Example:

```
1 Send:
```
2 \$PAIR080,1\*2F\r\n ==> Enter fitness mode.

3 Response:

```
4 $PAIR001,080,0*33\r\n ==> Success
```
## **Parameter:**

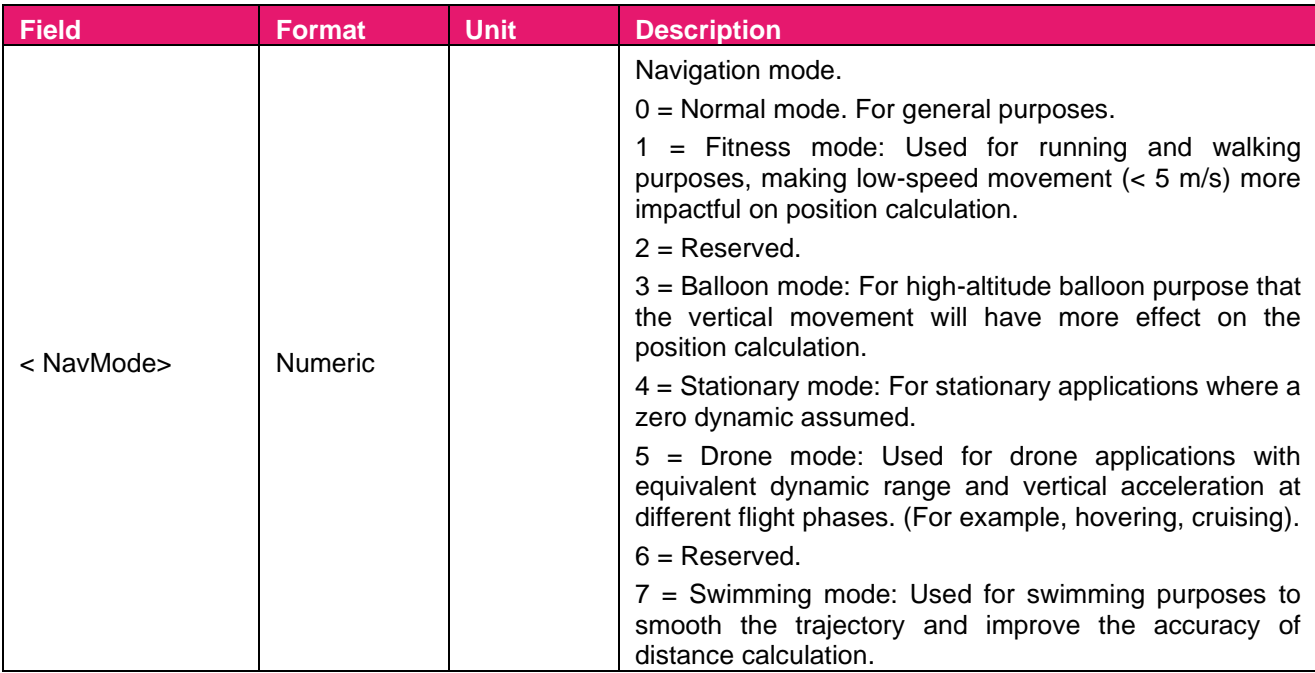

## **Result:**

## Returns **PAIR\_ACK for send result.**

#### **[Note]**

Each mode has its altitude limitation.

Please choose the appropriate mode based on the following table.<br>If your test scenario exceeds the limitation, the position calculation

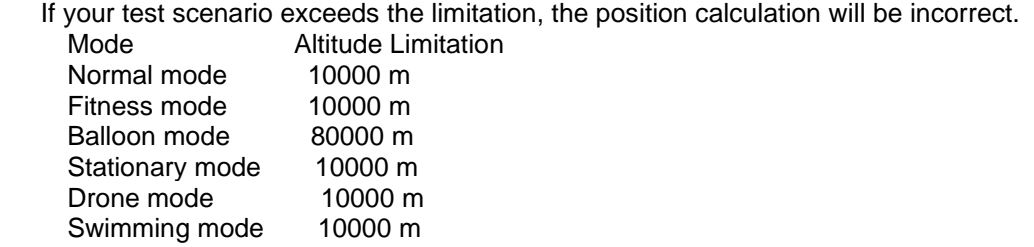

# **2.3.24. Packet Type: 081 PAIR\_COMMON\_GET\_NAVIGATION\_MODE**

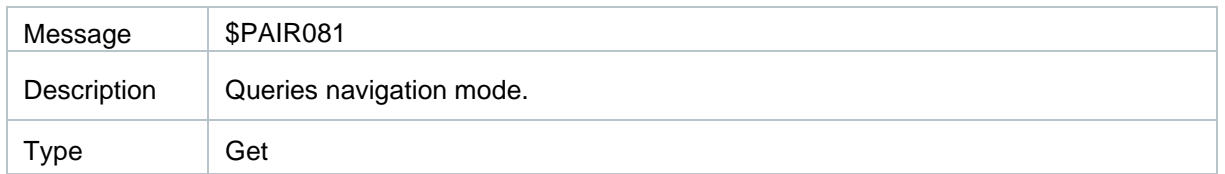

#### Message Structure:

\$PAIR081\*<Checksum><CR><LF>

#### Example:

\$PAIR074,1\*24 \$PAIR001,074,0\*38

## **Parameter:**

None

## **Result:**

Returns **\$PAIR001** message and the query result.

## **Query result message format:**

\$PAIR081,<NavMode>\*<Checksum><CR><LF>

## **Parameter included in the result:**

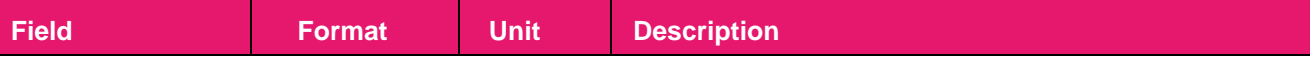

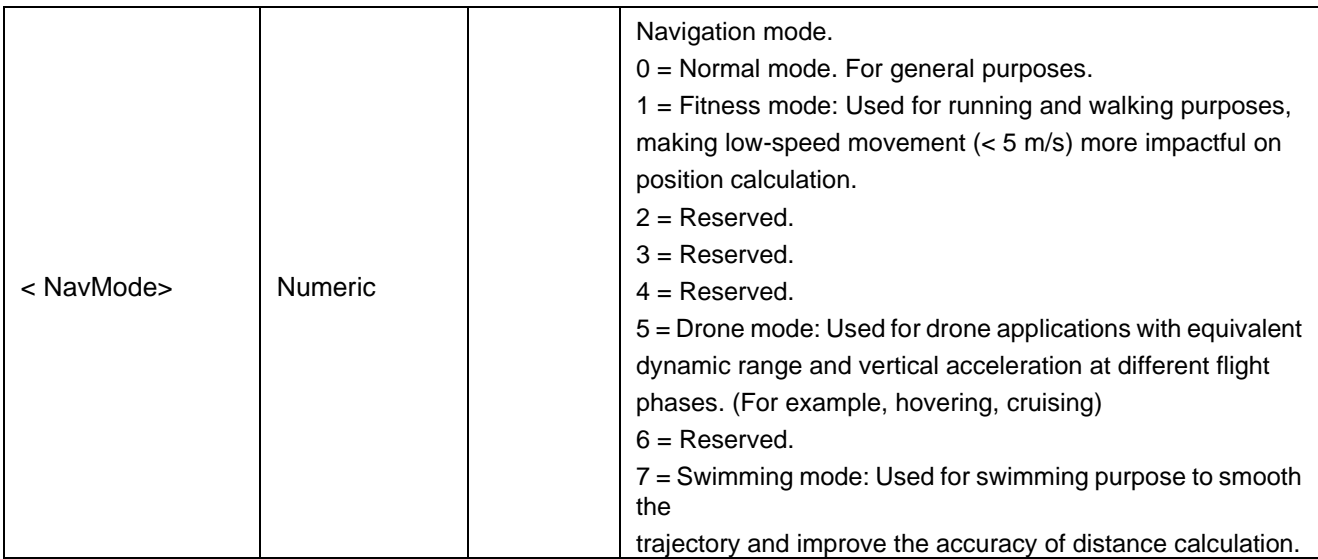

# **2.3.25. Packet Type: 086 PAIR\_COMMON\_SET\_DEBUGLOG\_OUTPUT**

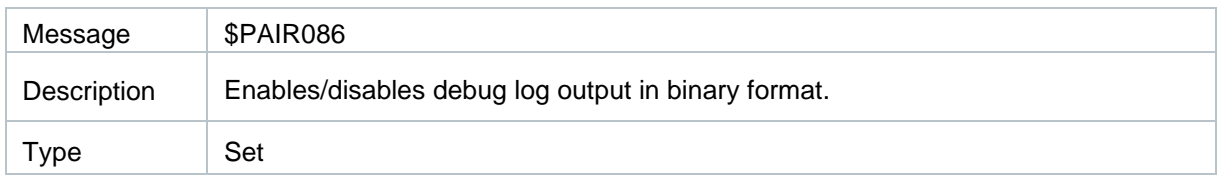

#### Message Structure:

\$PAIR086,<Status>\*<Checksum><CR><LF>

#### Example:

\$PAIR086,1\*29 \$PAIR001,086,0\*35

## **Parameter:**

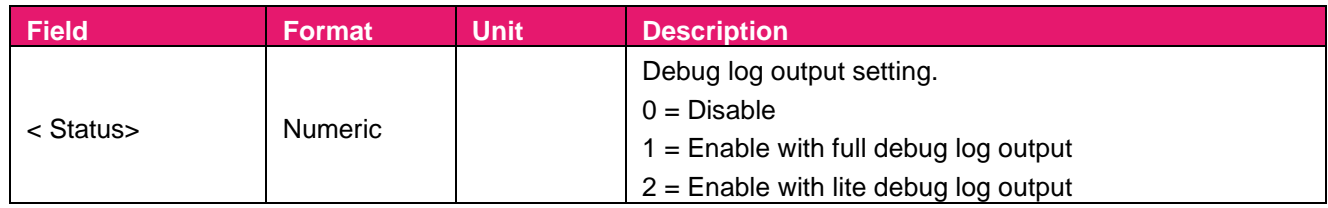

## **Result:**

Returns **\$PAIR001** message and the query result.

# **2.3.26. Packet Type: 087 PAIR\_COMMON\_GET\_DEBUGLOG\_OUTPUT**

#### Message | \$PAIR087

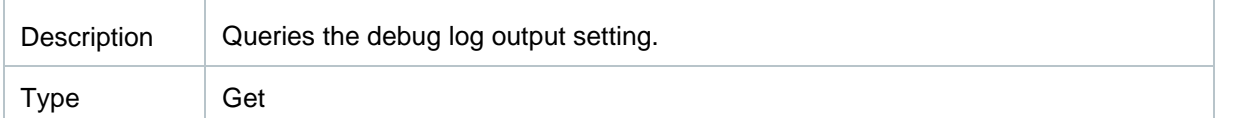

#### Message Structure:

\$PAIR087\*<Checksum><CR><LF>

#### Example:

\$PAIR087\*35 \$PAIR001,087,0\*34 \$PAIR087,0\*29

#### **Parameter:**

None

## **Result:**

Returns **\$PAIR001** message and the query result.

## **Query result message format:**

\$PAIR087,<Status>\*<Checksum><CR><LF>

## **Parameter included in the result:**

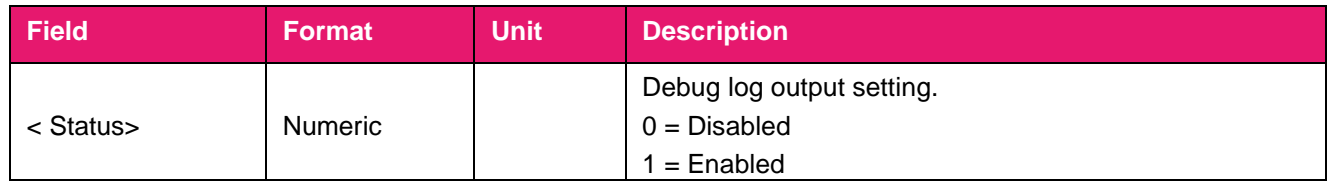

# **2.3.27. Packet Type: 154 PAIR\_COMMON\_SET\_RLM\_OUTPUT\_ENABLE**

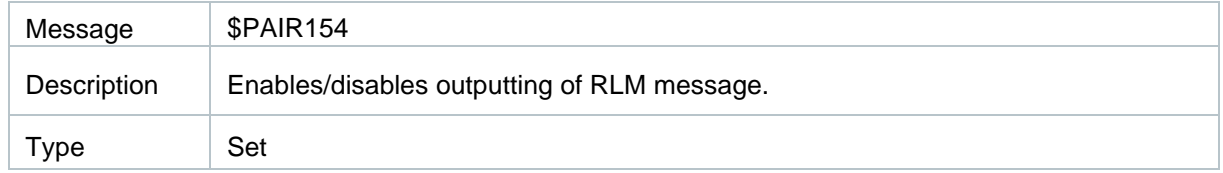

#### Message Structure:

\$PAIR154,<Enable>\*<Checksum><CR><LF>

Example:

\$PAIR154,1\*27 \$PAIR001,154,0\*3B

## **Parameter:**

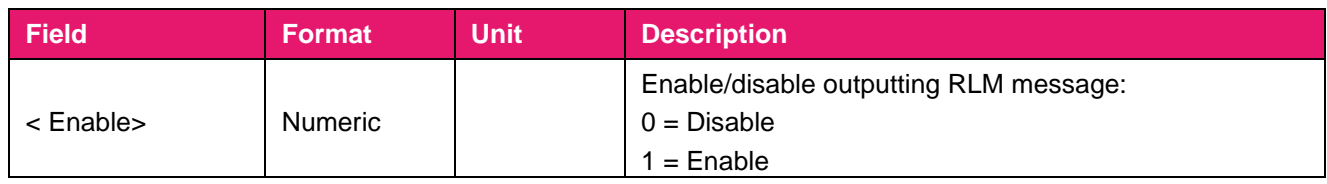

## **Result:**

Returns \$PAIR001 message and enable/disable RLM message outputting periodically (1 Hz).

# **2.3.28. Packet Type: 155 PAIR\_COMMON\_GET\_RLM\_OUTPUT\_STATUS**

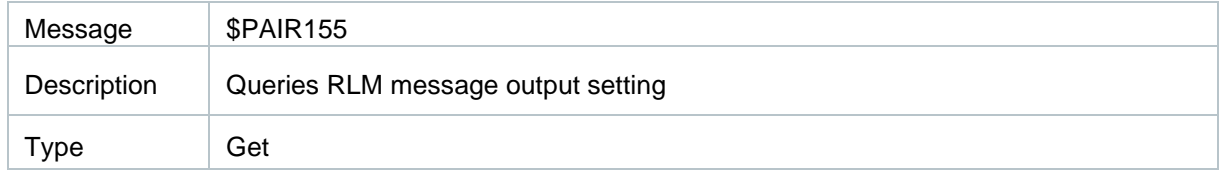

## Message Structure:

\$PAIR155\*<Checksum><CR><LF>

#### Example:

\$PAIR155\*3B \$PAIR001,155,0\*3A \$PAIR155,1\*26

## **Parameter:**

None

## **Result:**

Returns **\$PAIR001** message and the query result.

## **Query result message format:**

\$PAIR155,<Enable>\*<Checksum><CR><LF>

## **Parameter included in the result:**

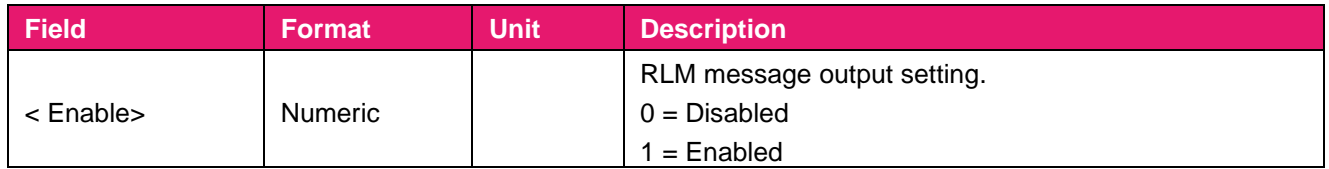

## **2.3.29. Packet Type: 158 PAIR\_COMMON\_SET\_B1C\_ENABLE**

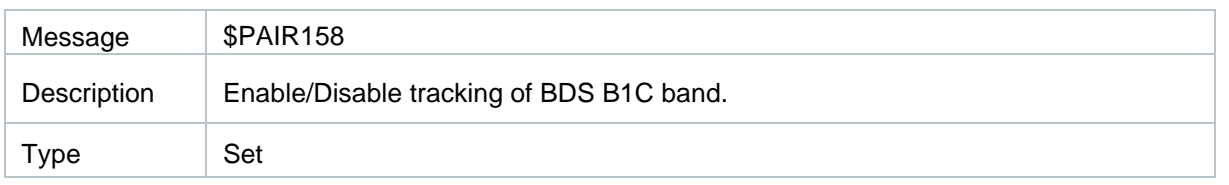

#### Message Structure:

\$PAIR158,<Enable>\*<Checksum><CR><LF>

#### Example:

\$PAIR158,1\*2B

\$PAIR001,158,0\*37

## **Parameter:**

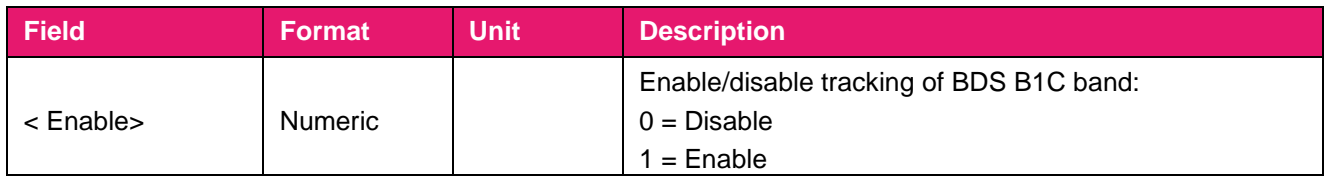

#### **Result:**

Returns **\$PAIR001** message

## **2.3.30. Packet Type: 382 PAIR\_TEST\_LOCK\_SYSTEM\_SLEEP**

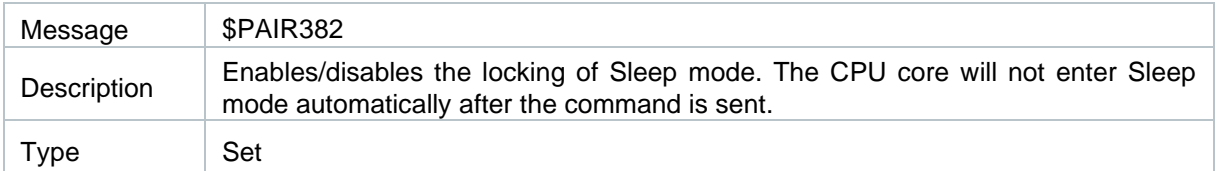

## Message Structure:

\$PAIR382,<Enabled>\*<Checksum><CR><LF>

## Example:

\$PAIR382,1\*2E \$PAIR001,382,0\*32

## **Parameter:**

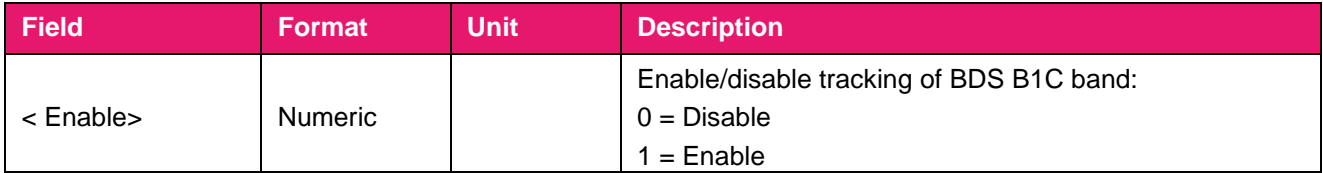

## **2.3.31. Packet Type: 400 PAIR\_DGPS\_SET\_MODE**

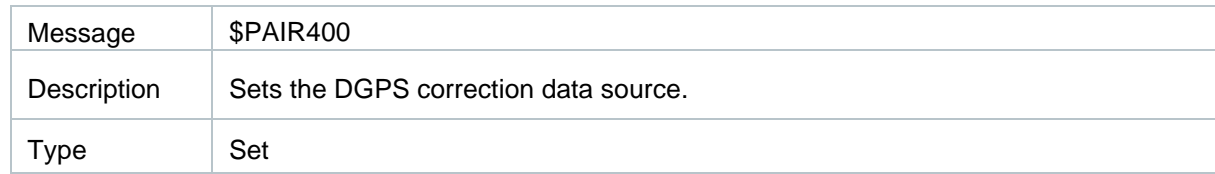

#### Message Structure:

\$PAIR400,<Mode>\*<Checksum><CR><LF>

#### Example:

\$PAIR400,2\*20 \$PAIR001,400,0\*3F

## **Parameter:**

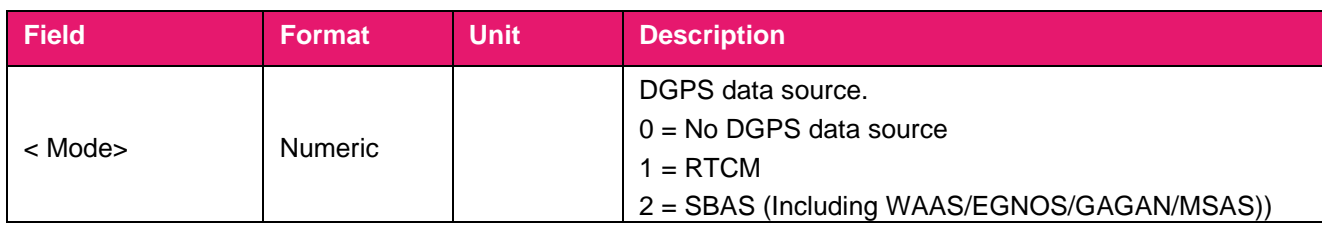

## **Result:**

#### Returns a **\$PAIR001** message.

**Note:** 

- **1. If there is no jamming, \$PAIRSPF,1\*52 will be reported to indicate good status (status 1).**
- **2. In case of continuous jamming, the jamming status will change from 1 to 2 and finally to 3 1) When no position fix has been completed: module status is 1 right after jamming detection is enabled, and then changes to 2 when jamming is detected. During this process, the module keeps attempting to get a fix; if the anti-jamming repair fails, the jamming status changes to 3.**

**2) After a successful position fix: jamming status is 1 right after jamming detection is enabled, and changes to 2 and 3 consecutively when jamming is detected.**

## **2.3.32. Packet Type: 401 PAIR\_DGPS\_GET\_MODE**

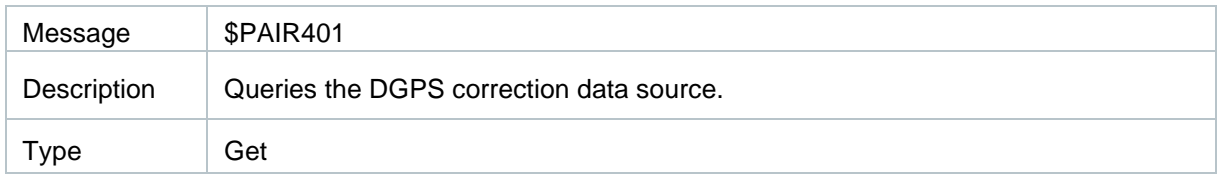

#### Message Structure:

\$PAIR401\*<Checksum><CR><LF>

## Example:

\$PAIR401\*3F \$PAIR001,401,0\*3E \$PAIR401,2\*21

## **Parameter:**

None

## **Result:**

Returns **\$PAIR001** message and the query result.

## **Query result message format:**

\$PAIR401,<Mode>\*<Checksum><CR><LF>

## **Parameter included in the result:**

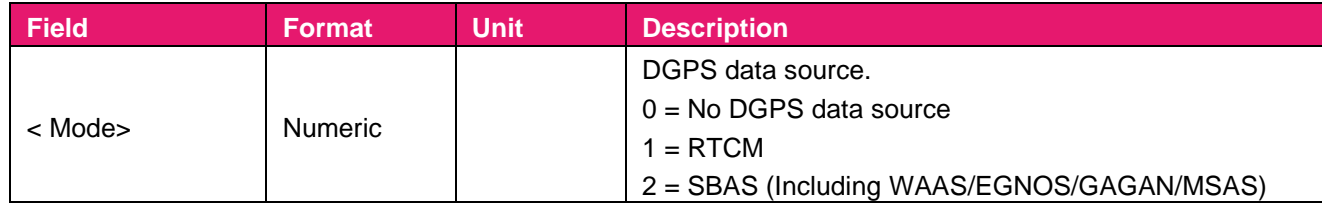

## **2.3.33. Packet Type: 410 PAIR\_SBAS\_ENABLE**

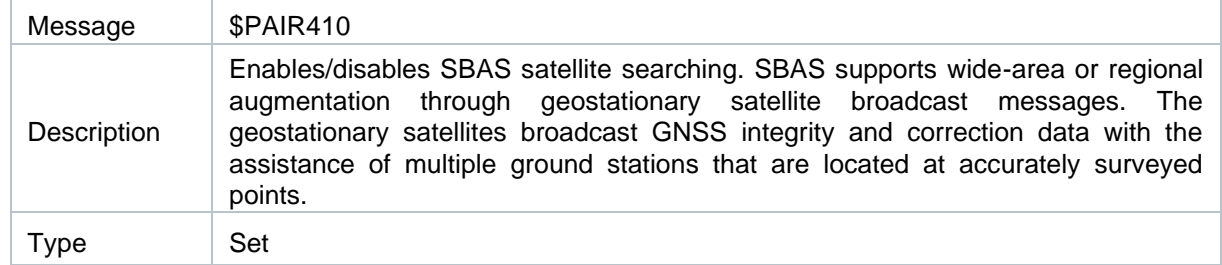

#### Message Structure:

\$PAIR410,<Enabled>\*<Checksum><CR><LF>

#### Example:

```
$PAIR410,1*22
$PAIR001,410,0*3E
```
## **Parameter:**

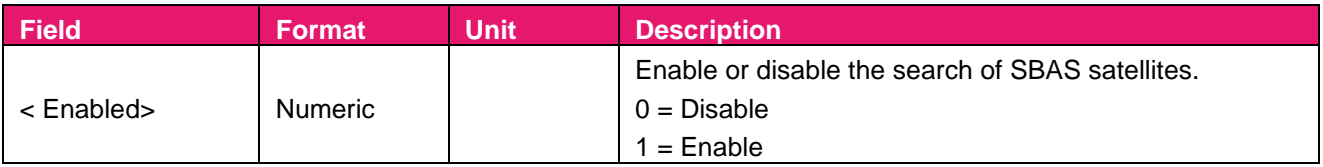

## **Result:**  Returns **\$PAIR001** message.

## **2.3.34. Packet Type: 411 PAIR\_SBAS\_GET\_STATUS**

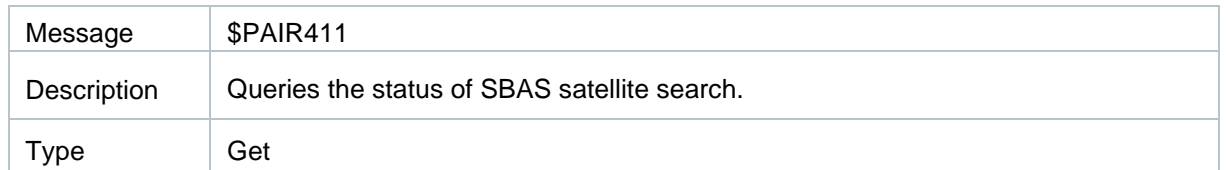

#### Message Structure:

\$PAIR411\*<Checksum><CR><LF>

#### Example:

\$PAIR411\*3E \$PAIR001,411,0\*3F \$PAIR411,1\*23

## **Parameter:**

None

## **Result:**

Returns **\$PAIR001** message and the query result.

## **Query result message format:**

\$PAIR411,<Enabled>\*<Checksum><CR><LF>

## **Parameter included in the result:**

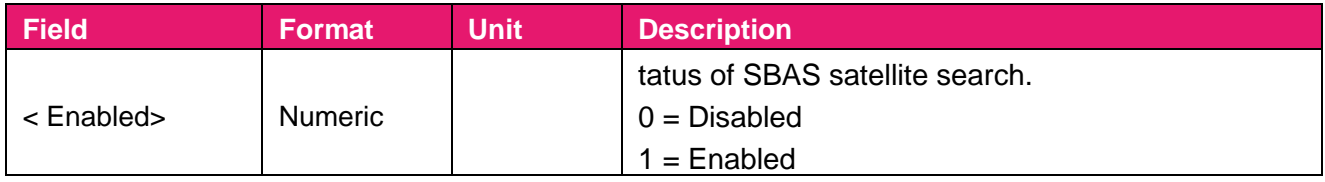

**Note:** 

**1. When the navigation mode is Fitness or Swimming mode (see \$PAIR080), SBAS is not supported.**

## **2.3.35. Packet Type: 432 PAIR\_RTCM\_SET\_OUTPUT\_MODE**

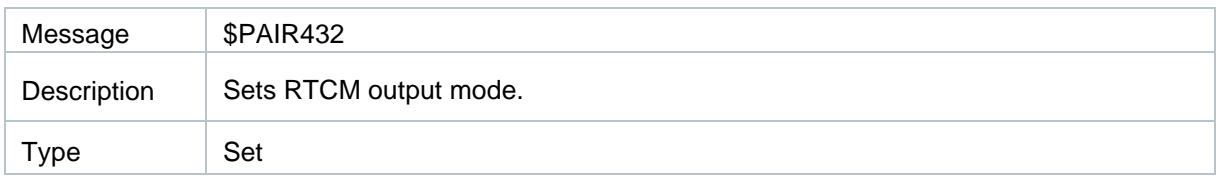

#### Message Structure:

\$PAIR432,<Mode>\*<Checksum><CR><LF>

#### Example:

\$PAIR432,1\*22 \$PAIR001,432,0\*3E

## **Parameter:**

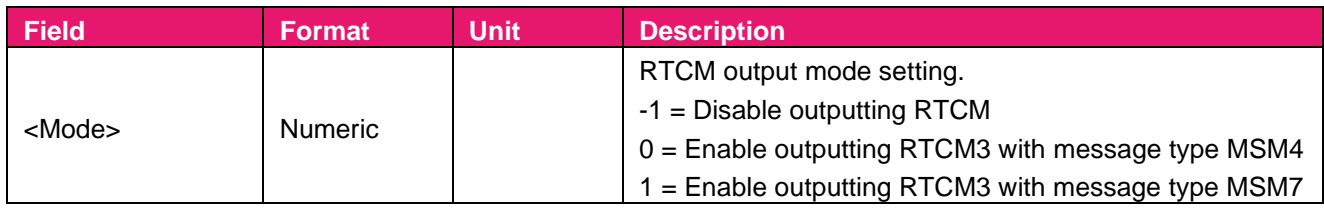

#### **Result:**

Returns **\$PAIR001** message.

## **2.3.36. Packet Type: 433 PAIR\_RTCM\_GET\_OUTPUT\_MODE**

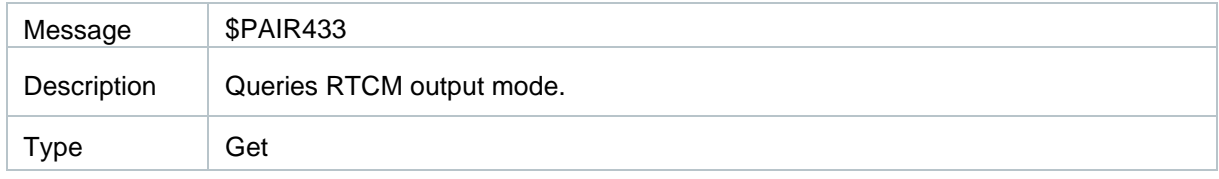

#### Message Structure:

\$PAIR433\*<Checksum><CR><LF>

#### Example:

\$PAIR433\*3E \$PAIR001,433,0\*3F \$PAIR433,-1\*0E

**Parameter:** None

## **Result:**

## Returns \$**PAIR001** message and the query result.

## **Query result message format:**

\$PAIR433,<Mode>\*<Checksum><CR><LF>

## **Parameter included in the result:**

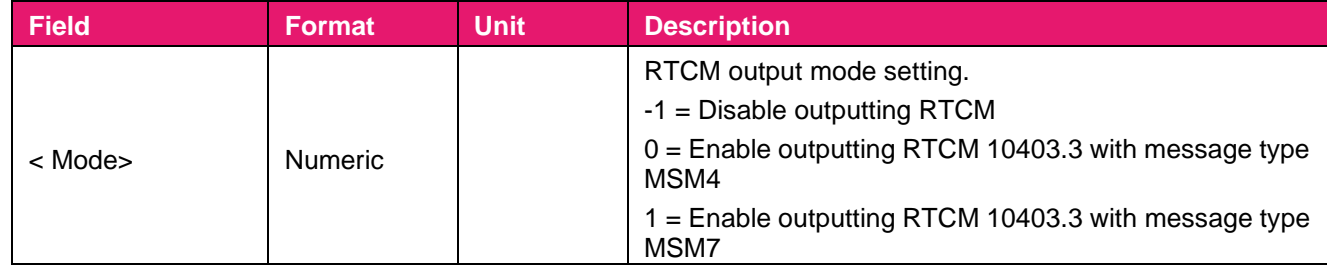

# **2.3.37. Packet Type: 434 PAIR\_RTCM\_SET\_OUTPUT\_ANT\_PNT**

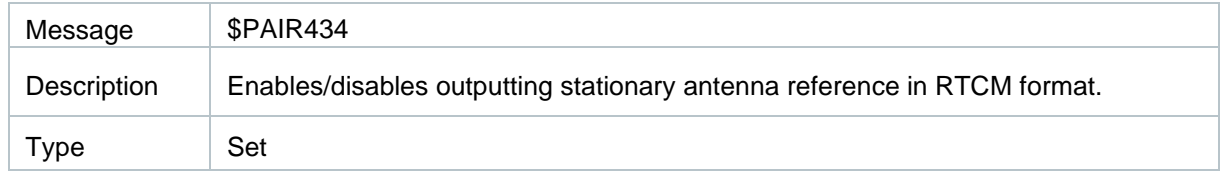

#### Message Structure:

\$PAIR434,<ENABLE>\*<Checksum><CR><LF>

## Example:

## \$PQTM434,1\*36

\$PAIR001,432,0\*3E

## **Parameter:**

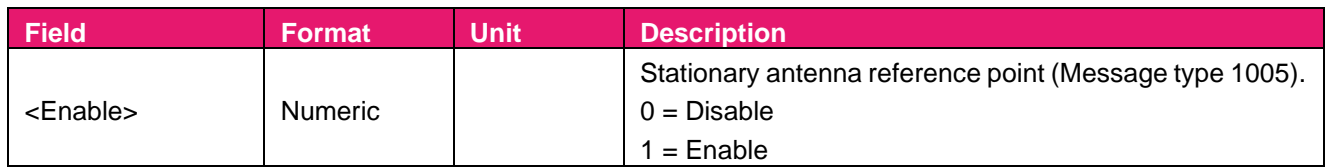

## **Result:**

Returns **\$PAIR001** message.

## **2.3.38. Packet Type: 435 PAIR\_RTCM\_GET\_OUTPUT\_ANT\_PNT**

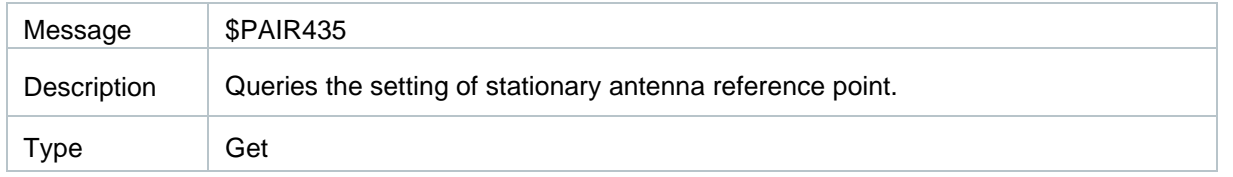

#### Message Structure:

\$PAIR435\*<Checksum><CR><LF>

#### Example:

\$PAIR435\*38 \$PAIR001,435,0\*39 \$PAIR435,0\*24

## **Parameter:**

None

#### **Result:**

Returns **\$PAIR001** message and the query result.

## **Query result message format:**

\$PAIR435,<Enabled>\*<Checksum><CR><LF>

## **Parameter included in the result:**

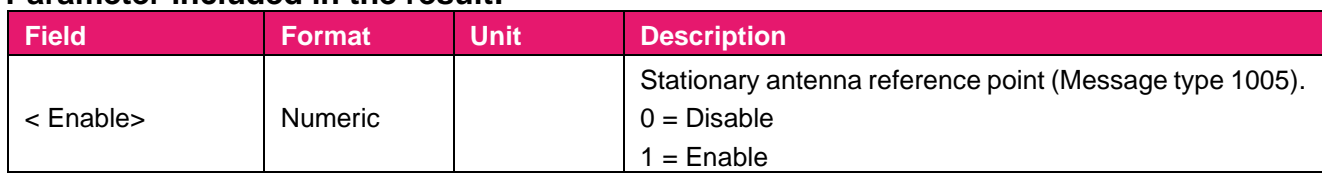

## **2.3.39. Packet Type: 436 PAIR\_RTCM\_SET\_OUTPUT\_EPHEMERIS**

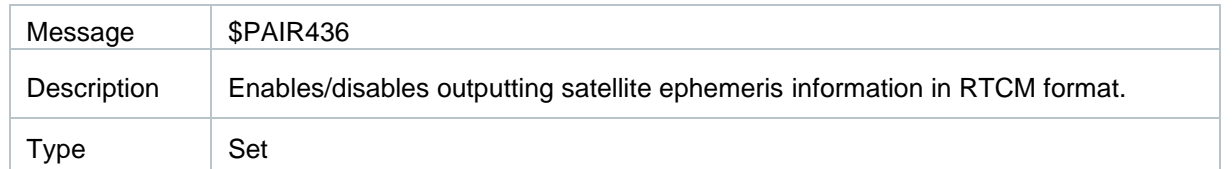

#### Message Structure:

\$PAIR436,<ENABLE>\*<Checksum><CR><LF>

#### Example:

\$PQTM436,1\*34 \$PAIR001,436,0\*3A

## **Parameter:**

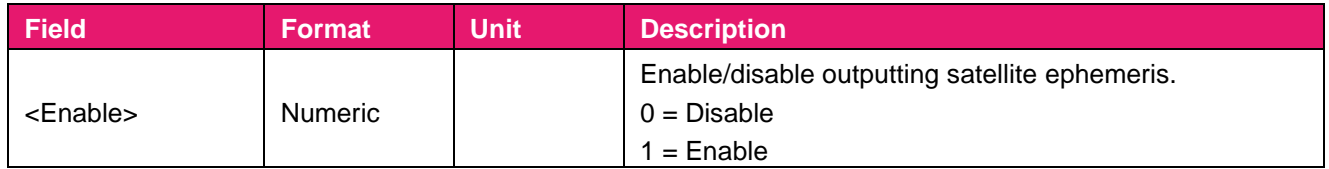

# **2.3.40. Packet Type: 437 PAIR\_RTCM\_GET\_OUTPUT\_EPHEMERIS**

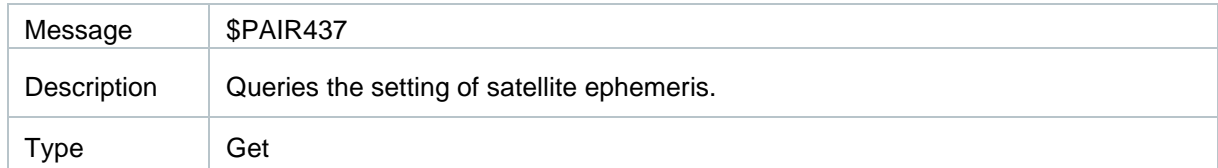

Message Structure:

\$PAIR437\*<Checksum><CR><LF>

#### Example:

\$PAIR437\*3A \$PAIR001,437,0\*3B \$PAIR437,1\*27

## **Parameter:**

None

## **Result:**

Returns **\$PAIR001** message and the query result.

## **Query result message format:**

\$PAIR437,<ENABLE>\*<Checksum><CR><LF>

## **Parameter included in the result:**

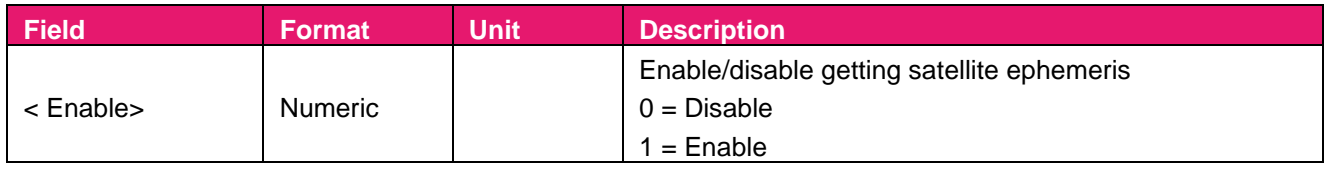

## **2.3.41. Packet Type: 490 PAIR\_EASY\_ENABLE**

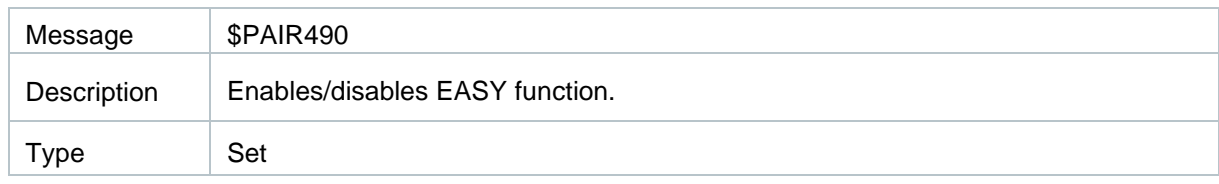

#### Message Structure:

\$PAIR490,<Enabled>\*<Checksum><CR><LF>

Example:

\$PAIR490,1\*2A

\$PAIR001,490,0\*36

## **Parameter:**

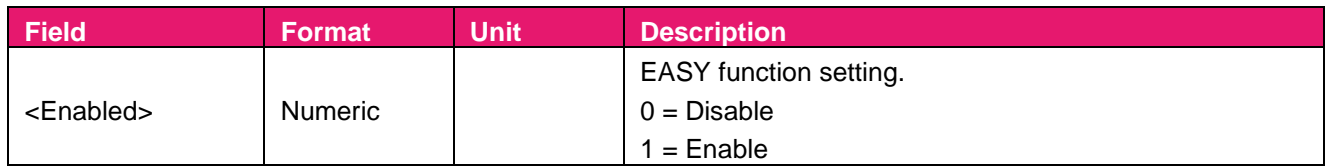

## **Result:**

Returns **\$PAIR001** message

## **2.3.42. Packet Type: 491 PAIR\_EASY\_GET\_STATUS**

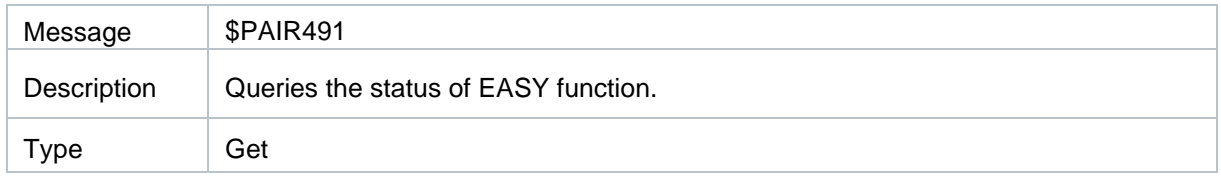

#### Message Structure:

\$PAIR491\*<Checksum><CR><LF>

## Example:

\$ //If <Enabled> is set to enable: \$PAIR491\*36 \$PAIR001,491,0\*37 \$PAIR491,1,0\*37

//If <Enabled> is set to disable: \$PAIR491\*36 \$PAIR001,491,0\*37 \$PAIR491,0\*2A

## **Parameter:**

None

## **Result:**

Returns **\$PAIR001** message and the query result.

## **Query result message format:**

\$PAIR491,<Enabled>,<Status>\*<Checksum><CR><LF>

## **Parameter included in the result:**

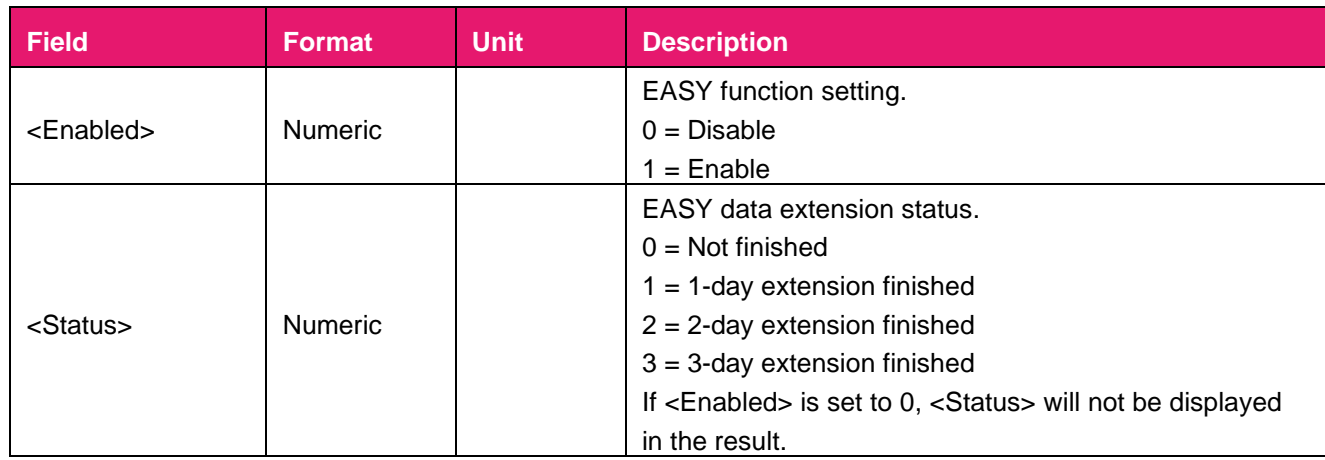

## **2.3.43. Packet Type: 511**  PAIR\_NVRAM\_SAVE\_NAVIGATION\_DATA

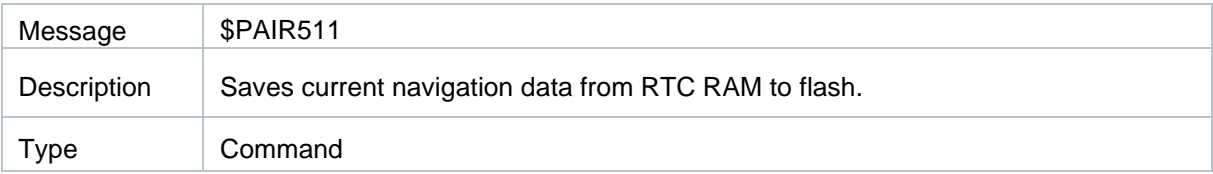

#### Message Structure:

\$PAIR511\*<Checksum><CR><LF>

#### Example:

\$PAIR511\*3F \$PAIR001,511,1\*3F \$PAIR001,511,0\*3E:

## **Parameter:**

**None** 

**Result:**  Returns **\$PAIR001** message

## **Query result message format:**

\$PAIR491,<Enabled>,<Status>\*<Checksum><CR><LF>

**\*Note:** 

- **1. If RTC cannot be powered after module power supply is cut off, this command must be sent every time the parameters are modified.**
- **2. In case of fix rates greater than 1 Hz, power off the GNSS system with \$PAIR382,1\*2E and \$PAIR003\*39 before sending this command. After sending \$PAIR511\*3F, send \$PAIR002\*38 to re power the module. This limitation does not apply to fix rates below 1 Hz**

## **2.3.44. Packet Type: 513 PAIR\_NVRAM\_SAVE\_SETTING**

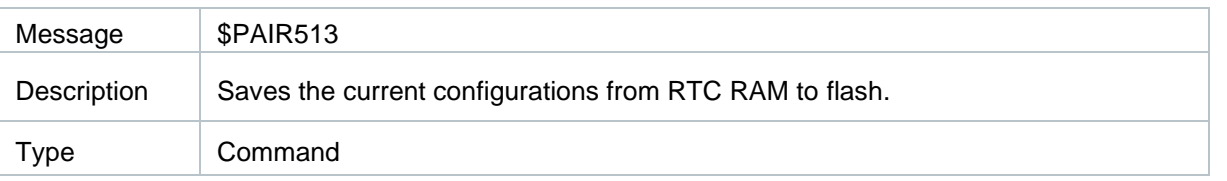

#### Message Structure:

\$PAIR513\*<Checksum><CR><LF>

#### Example:

\$PAIR513\*3D

\$PAIR001,513,0\*3C

#### **Parameter:**

None

#### **Result:**

#### Returns **\$PAIR001** message

**\*Note:** 

- **1. I If RTC cannot be powered by the hardware after the module power supply is cut off, this command must be sent every time the parameters are modified.**
- **2. In multi-Hz, power off the GNSS system with \$PAIR382,1\*2E and \$PAIR003\*39 before sending this command. After sending \$PAIR513\*3D, send \$PAIR002\*38 again to power on the module. This limitation does not apply to frequencies below 1 Hz.**

## **2.3.45. Packet Type: 650 PAIR\_LOW\_POWER\_ENTRY\_RTC\_MODE**

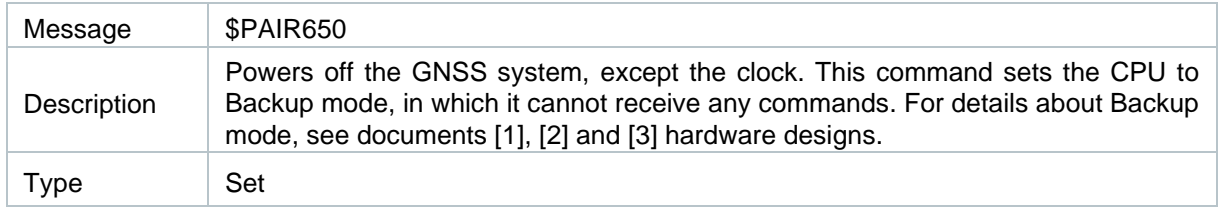

#### Message Structure:

\$PAIR650,<Second>\*<Checksum><CR><LF>

Example:

\$PAIR650,1\*24 \$PAIR001,650,4\*3C

## **Parameter:**

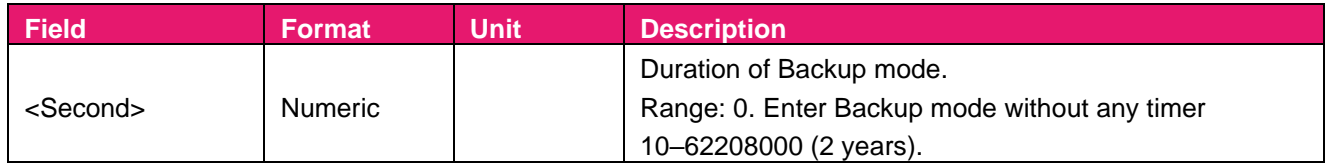

## **Result:**

- ⚫ If successful, the module will be set to Backup mode and be prevented from receiving any commands
- If failed, the \$PAIR001 message will be returned

# **2.3.46. Packet Type: 680 PAIR\_GLP\_ENABLE**

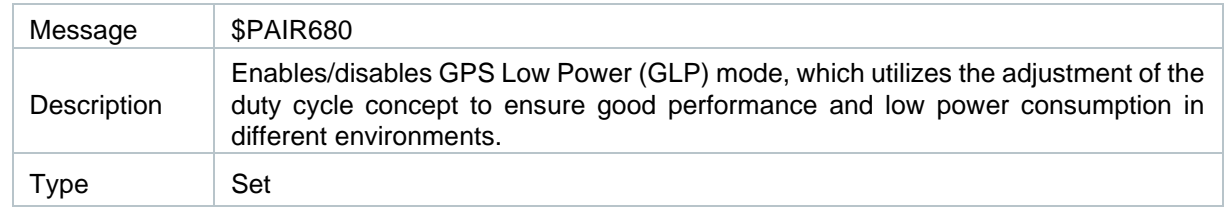

## Message Structure:

\$PAIR680,<Enabled>\*<Checksum><CR><LF>

## Example:

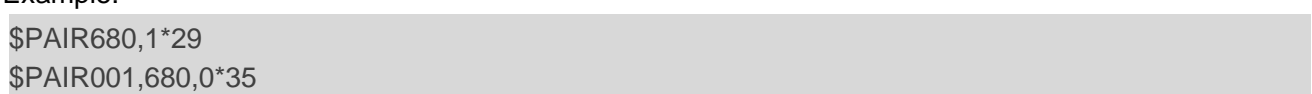

## **Parameter:**

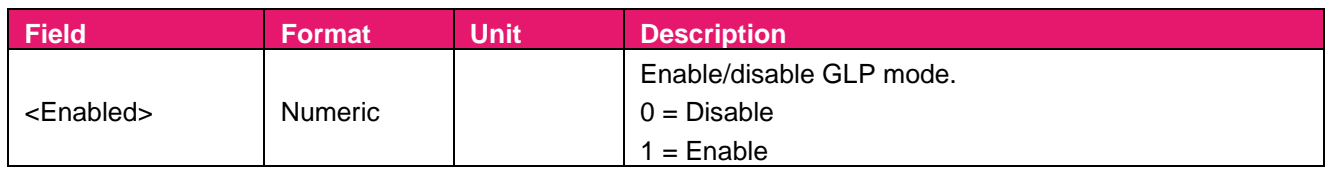

## **Result:**

Returns **\$PAIR001** message.

**\*Note:** 

- **1. Requirements for entering GLP mode**
	- **1) Fix rate is 1 Hz.**
	- **2) Satellite constellation configuration is GPS only.**
	- **3) Navigation mode is fitness mode.**
- **2. When the GLP mode is enabled, some of the features will be disabled automatically, such as SBAS ALP, FLP, and the periodic power saving mode.**

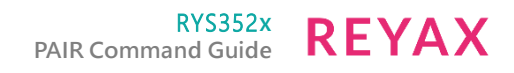

## **2.3.47. Packet Type: 681 PAIR\_GLP\_GET\_STATUS**

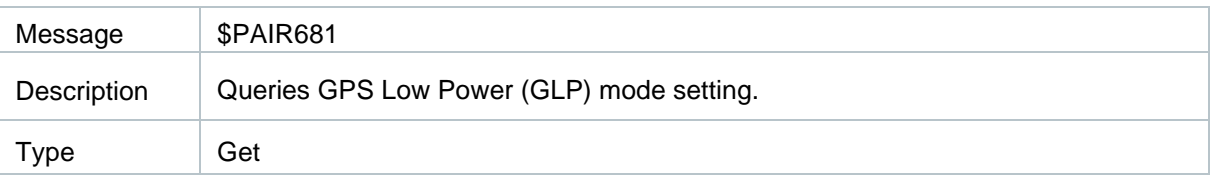

#### Message Structure:

\$PAIR681\*<Checksum><CR><LF>

#### Example:

\$PAIR681\*35 \$PAIR001,681,0\*34 \$PAIR681,1\*28

## **Parameter:**

None

## **Result:**

Returns **\$PAIR001** message and the query result.

## **Query result message format:**

\$PAIR681,<Enabled>\*<Checksum><CR><LF>

## **Parameter included in the result:**

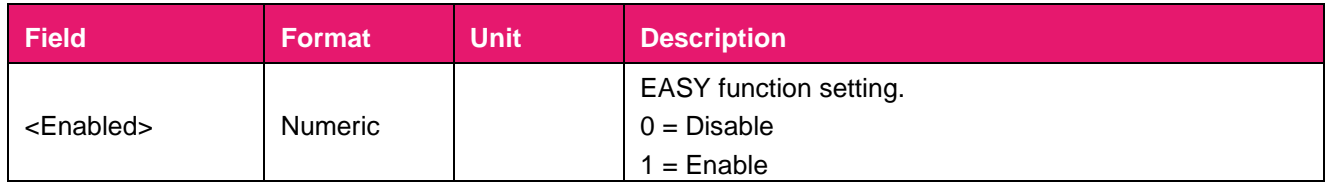

## **2.3.48. Packet Type: 690 PAIR\_PERIODIC\_SET\_MODE**

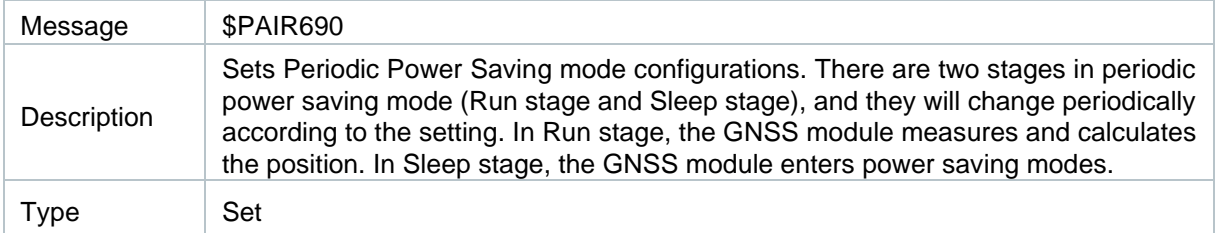

## Message Structure:

\$PAIR690,<Mode>,<FirstRun>,<FirstSleep>,<SecondRun>,<SecondSleep>\*<Checksum><CR><LF>

#### Example:

\$PAIR690,1,21,39,48,72\*28 \$PAIR001,690,0\*34

Copyright © 2023, REYAX TECHNOLOGY CO., LTD.

## **Parameter:**

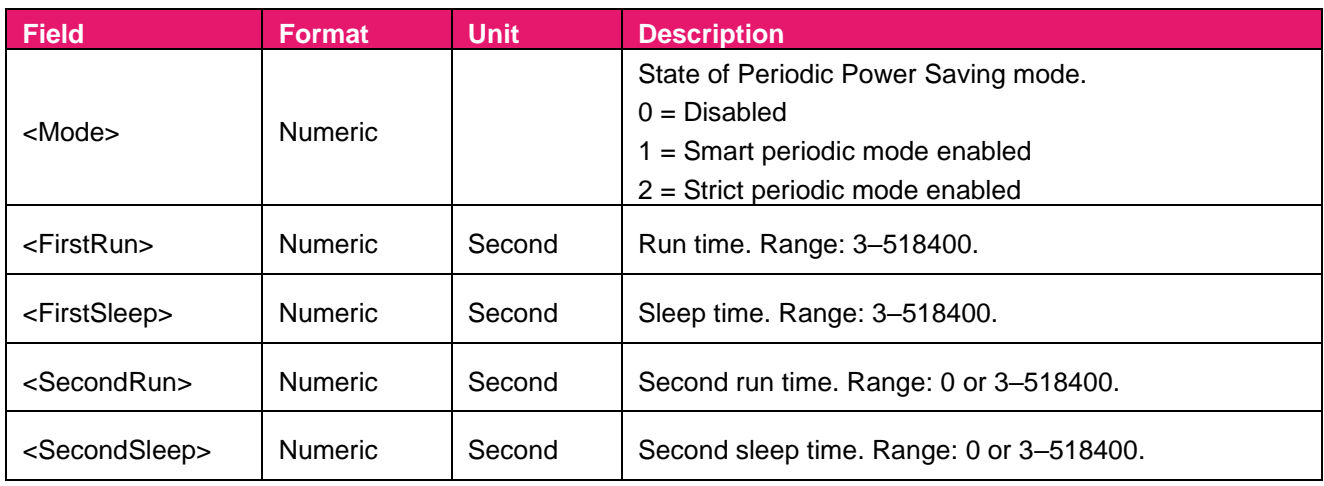

## **Result:**

## Returns a **\$PAIR001** message.

**\*Note:** 

- **1. <FirstRun>: Interval in seconds after exiting Sleep mode and getting a new position fix.**
- **2. <FirstSleep>: Duration of Sleep mode after getting a fix (or attempting to get a fix).**
- **3. <SecondRun>: GNSS module will use "second run time" instead of "first run time" setting when there is no signal. The second run time can be "0" only when the second sleep time is "0".**
- **4. <SecondSleep>: GNSS module will use "second sleep time" instead of "first sleep time" setting when there is no signal. The second sleep time can be "0" only when the second run time is "0".**

## **2.3.49. Packet Type: 691 PAIR\_PERIODIC\_GET\_MODE**

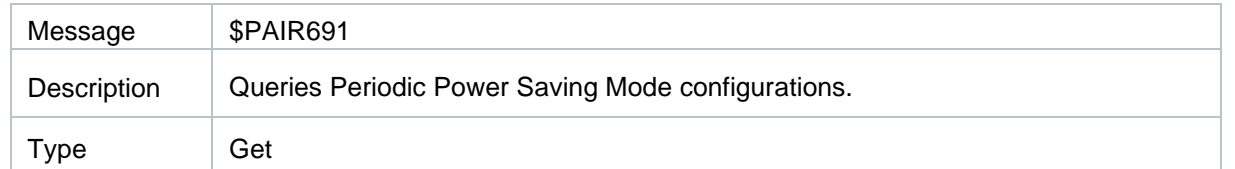

#### Message Structure:

\$PAIR691\*<Checksum><CR><LF>

#### Example:

\$PAIR691\*34 \$PAIR001,691,1\*34 \$PAIR001,691,0\*35 \$PAIR691,0,3,12,18,72\*14

## **Parameter:**

None

## **Query result message format:**

\$PAIR691,<Mode>,<FirstRun>,<FirstSleep>,<SecondRun>,<SecondSleep>\*<Checksum><CR><LF>

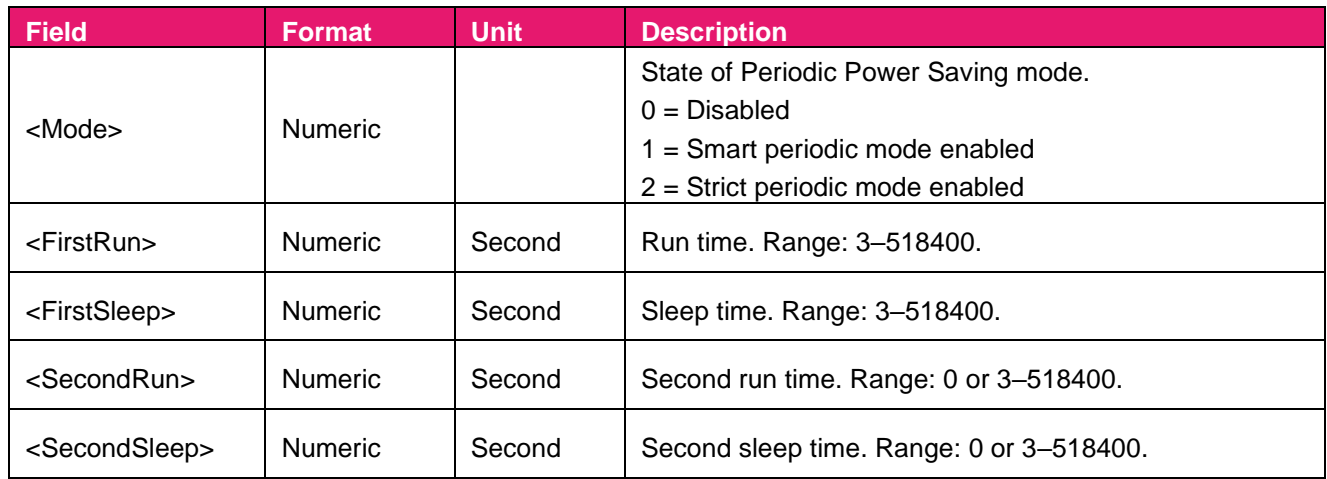

## **Parameter included in the result:**

## **2.3.50. Packet Type: 730 PAIR\_FLP\_ENABLE**

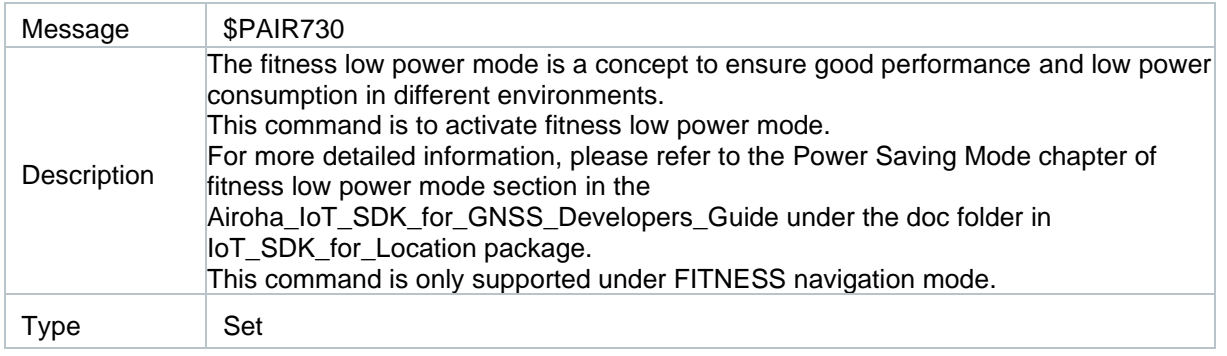

## Message Structure:

```
$PAIR730,<Enabled>*<Checksum><CR><LF>
```
#### Example:

\$PAIR730,1\*23 \$PAIR001,730,0\*3F

## **Parameter:**

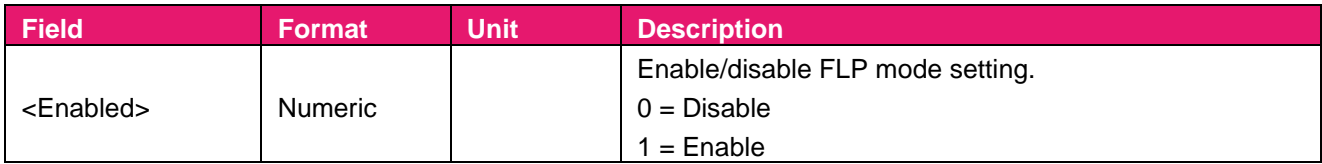

## **Result:**  Returns a **\$PAIR001** message.

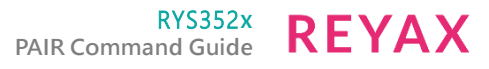

**\*Note:** 

**This configuration will not keep in the flash or RTC RAM. Please send this command every time after the GNSS subsystem or main power reboots.**

**This command will get a failed response if GNSS-SubSys does not power on. You can get the GNSS-SubSys status by [PAIR\\_GNSS\\_SUBSYS\\_GET\\_STATUS.](file:///C:/Users/sheng/Downloads/doc-20230508T060439Z-001/doc/Airoha_IoT_SDK_for_3352_API_Reference_Manual/group__sdk__command.html%23gga357055bf321dd638cec45558563a9dffa41885dd5862d3066f1892d521094a6dc)**

# **2.3.51. Packet Type: 731 PAIR\_FLP\_GET\_STATUS**

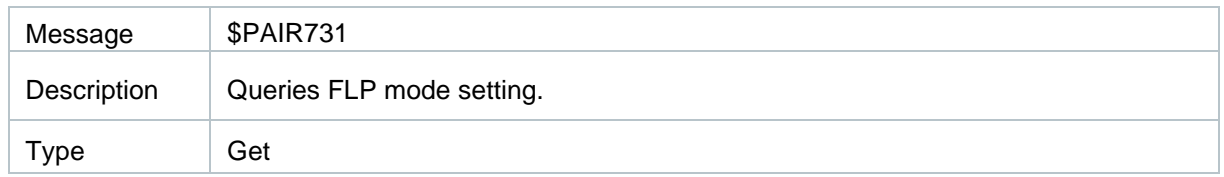

#### Message Structure:

\$PAIR731\*<Checksum><CR><LF>

#### Example:

\$PAIR731\*3F \$PAIR001,731,0\*3E \$PAIR731,1\*22

## **Parameter:**

None

## **Result:**

Returns **\$PAIR001** message and the query result.

## **Query result message format:**

```
$PAIR731,<Enabled>*<Checksum><CR><LF>
```
## **Parameter included in the result:**

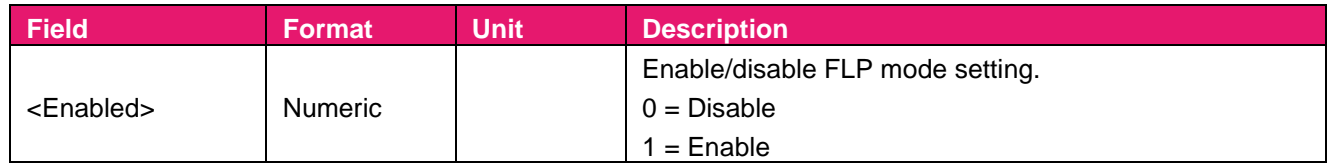

## **2.3.52. Packet Type: 732 PAIR\_FLP\_ENABLE**

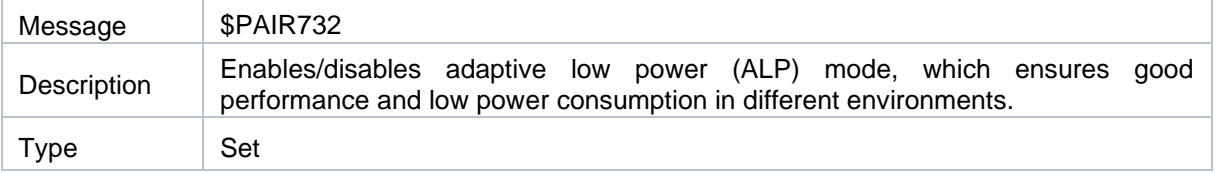

#### Message Structure:

\$PAIR732,<Enabled>\*<Checksum><CR><LF>

Example:

\$PAIR732,1\*21

\$PAIR001,732,0\*3D

## **Parameter:**

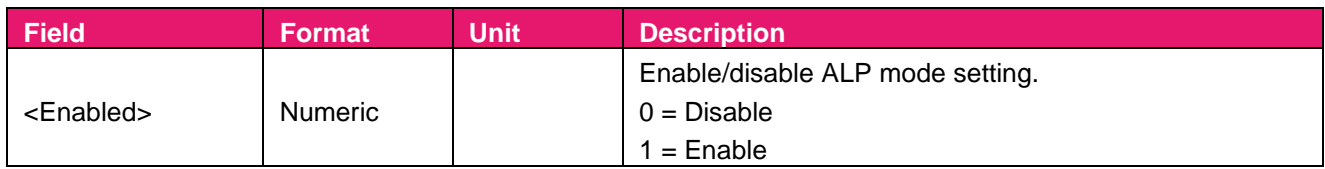

## **Result:**

## Returns a **\$PAIR001** message.

**\*Note:** 

**This configuration will not keep in the flash or RTC RAM. Please send this command every time after the GNSS subsystem or main power reboots.**

 **This command will get a failed response if GNSS-SubSys does not power on. You can get the GNSS-SubSys status by [PAIR\\_GNSS\\_SUBSYS\\_GET\\_STATUS.](file:///C:/Users/sheng/Downloads/doc-20230508T060439Z-001/doc/Airoha_IoT_SDK_for_3352_API_Reference_Manual/group__sdk__command.html%23gga357055bf321dd638cec45558563a9dffa41885dd5862d3066f1892d521094a6dc)**

## **2.3.53. Packet Type: 733 PAIR\_ALP\_GET\_STATUS**

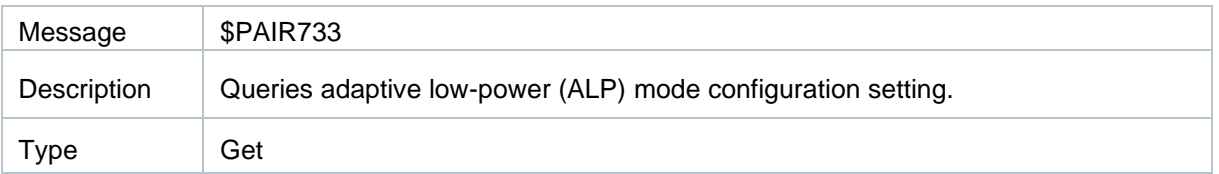

## Message Structure:

\$PAIR733\*<Checksum><CR><LF>

## Example:

\$PAIR733\*3D \$PAIR001,733,0\*3C \$PAIR733,1\*20

## **Parameter:**

None

## **Result:**

Returns **\$PAIR001** message and the query result.

## **Query result message format:**

\$PAIR733,<Enabled>\*<Checksum><CR><LF>

## **Parameter included in the result:**

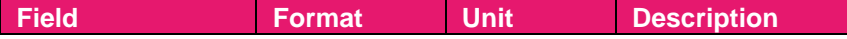

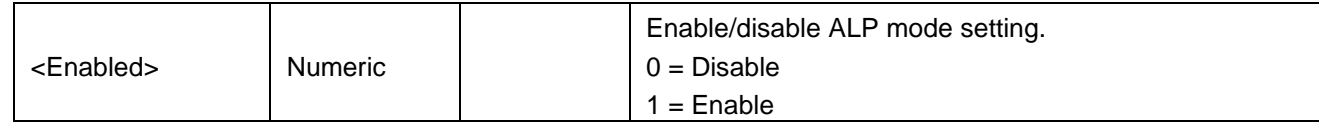

## **2.3.54. Packet Type: 752 PAIR\_PPS\_SET\_CONFIG\_CMD**

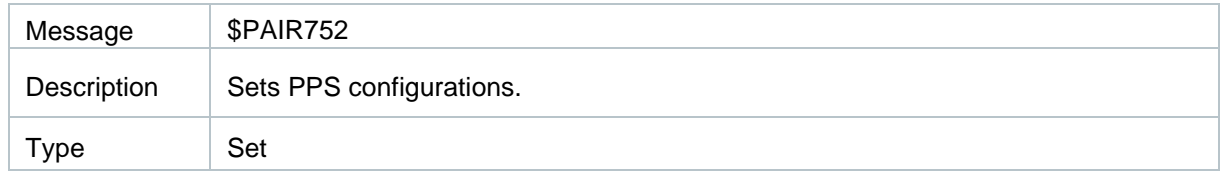

#### Message Structure:

\$PAIR752,<PPSType>,<PPSPulseWidth>\*<Checksum><CR><LF>

#### Example:

\$PAIR752,2,100\*39 \$PAIR001,752,0\*3B

## **Parameter:**

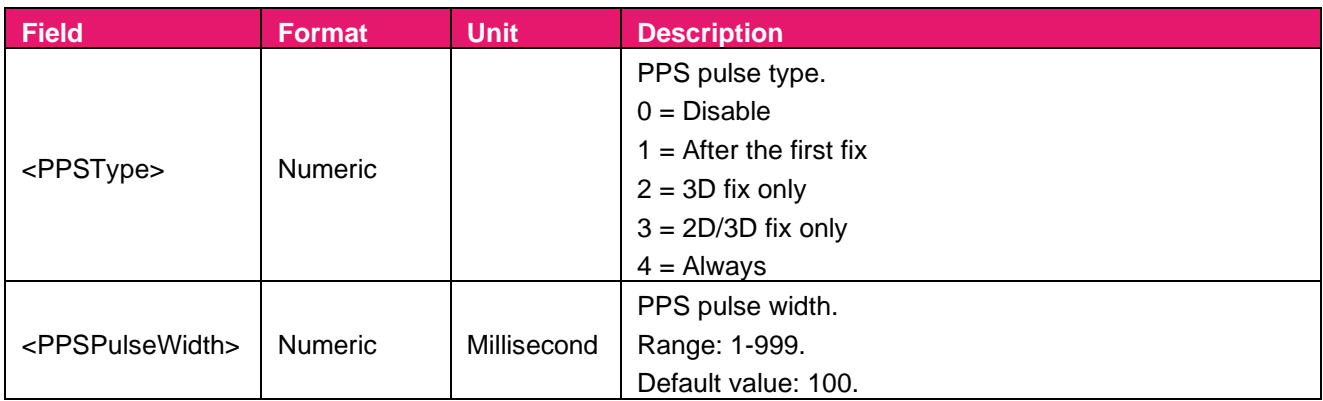

## **Result:**

Returns a **\$PAIR001** message.

## **2.3.55. Packet Type: 900 PAIR\_LOCUS\_ENABLE**

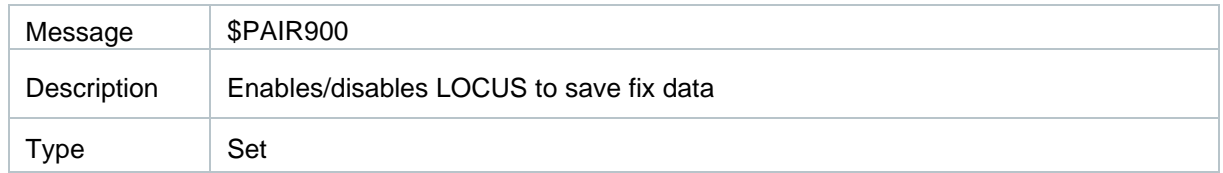

#### Message Structure:

\$PAIR900,<Enable>\*<Checksum><CR><LF>

## Example:

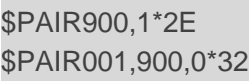

## **Parameter:**

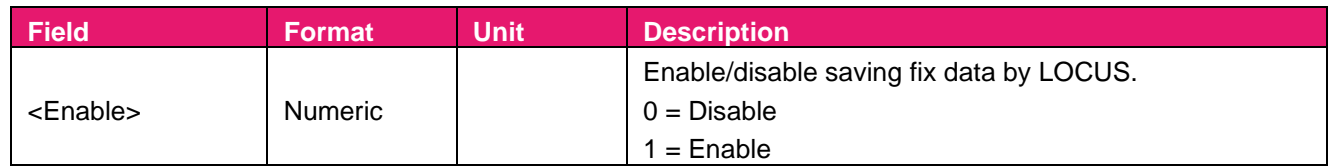

## **Result:**

Returns a **\$PAIR001** message.

# **2.3.56. Packet Type: 901 PAIR\_LOCUS\_GET\_STATUS**

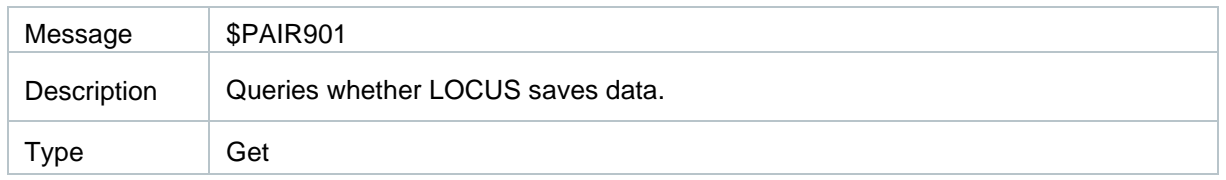

## Message Structure:

\$PAIR901\*<Checksum><CR><LF>

## Example:

\$PAIR901\*32 \$PAIR001,901,0\*33 \$PAIR901,0\*2E

## **Parameter:**

None

## **Result:**

Returns **\$PAIR001** message and the query result.

## **Query result message format:**

```
$PAIR901,<Enabled>*<Checksum><CR><LF>
```
## **Parameter included in the result:**

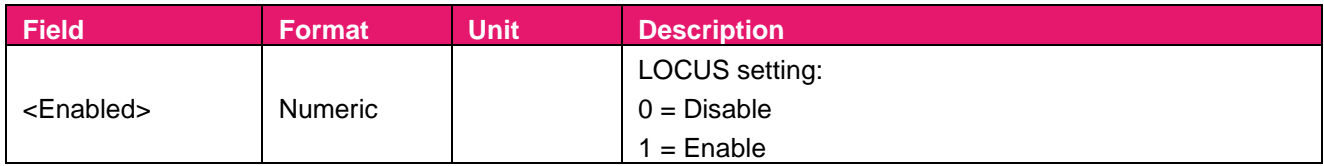

## **2.3.57. Packet Type: 902 PAIR\_LOCUS\_SET\_MODE**

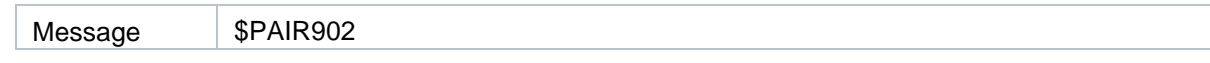

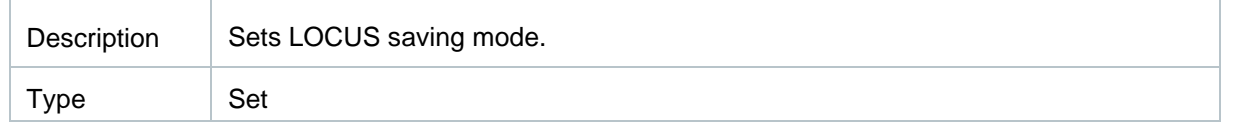

#### Message Structure:

\$PAIR902,<Mode>,<Check\_3D\_Fix>\*<Checksum><CR><LF>

#### Example:

//Set mode as out of time & out of speed mode. It is necessary to check 3D fix: \$PAIR902,6,1\*36 \$PAIR001,902,0\*30

## **Parameter:**

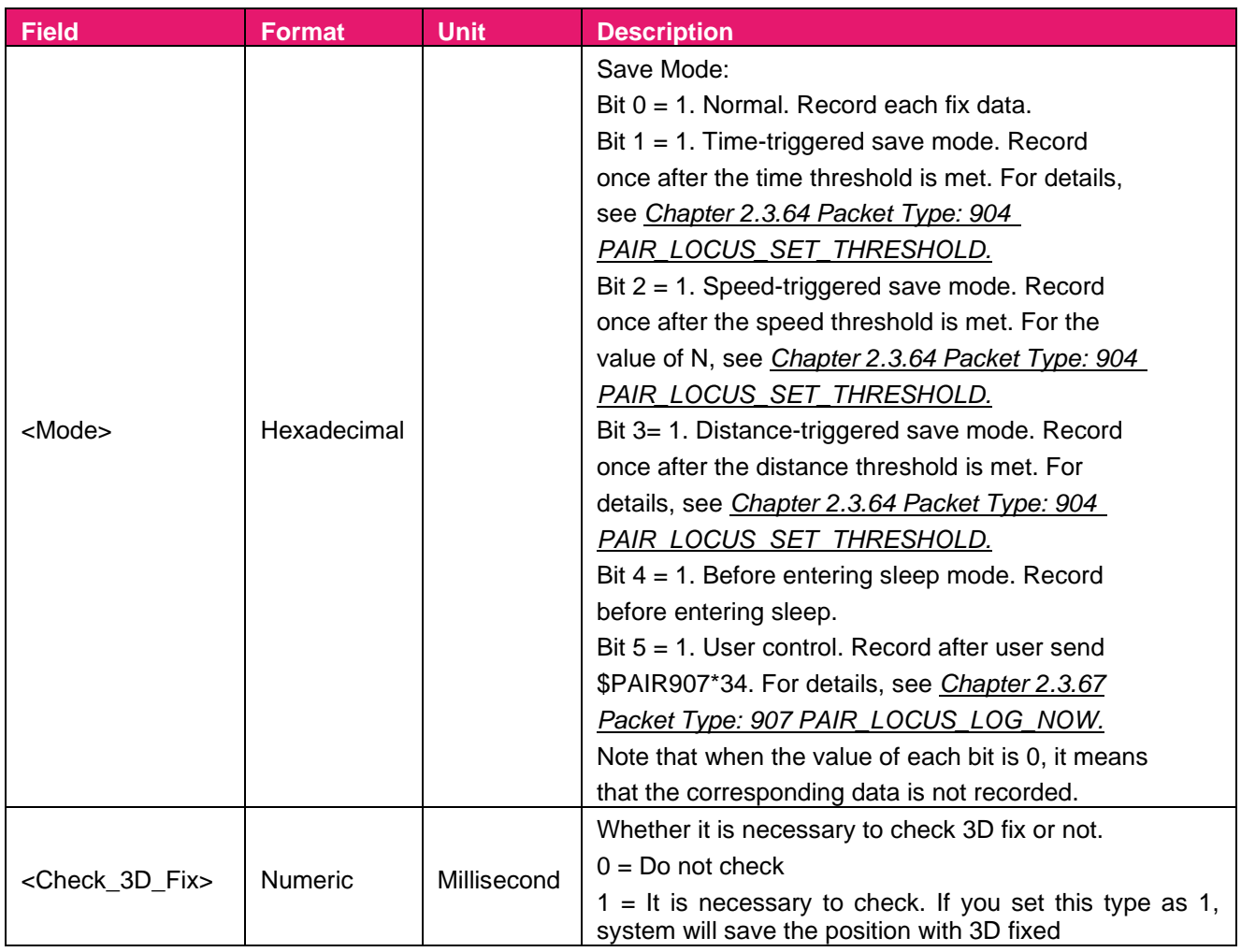

## **Result:**  Returns **\$PAIR001** message.

**\*Note:** 

**1. LOCUS saving must be disabled before sending this command**

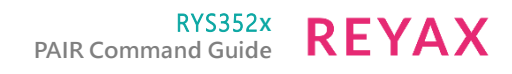

## **2.3.58. Packet Type: 903 PAIR\_LOCUS\_GET\_MODE**

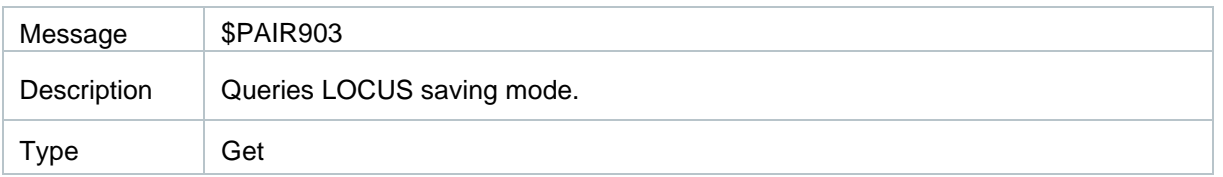

#### Message Structure:

\$PAIR903\*<Checksum><CR><LF>

#### Example:

\$PAIR903\*30 \$PAIR001,903,0\*31 \$PAIR903,6,1\*37

## **Parameter:**

None

## **Result:**

Returns **\$PAIR001** message and the query result.

## **Query result message format:**

\$PAIR903,<Mode>,<Check\_3D\_Fix>\*<Checksum><CR><LF>

## **Parameter included in the result:**

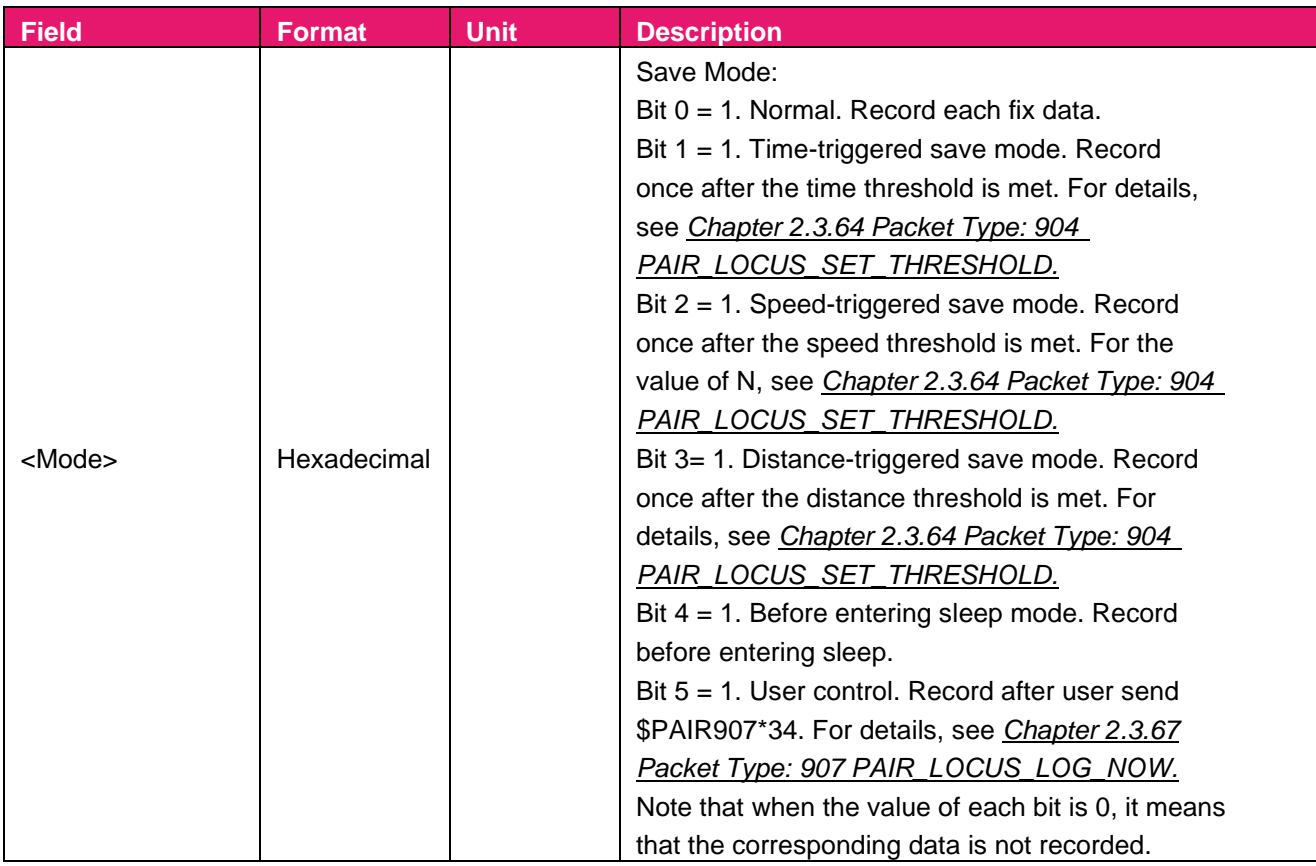

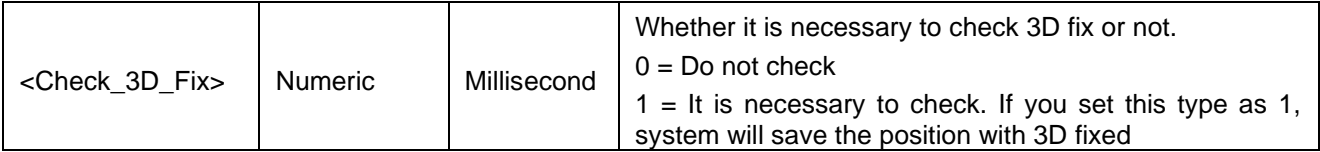

## **Result:**

Returns a **\$PAIR001** message.

## **2.3.59. Packet Type: 904 PAIR\_LOCUS\_SET\_THRESHOLD**

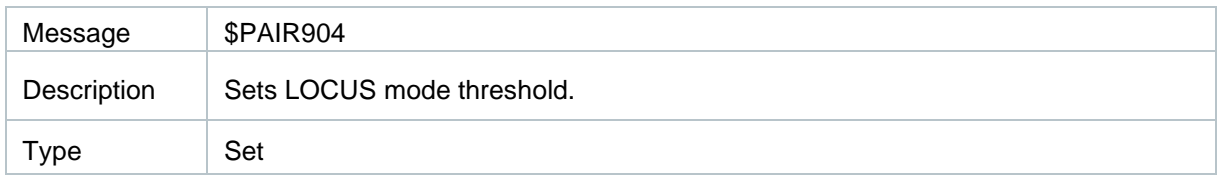

#### Message Structure:

\$PAIR904,<Mode>,<Threshold>\*<Checksum><CR><LF>

#### Example:

\$PAIR904,1,5\*33 \$PAIR001,904,0\*36

## **Parameter:**

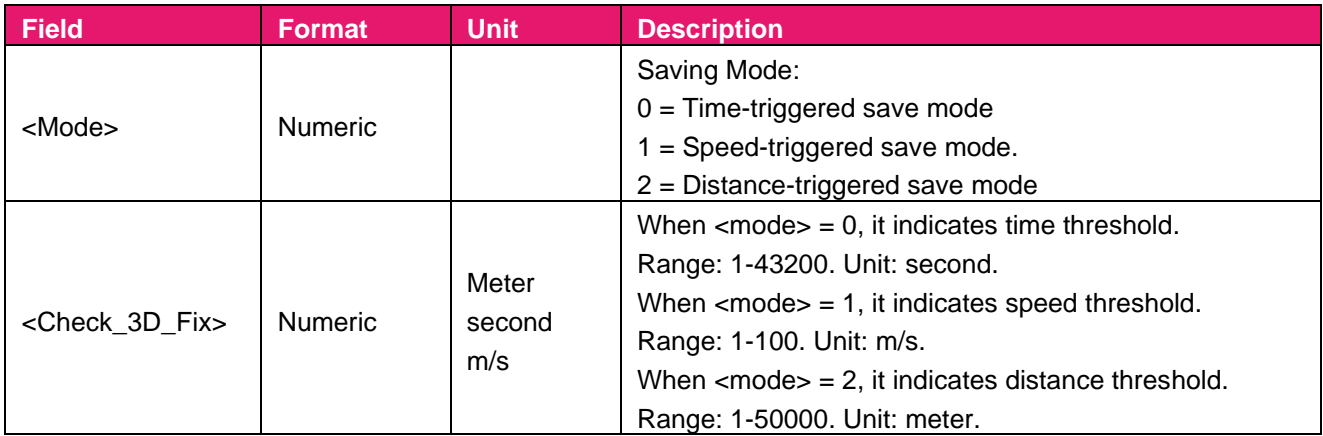

## **Result:**

Returns **\$PAIR001** message.

**\*Note:** 

- **1. Make sure that LOCUS saving is disabled before executing \$PAIR902.**
- **2. Make sure to set the save mode as time-triggered save mode, speed-triggered save mode, or distance-triggered save mode before executing \$PAIR904 to set mode threshold.**

# **2.3.60. Packet Type: 905 PAIR\_LOCUS\_GET\_THRESHOLD**

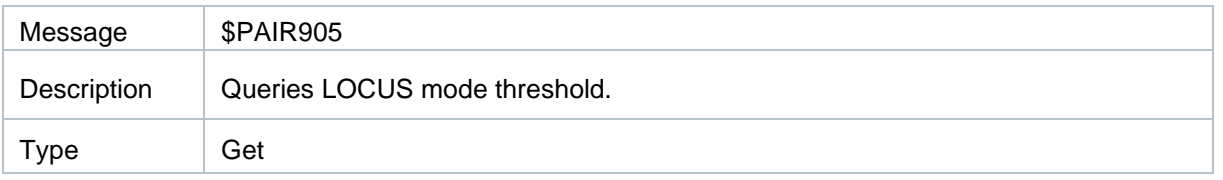

#### Message Structure:

\$PAIR905\*<Checksum><CR><LF>

## Example:

\$PAIR905,0\*2A \$PAIR001,905,0\*37 \$PAIR905,15\*1E

## **Parameter:**

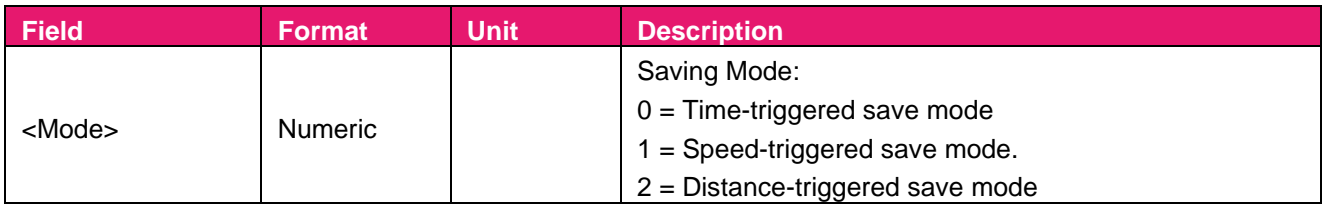

## **Result:**

Returns **\$PAIR001** message and the query result.

## **Query result message format:**

\$PAIR905,<Threshold>\*<Checksum><CR><LF>

## **Parameter included in the result:**

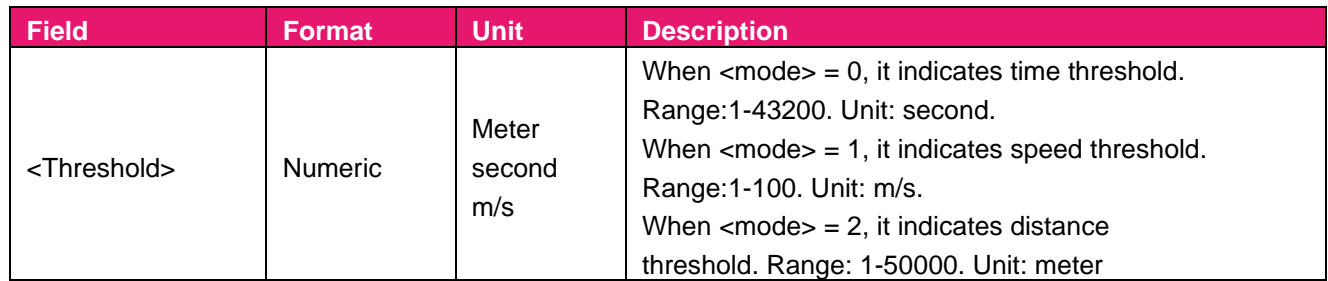

## **2.3.61. Packet Type: 906 PAIR\_LOCUS\_CLEAR**

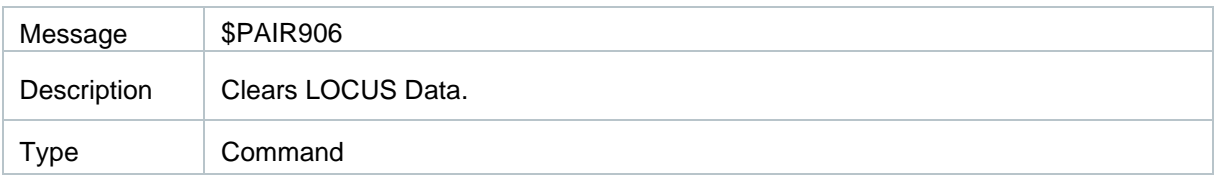

## Message Structure:

\$PAIR906,<Type>\*<Checksum><CR><LF>

#### Example:

\$PAIR906,0\*29

\$PAIR001,906,0\*34

## **Parameter:**

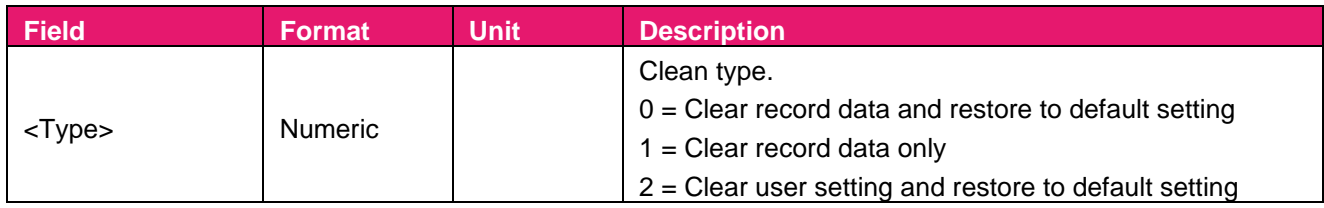

## **Result:**

Returns **\$PAIR001** message.

## **2.3.62. Packet Type: 907 PAIR\_LOCUS\_LOG\_NOW**

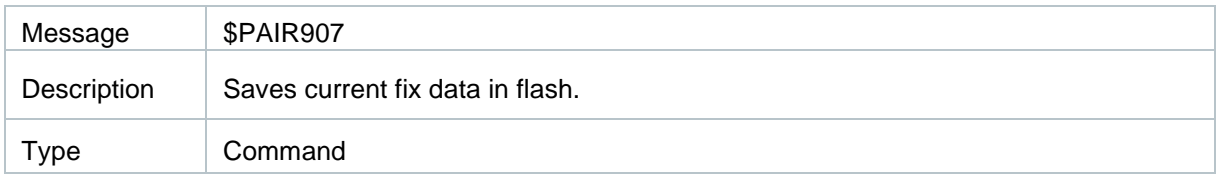

## Message Structure:

\$PAIR907\*<Checksum><CR><LF>

## Example:

\$PAIR907\*34

\$PAIR001,907,0\*35

## **Parameter:**

None

## **Result:**  Returns **\$PAIR001** message

**\*Note:** 

- **1. Make sure to set the value of user control (bit 5) as 1 in <mode> field of \$PAIR902 before executing this command.**
- **2. Saved fix data: UTC time, fix status, longitude, latitude, altitude, ground speed, heading degree, horizontal dilution of precision, number of satellites used.**

## **2.3.63. Packet Type: 908 PAIR\_LOCUS\_GET\_DATA**

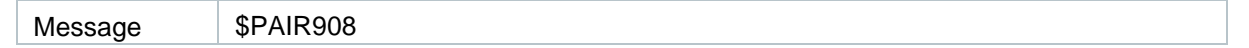

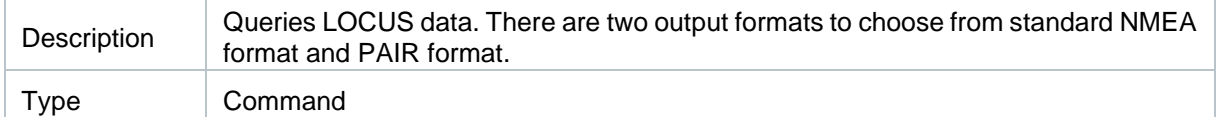

#### Message Structure:

\$PAIR908,<Type>\*<Checksum><CR><LF>

#### Example:

 $\frac{1}{\sqrt{15}}$  <Type> = 0, LOCUS example:

#### \$PAIR908,0\*27

LOCUS output: \$PAIR908,0\*27 \$PAIR908,1,5699,23\*24 \$LOGGA,033632.000,3148.8100,N,11707.0463,E,1,4,2.45,3.0,M,,M,,\*53 \$LORMC,033632.000,A,3148.8100,N,11707.0463,E,0.00,0.00,160122,,,A,V\*07 … \$LOGGA,033645.000,3148.8108,N,11707.0451,E,1,8,1.14,13.0,M,,M,,\*60 \$LORMC,033645.000,A,3148.8108,N,11707.0451,E,0.00,0.00,160122,,,A,V\*0E \$LOGGA,033649.000,3148.8133,N,11707.0461,E,1,9,1.00,15.0,M,,M,,\*65 \$LORMC,033649.000,A,3148.8133,N,11707.0461,E,0.00,0.00,160122,,,A,V\*09 \$PAIR908,3\*24

\$PAIR001,908,0\*3A

//If <Type> = 1, LOCUS example:

#### \$PAIR908,0\*27

LOCUS output: \$PAIR908,0\*27 \$PAIR908,1,5699,23\*24 \$PAIR908,2,61E392B9,01,12F65A6D,45CEB007,0021,0000,0000,005F,09\*77 \$PAIR908,2,61E392BA,01,12F65A67,45CEAFDD,0021,0000,0000,005D,0A\*74 … \$PAIR908,2,61E3AC35,02,12FBDCD1,45E9D8ED,0006,0000,8960,003C,1D\*0F \$PAIR908,2,61E3AC44,02,12FBDCD1,45E9D8ED,0006,0000,8960,0038,1D\*72 \$PAIR908,2,61E3AC4E,02,12FBE812,45E9D677,0007,0007,8BBC,0036,1E\*75 \$PAIR908,3\*24

\$PAIR001,908,0\*3A

#### **Parameter:**

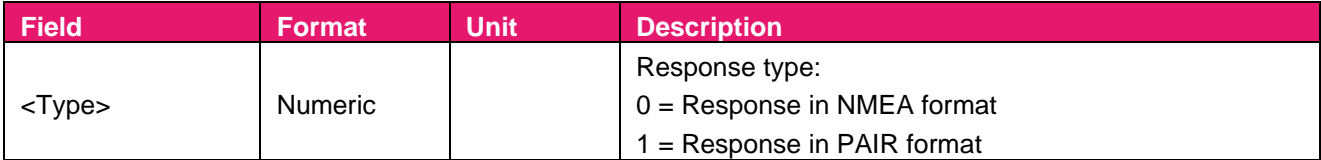

#### **Result:**

Returns **\$PAIR001** message.

## **Query result message format:**

## **1. Start reading LOCUS data**

\$PAIR908,0\*<Checksum><CR><LF>

## **2. Read LOCUS data:**

\$PAIR908,1,<Record\_Num>,<Record\_Size>\*<Checksum><CR><LF>

## **Parameters included in the result:**

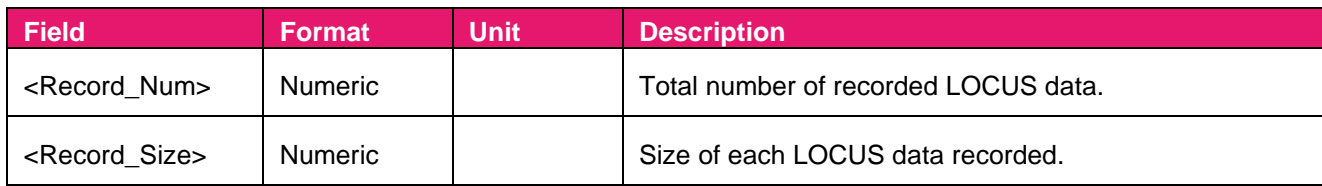

## **3. Output LOCUS data according to response type of field:**

- If = 0, the message outputtings are LOGGA + LORMC. Please refer to GGA for LOGGA format and RMC for LORMC format.
- If  $= 1$ , output message format is as follows:

\$PAIR908,2,<UTC>,<Fix\_Type>,<Lat>,<Lon>,<Height>,<Speed>,<Heading>,<HDOP>,<SatNo>\*<Chec ksum><CR><LF>

## **Parameters included in the result:**

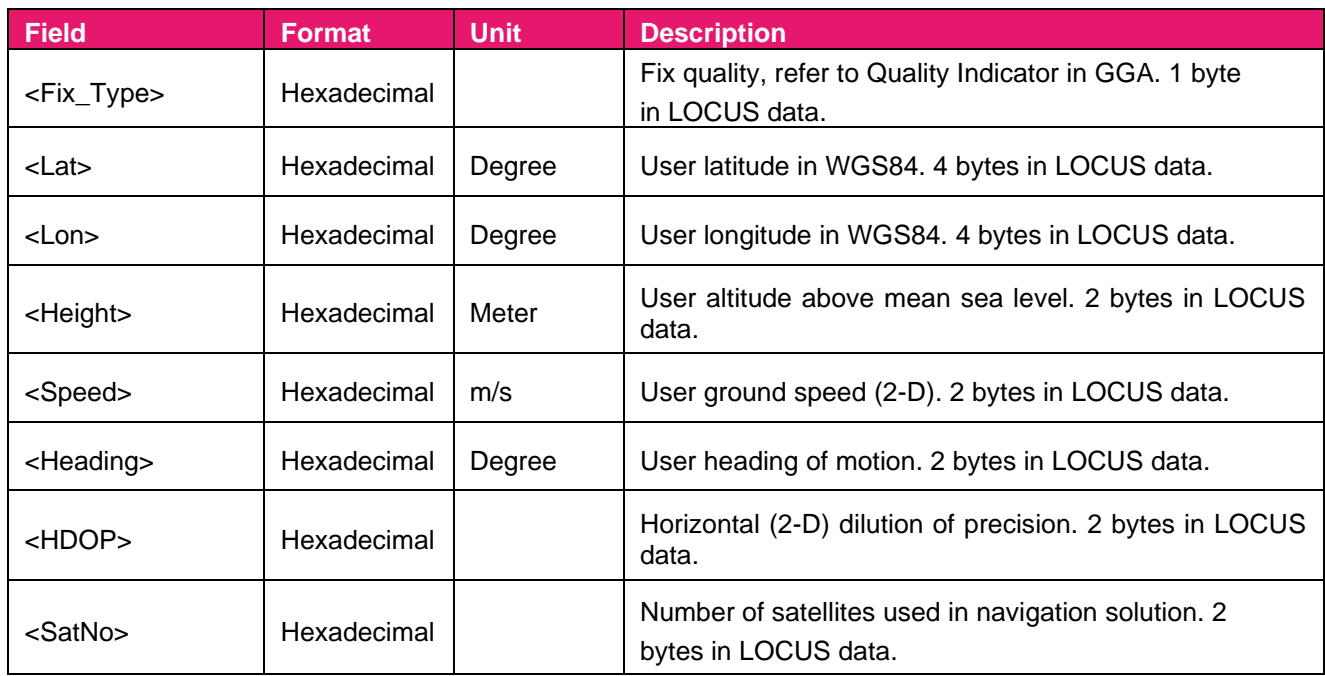

## **4. LOCUS data read ends.**

\$PAIR908,0\*<Checksum><CR><LF>

**\*Note:** 

**1. Make sure to execute \$PAIR900,1\*2E before executing \$PAIR908.**
## **2.3.64. Packet Type: 909 PAIR\_LOCUS\_GET\_RECORD\_NUM**

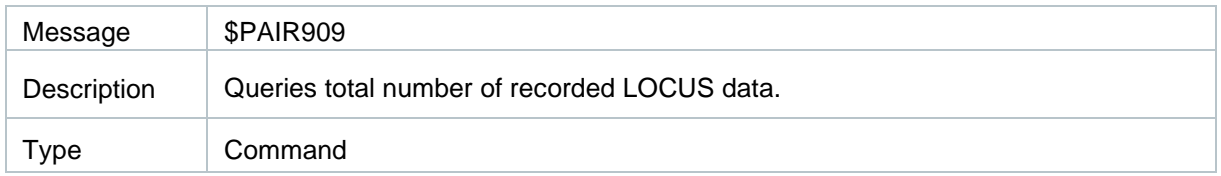

#### Message Structure:

\$PAIR909\*<Checksum><CR><LF>

#### Example:

\$PAIR909\*3A \$PAIR001,909,0\*3B \$PAIR909,5699\*15

#### **Parameter:**

None

### **Result:**

Returns **\$PAIR001** message and the query result.

### **Query result message format:**

\$PAIR909,<Record\_Num>\*<Checksum><CR><LF>

### **Parameter included in the result:**

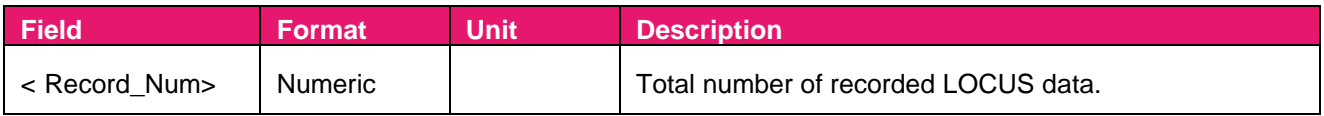

## **3 RTCM Protocol**

The modules support RTCM protocol which is in accordance with RTCM Standard 10403.3 Differential GNSS (Global Navigation Satellite Systems) Services – Version 3. This protocol is used to transfer GNSS raw measurement data and is available from<https://www.rtcm.org/>

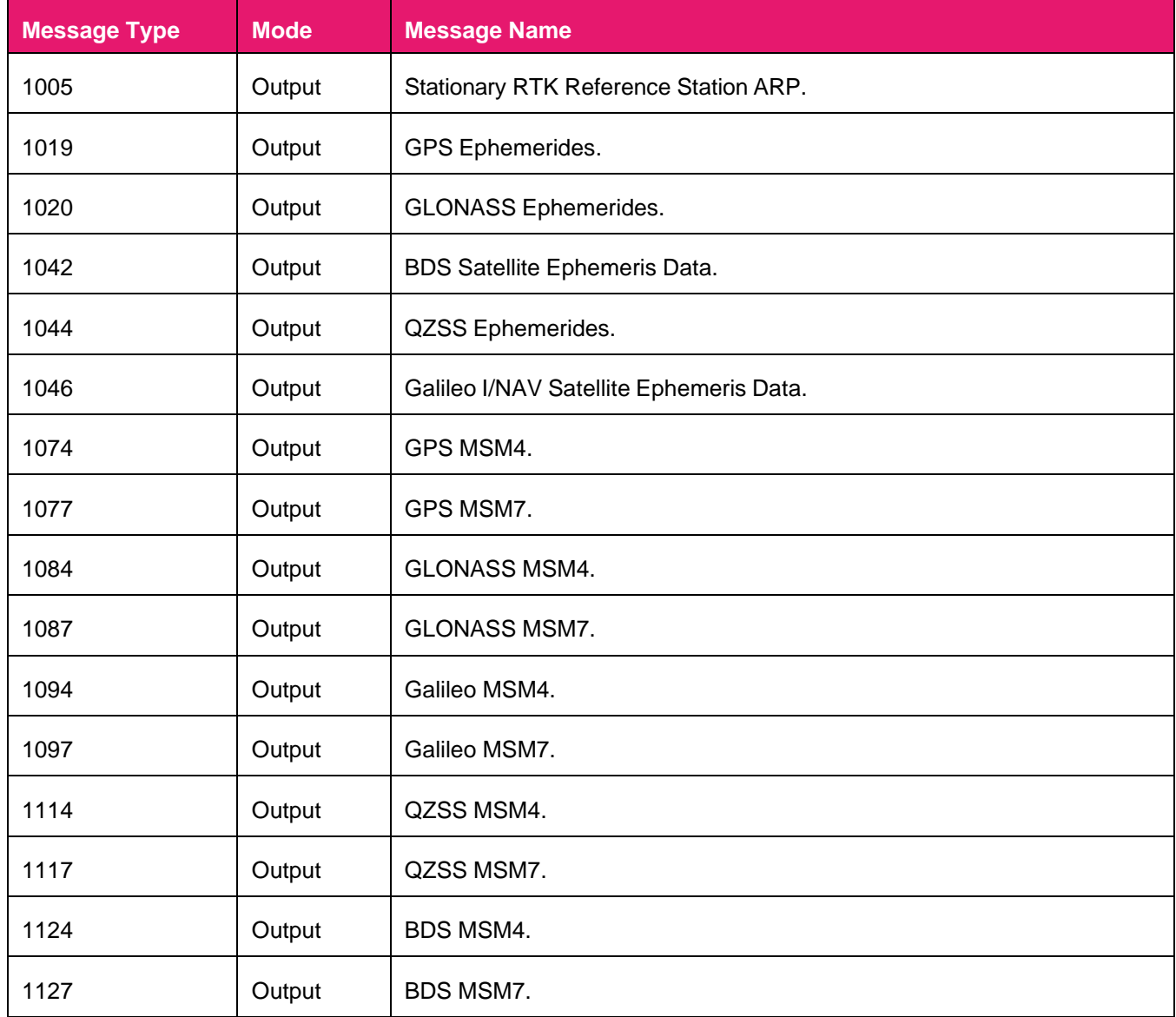

## **Table 5: Applicable Variants and Supported Frequency Bands**

**\*Note:** 

- **1. \$PAIR432 can enable/disable MSM4/MSM7 (1074, 1077, 1084, 1087, 1094, 1097,1114, 1117, 1124, 1127) messages if the corresponding constellation is enabled.**
- **2. \$PAIR434 can enable/disable Stationary RTK Reference Station ARP (1005) message.**
- **3. \$PAIR436 can enable/disable ephemeris (1019, 1020, 1042, 1044, 1046) messages if the corresponding constellation is enabled.**

# **4 Appendix A – References**

#### **Table 6: Terms and Abbreviations**

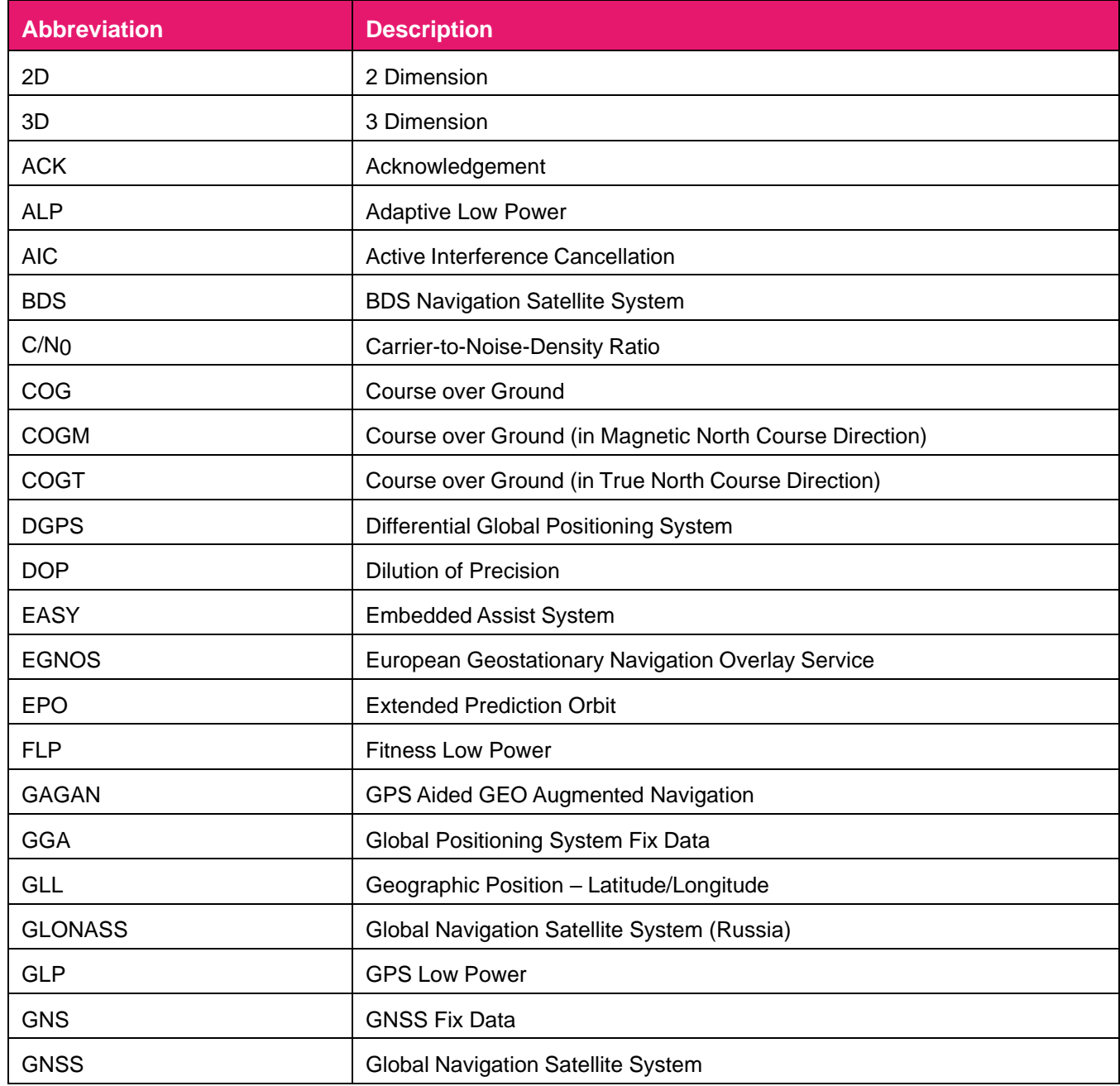

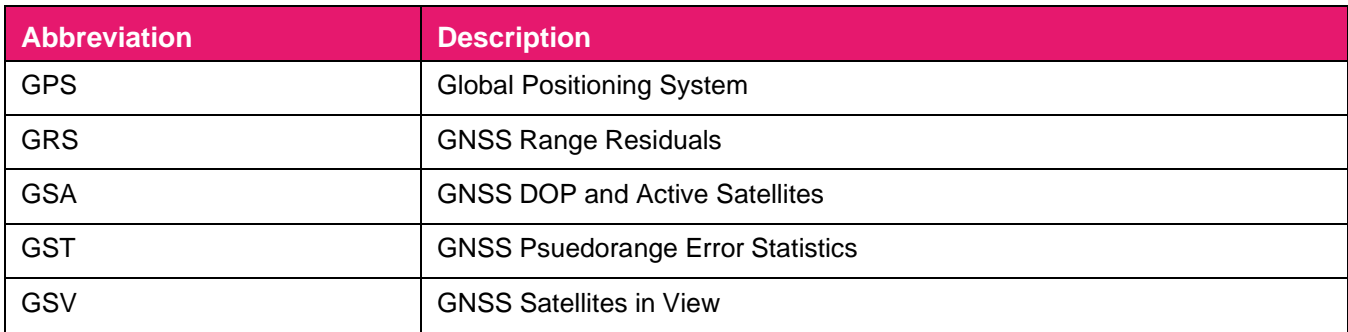

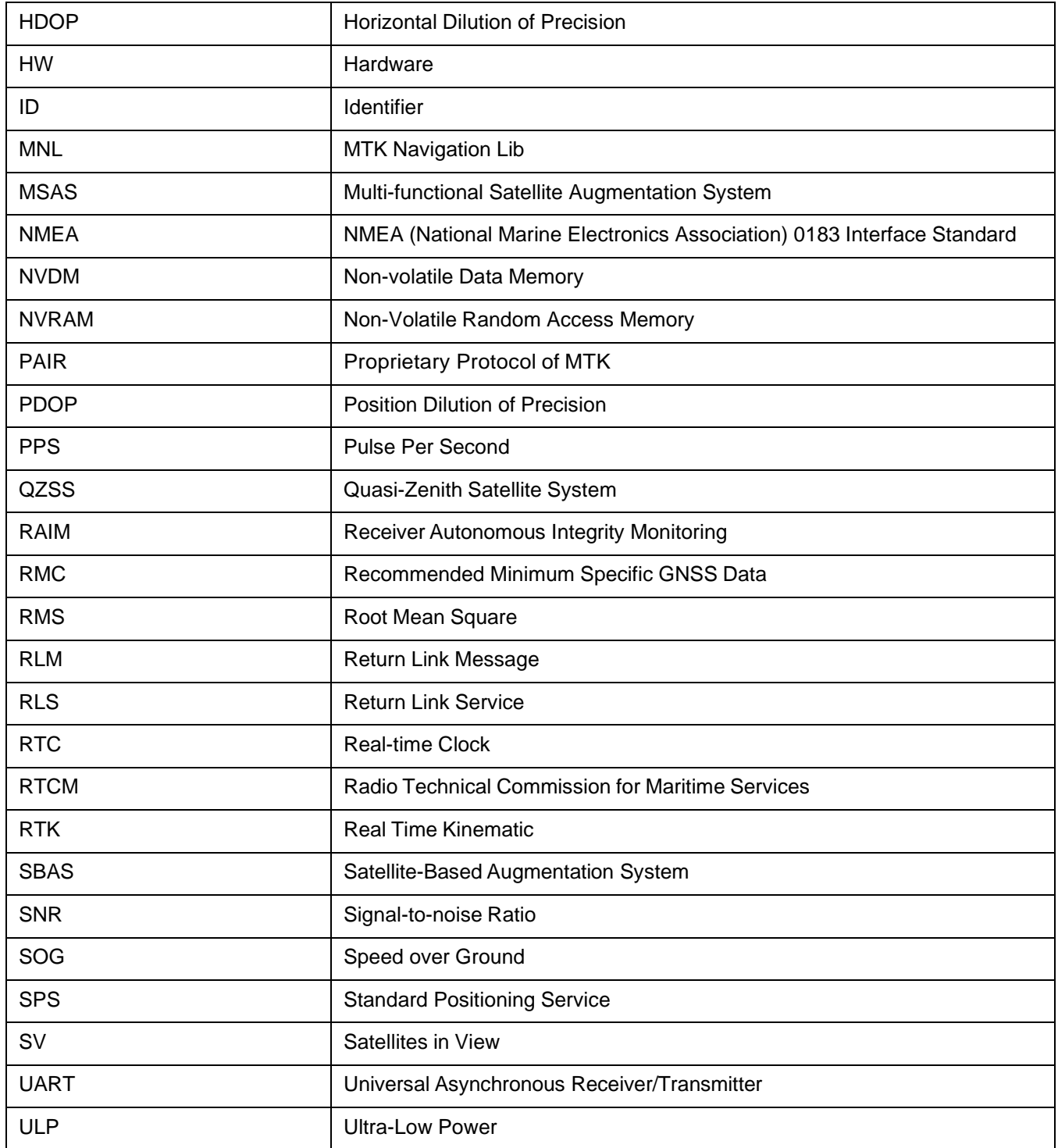

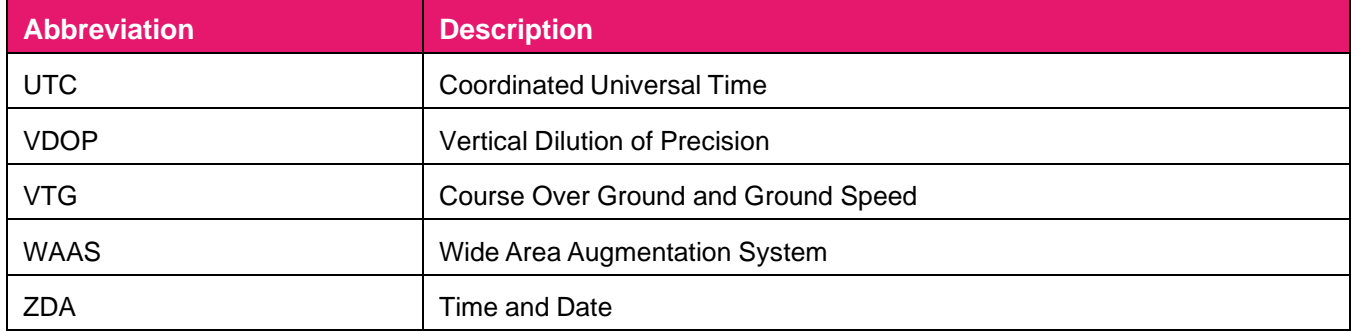

# **5 Appendix B - GNSS Satellites (NEMA) Numbering**

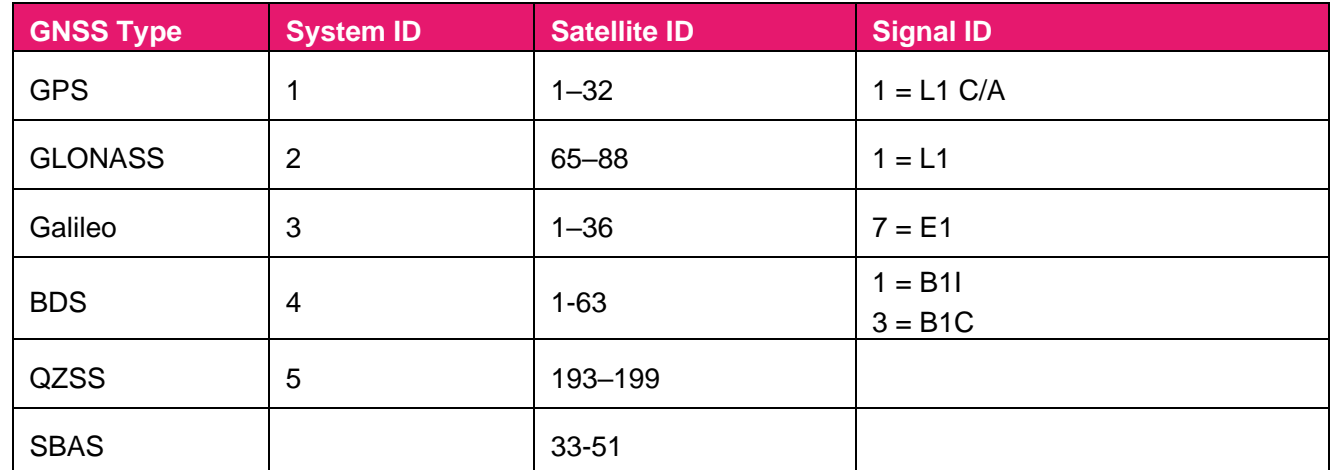

## **Table 7: Terms and Abbreviations**

## **6 Appendix C – Special characters**

#### **Table 8: Special Characters**

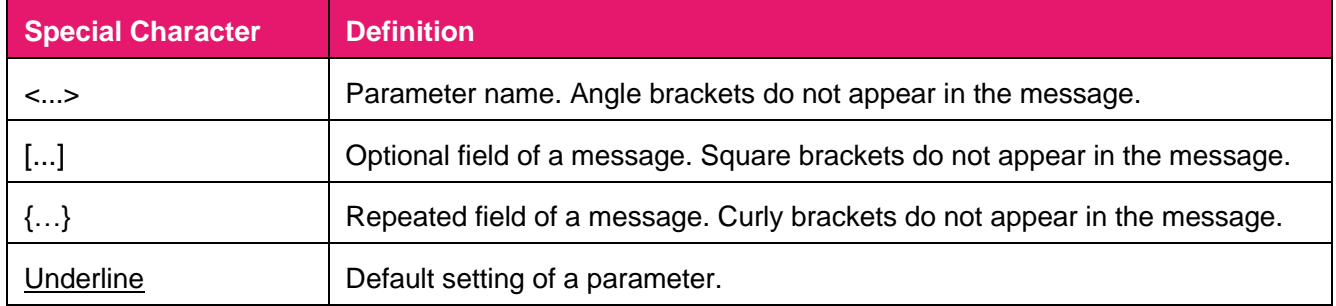

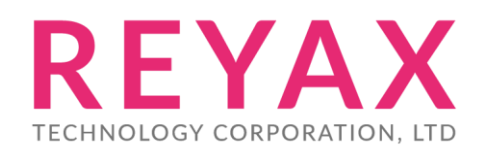

**E-mail :** [sales@reyax.com](mailto:sales@reyax.com) **Website :** [https://reyax.com](https://reyax.com/)